## **SEDAR** Southeast Data, Assessment, and Review =============================================

# SEDAR-17-AW-12

# **AD Model Builder code to implement catch-age assessment model of Spanish mackerel**

Sustainable Fisheries Branch, National Marine Fisheries Service, 101 Pivers Island Rd, Beaufort NC 28516

## September 2008

SEDAR is a Cooperative Initiative of: The Caribbean Fishery Management Council The Gulf of Mexico Fishery Management Council The South Atlantic Fishery Management Council NOAA Fisheries Southeast Regional Office NOAA Fisheries Southeast Fisheries Science Center The Atlantic States Marine Fisheries Commission The Gulf States Marine Fisheries Commission

**SEDAR** The South Atlantic Fishery Management Council 4055 Faber Place #201 North Charleston, SC 29405 (843) 571-4366

This document contains four separate files:

- I. The AD Model Builder code (Otter Research, 2005, ADMB Ver. 7.7.1) used to implement the catch-age assessment model of vermilion snapper
- II. The data input file
- III. A program called by ADMB to create an R object with data and results
- IV. Routines for writing the R object

Only the first two files are necessary for running the model. The latter two are used for creating an R object populated with model input and output. To turn this feature off, comment out the relevant lines from smb1.tpl (see Globals Section and the very last line of code).

### I. AD Model Builder code (smb1.tpl)

//SMB1.tpl //Base run for SEDAR 17, Spanish mackerel DATA\_SECTION //Create ascii file for output //!!CLASS ofstream report1("rsresults.rep",ios::out); //create file for output

!!cout << "Starting Spanish Mackerel Assessment Model" << endl;

// Starting and ending year of the model (year data starts) init\_int styr; init\_int endyr; //Starting year to estimate recruitment deviation from S-R curve init\_int styr\_rec\_dev;

//Total number of ages init\_int nages;

// Vector of ages for age bins init\_ivector agebins(1,nages);

//number assessment years //int styrR; number nyrs; number nyrs\_rec; //this section MUST BE INDENTED!!! LOCAL\_CALCS nyrs=endyr-styr+1.; nyrs\_rec=endyr-styr\_rec\_dev+1.; END\_CALCS

//Total number of length bins for each matrix init\_int nlenbins;

// Vector of lengths for length bins (cm)(midpoint) init\_vector lenbins(1,nlenbins);

//discard mortality constants init\_number set\_Dmort\_HL; init\_number set\_Dmort\_GN; init\_number set\_Dmort\_MRFSS;

//initial proportion female init\_number set\_prop\_f\_a0;

//Total number of iterations for spr calcs init\_int n\_iter\_spr; //Total number of iterations for msy calcs init\_int n\_iter\_msy; //starting index of ages for exploitation rate: if model has age-0s, ages of E are (value-1) to oldest init\_int set\_E\_age\_st; //bias correction (set to 1.0 for no bias correction or 0.0 to compute from rec variance) init\_number set\_BiasCor; // Von Bert parameters for males and females, respectively

init\_number set\_Linf\_m; init\_number set\_K\_m; init\_number set\_t0\_m; init\_number set\_Linf\_f; init\_number set\_K\_f; init\_number set\_t0\_f;  $\overline{\overline{C}}$  of length at age init\_number set\_len\_cv; //length(mm)-weight(whole weigt in g) relationship: W=aL^b init\_number wgtpar\_a; init\_number wgtpar\_b; //weight-weight relationship: whole weight to gutted weight -- gutted=a\*whole //init\_number wgtpar\_whole2gutted NOT CURRENTLY USED //Female maturity and proportion female at age<br>init\_vector maturity\_f\_obs(1,nages); //total maturity of females init\_vector maturity\_f\_obs(1,nages); //total maturity of females<br>//init\_vector prop\_f\_obs(1,nages); //proportion female at age  $\frac{\text{limit\_vector prop\_f\_obs(1, nages)}}{p}$ //############################################################################# //##############################Commercial Hand Lines fishery ######################## //CPUE //FL trip ticket init\_int styr\_FL\_HL\_cpue; init\_int endyr\_FL\_HL\_cpue; init\_vector obs\_FL\_HL\_cpue(styr\_FL\_HL\_cpue,endyr\_FL\_HL\_cpue);//Observed CPUE init\_vector FL\_HL\_cpue\_cv(styr\_FL\_HL\_cpue,endyr\_FL\_HL\_cpue); //CV of cpue //Logbook HL (north of FL) init\_int styr\_LB\_HL\_cpue; init\_int endyr\_LB\_HL\_cpue; init\_vector obs\_LB\_HL\_cpue(styr\_LB\_HL\_cpue,endyr\_LB\_HL\_cpue);//Observed CPUE init\_vector LB\_HL\_cpue\_cv(styr\_LB\_HL\_cpue,endyr\_LB\_HL\_cpue); //CV of cpue // Landings (1000 lb whole weight) init\_int styr\_HL\_L; init\_int endyr\_HL\_L; init\_vector obs\_HL\_L(styr\_HL\_L,endyr\_HL\_L); init\_vector HL\_L\_cv(styr\_HL\_L,endyr\_HL\_L); //vector of CV of landings by year // Discards (1000s) init\_int styr\_HL\_D; init\_int endyr\_HL\_D; init\_vector obs\_HL\_released(styr\_HL\_D,endyr\_HL\_D); //vector of observed releases by year, multiplied by discard mortality for fitting init\_vector HL\_D\_cv(styr\_HL\_D,endyr\_HL\_D); //vector of CV of discards by year // Length Compositions (1cm bins) init\_int nyr\_HL\_lenc; init\_ivector yrs\_HL\_lenc(1,nyr\_HL\_lenc); init\_vector nsamp\_HL\_lenc(1,nyr\_HL\_lenc); init\_matrix obs\_HL\_lenc(1,nyr\_HL\_lenc,1,nlenbins); // Age Compositions init\_int nyr\_HL\_agec; init\_ivector yrs\_HL\_agec(1,nyr\_HL\_agec); init\_vector nsamp\_HL\_agec(1,nyr\_HL\_agec);  $\overline{\text{init}}$  matrix obs  $\overline{\text{HL}}$  agec(1,nyr  $\overline{\text{HL}}$  agec,1,nages); //############################################################################# //################################Poundnet fishery ######################################## // Landings (1000 lb whole weight) init\_int styr\_PN\_L; init\_int endyr\_PN\_L; init\_vector obs\_PN\_L(styr\_PN\_L,endyr\_PN\_L); init\_vector PN\_L\_cv(styr\_PN\_L,endyr\_PN\_L); // Length Compositions (1cm bins) init\_int styr\_PN\_lenc; init\_int endyr\_PN\_lenc; init\_vector nsamp\_PN\_lenc(styr\_PN\_lenc,endyr\_PN\_lenc); init\_matrix obs\_PN\_lenc(styr\_PN\_lenc,endyr\_PN\_lenc,1,nlenbins); // Age compositions init\_int nyr\_PN\_agec; init\_ivector yrs\_PN\_agec(1,nyr\_PN\_agec); init\_vector nsamp\_PN\_agec(1,nyr\_PN\_agec); init\_matrix obs\_PN\_agec(1,nyr\_PN\_agec,1,nages); //############################################################################# //###################Commercial Gillnet fishery ######################### //CPUE //FL trip ticket before gillnet ban init\_int styr\_FL\_gill1\_cpue; init\_int endyr\_FL\_gill1\_cpue; init\_vector obs\_FL\_gill1\_cpue(styr\_FL\_gill1\_cpue,endyr\_FL\_gill1\_cpue);//Observed CPUE init\_vector FL\_gill1\_cpue\_cv(styr\_FL\_gill1\_cpue,endyr\_FL\_gill1\_cpue); //CV of cpue //FL trip ticket after gillnet ban init\_int styr\_FL\_gill2\_cpue;

init\_int endyr\_FL\_gill2\_cpue;

init\_vector obs\_FL\_gill2\_cpue(styr\_FL\_gill2\_cpue,endyr\_FL\_gill2\_cpue);//Observed CPUE init\_vector FL\_gill2\_cpue\_cv(styr\_FL\_gill2\_cpue,endyr\_FL\_gill2\_cpue); //CV of cpue //Comm logbook for all points north of FL init\_int styr\_LB\_gill\_cpue; init\_int endyr\_LB\_gill\_cpue; init\_vector obs\_LB\_gill\_cpue(styr\_LB\_gill\_cpue,endyr\_LB\_gill\_cpue);//Observed CPUE init\_vector LB\_gill\_cpue\_cv(styr\_LB\_gill\_cpue,endyr\_LB\_gill\_cpue); //CV of cpue // Landings - (1000 lb whole weight) init\_int styr\_GN\_L; init\_int endyr\_GN\_L; init\_vector obs\_GN\_L(styr\_GN\_L,endyr\_GN\_L); //vector of observed landings by year init\_vector GN\_L\_cv(styr\_GN\_L,endyr\_GN\_L); //vector of CV of landings by year // Discards (1000s) init\_int styr\_GN\_D; init\_int endyr\_GN\_D; init\_vector obs\_GN\_released(styr\_GN\_D,endyr\_GN\_D); //vector of observed releases by year, multiplied by discard mortality for fitting init\_vector GN\_D\_cv(styr\_GN\_D,endyr\_GN\_D); //vector of CV of discards by year // Length Compositions (1cm bins) init\_int styr\_GN\_lenc; init\_int endyr\_GN\_lenc; init\_vector nsamp\_GN\_lenc(styr\_GN\_lenc,endyr\_GN\_lenc); init\_matrix obs\_GN\_lenc(styr\_GN\_lenc,endyr\_GN\_lenc,1,nlenbins); // Age Compositions init\_int styr\_GN\_agec; init\_int endyr\_GN\_agec; init\_vector nsamp\_GN\_agec(styr\_GN\_agec,endyr\_GN\_agec); init\_matrix obs\_GN\_agec(styr\_GN\_agec,endyr\_GN\_agec,1,nages); //############################################################################# //################################Castnet fishery ######################################## //CPUE init\_int styr\_CN\_cpue; init\_int endyr\_CN\_cpue; init\_vector obs\_CN\_cpue(styr\_CN\_cpue,endyr\_CN\_cpue);//Observed CPUE init\_vector CN\_cpue\_cv(styr\_CN\_cpue,endyr\_CN\_cpue); //CV of cpue // Landings (1000 lb whole weight) init\_int styr\_CN\_L; init\_int endyr\_CN\_L; init\_vector obs\_CN\_L(styr\_CN\_L,endyr\_CN\_L); init\_vector CN\_L\_cv(styr\_CN\_L,endyr\_CN\_L); // Length Compositions (1cm bins) init\_int nyr\_CN\_lenc; init\_ivector yrs\_CN\_lenc(1,nyr\_CN\_lenc); init\_vector nsamp\_CN\_lenc(1,nyr\_CN\_lenc); init\_matrix obs\_CN\_lenc(1,nyr\_CN\_lenc,1,nlenbins); // Age compositions init\_int nyr\_CN\_agec; init\_ivector yrs\_CN\_agec(1,nyr\_CN\_agec); init\_vector nsamp\_CN\_agec(1,nyr\_CN\_agec); init\_matrix obs\_CN\_agec $(1, nyr$ \_CN\_agec,1,nages); //############################################################################# //############################MRFSS landings ################################# //CPUE init\_int styr\_MRFSS\_cpue; init\_int endyr\_MRFSS\_cpue; init\_vector obs\_MRFSS\_cpue(styr\_MRFSS\_cpue,endyr\_MRFSS\_cpue);//Observed CPUE init\_vector MRFSS\_cpue\_cv(styr\_MRFSS\_cpue,endyr\_MRFSS\_cpue); //CV of cpue // Landings (1000 of fish) init\_int styr\_MRFSS\_L; init\_int endyr\_MRFSS\_L; init\_vector obs\_MRFSS\_L(styr\_MRFSS\_L,endyr\_MRFSS\_L); init\_vector MRFSS\_L\_cv(styr\_MRFSS\_L,endyr\_MRFSS\_L); // Discards (1000s) init\_int styr\_MRFSS\_D; init\_int endyr\_MRFSS\_D; init\_vector obs\_MRFSS\_released(styr\_MRFSS\_D,endyr\_MRFSS\_D); //vector of observed releases by year, multiplied by discard mortality for fitting init\_vector MRFSS\_D\_cv(styr\_MRFSS\_D,endyr\_MRFSS\_D); //vector of CV of discards by year // Length Compositions (1cm bins) init\_int styr\_MRFSS\_lenc; init\_int endyr\_MRFSS\_lenc; init\_vector nsamp\_MRFSS\_lenc(styr\_MRFSS\_lenc,endyr\_MRFSS\_lenc); init\_matrix obs\_MRFSS\_lenc(styr\_MRFSS\_lenc,endyr\_MRFSS\_lenc,1,nlenbins); // Age Compositions init\_int styr\_MRFSS\_agec; init\_int endyr\_MRFSS\_agec; init\_vector nsamp\_MRFSS\_agec(styr\_MRFSS\_agec,endyr\_MRFSS\_agec);

init\_matrix obs\_MRFSS\_agec(styr\_MRFSS\_agec,endyr\_MRFSS\_agec,1,nages); //############################################################################# //############################Shrimp Bycatch ################################# // Bycatch (1000s of fish) init\_int styr\_shrimp\_B; init\_int endyr\_shrimp\_B; init\_vector obs\_shrimp\_B(styr\_shrimp\_B,endyr\_shrimp\_B); init\_vector shrimp\_B\_cv(styr\_shrimp\_B,endyr\_shrimp\_B); //############################################################################# //############################SEAMAP################################# //YOY CPUE init\_int styr\_SMAP\_YOY\_cpue; init\_int endyr\_SMAP\_YOY\_cpue; init\_vector obs\_SMAP\_YOY\_cpue(styr\_SMAP\_YOY\_cpue,endyr\_SMAP\_YOY\_cpue);//Observed CPUE init\_vector SMAP\_YOY\_cpue\_cv(styr\_SMAP\_YOY\_cpue,endyr\_SMAP\_YOY\_cpue); //CV of cpue //1-yr-old CPUE init\_int styr\_SMAP\_1YR\_cpue; init\_int endyr\_SMAP\_1YR\_cpue; init\_vector obs\_SMAP\_1YR\_cpue(styr\_SMAP\_1YR\_cpue,endyr\_SMAP\_1YR\_cpue);//Observed CPUE init\_vector SMAP\_1YR\_cpue\_cv(styr\_SMAP\_1YR\_cpue,endyr\_SMAP\_1YR\_cpue); //CV of cpue //############################################################################# //##################Parameter values and initial guesses ################################# //--weights for likelihood componentsinit\_number set\_w\_L; init\_number set\_w\_D; init\_number set\_w\_lc; init\_number set\_w\_ac; init\_number set\_w\_I\_LB\_HL; init\_number set\_w\_I\_FL\_HL; init\_number set\_w\_I\_FL\_gill1; init\_number set\_w\_I\_FL\_gill2; init\_number set\_w\_I\_LB\_gill; init\_number set\_w\_I\_CN; init\_number set\_w\_I\_MRFSS; init\_number set\_w\_I\_SMAP\_YOY; init\_number set\_w\_I\_SMAP\_1YR; init\_number set\_w\_R; init\_number set\_w\_R\_init; init\_number set\_w\_R\_end; init\_number set\_w\_F; init\_number set\_w\_B1dB0; // weight on B1/B0<br>init\_number set\_w\_fullF; //penalty for any fullF>5 init\_number set\_w\_fullF; //<br>init\_number set\_w\_cvlen\_dev; init\_number set\_w\_cvlen\_dev;<br>init\_number set\_w\_cvlen\_diff;<br>//penalty on first difference of cv  $i$ //penalty on first difference of cv deviations at age //Initial guesses or fixed values init\_number set\_steep; //init\_number set\_M; init\_vector set\_M(1,nages); //age-dependent: used in model init\_number set\_M\_constant; //age-independent: used only for MSST //--index catchabilityinit\_number set\_logq\_FL\_HL; //catchability coefficient (log) for FL hand lines init\_number set\_logq\_LB\_HL;<br>init\_number set\_logq\_FL\_gill1;  $i$ /catchability coefficient (log) for FL gillnet 1985-1994 init\_number set\_logq\_FL\_gill2; //catchability coefficient (log) for FL gillnet 1996-2007 init\_number set\_logq\_LB\_gill; //catchability coefficient (log) for GA-NY logbook gillnet init\_number set\_logq\_CN; init\_number set\_logq\_MRFSS; init\_number set\_logq\_SMAP\_YOY; init\_number set\_logq\_SMAP\_1YR; //--F's------------------------------- init\_number set\_F\_hist; init\_number set\_log\_avg\_F\_HL; //hand lines init\_vector set\_log\_F\_dev\_HL(styr\_HL\_L,endyr\_HL\_L); init\_number set\_log\_avg\_F\_HL\_D; //hand lines init\_vector set\_log\_F\_dev\_HL\_D(styr\_HL\_D,endyr\_HL\_D);  $\overline{\text{init}}$  number set\_log\_avg\_F\_PN; //pound nets init\_vector set\_log\_F\_dev\_PN(styr\_PN\_L,endyr\_PN\_L); init\_number set\_log\_avg\_F\_GN; //hand lines init\_vector set\_log\_F\_dev\_GN(styr\_GN\_L,endyr\_GN\_L); init\_number set\_log\_avg\_F\_GN\_D; //hand lines init\_vector set\_log\_F\_dev\_GN\_D(styr\_GN\_D,endyr\_GN\_D); init\_number set\_log\_avg\_F\_CN; //cast nets

- init\_vector set\_log\_F\_dev\_CN(styr\_CN\_L,endyr\_CN\_L);
- init\_number set\_log\_avg\_F\_MRFSS; //mrfss
- init\_vector set\_log\_F\_dev\_MRFSS(styr\_MRFSS\_L,endyr\_MRFSS\_L);
- init\_number set\_log\_avg\_F\_MRFSS\_D; //mrfss

init\_vector set\_log\_F\_dev\_MRFSS\_D(styr\_MRFSS\_D,endyr\_MRFSS\_D); init\_number set\_log\_avg\_F\_shrimp; //shrimp init\_vector set\_log\_F\_dev\_shrimp(styr\_shrimp\_B,endyr\_shrimp\_B);

//Set some more initial guesses of estimated parameters init\_number set\_log\_R0; init\_number set\_R\_autocorr;

//Initial guesses of estimated selectivity parameters init\_number set\_selpar\_L50\_HL\_keep; init\_number set\_selpar\_slope\_HL; init\_number set\_selpar\_L50\_PN; init\_number set\_selpar\_slope\_PN; init\_number set\_selpar\_L50\_GN\_keep; init\_number set\_selpar\_slope\_GN; init\_number set\_selpar\_L50\_GN2; //dome shaped for gillnet after net ban init\_number set\_selpar\_slope\_GN2; init\_number set\_selpar\_L502\_GN2; init\_number set\_selpar\_slope2\_GN2; init\_number set\_selpar\_L50\_CN; init\_number set\_selpar\_slope\_CN; init\_number set\_selpar\_L50\_MRFSS\_keep; init\_number set\_selpar\_slope\_MRFSS; init\_number set\_selpar\_age0\_MRFSS; init\_number set\_selpar\_age1\_MRFSS; init\_number set\_selpar\_age2\_MRFSS; init\_number set\_selpar\_age3\_MRFSS;

init\_vector set\_sel\_historical\_F(1,nages); init\_vector set\_sel\_HL\_D\_F(1,nages); //selectivity vectors for female, male discards input directly init\_vector set\_sel\_HL\_D\_M(1,nages); init\_vector set\_sel\_GN\_D\_F(1,nages); //selectivity vectors for female, male discards input directly init\_vector set\_sel\_GN\_D\_M(1,nages); init\_vector set\_sel\_MRFSS\_D\_F(1,nages); //selectivity vectors for female, male discards input directly init\_vector set\_sel\_MRFSS\_D\_M(1,nages); init\_vector set\_sel\_shrimp\_B(1,nages); //shrimp bycatch selectivity input directly

init\_number set\_L50\_diff; //difference between males and females

//aging error matrix init\_matrix set\_age\_error\_matrix(1,nages,1,nages);

//historic recreational landings multiplier init\_number L\_rec\_multiply;

// #######Indices for year(iyear), age(iage),length(ilen) ############### int iyear; int iyear2; int iage; int ilen; int E\_age\_st; //starting age for exploitation rate: (value-1) to oldest init\_number end\_of\_data\_file; //this section MUST BE INDENTED!!! LOCAL CALCS if(end\_of\_data\_file!=999) {  $for(iyear=1; iyear=100; iyear++)$ 

 { cout << "\*\*\* WARNING: Data File NOT READ CORRECTLY \*\*\*\*" << endl;  $\text{cut} \ll \text{'''} \ll \text{end}$ ; } } else { cout << "Data File read correctly" << endl; } END\_CALCS

PARAMETER\_SECTION number Linf\_m; number K\_m; number t0\_m; number Linf\_f; number K\_f; number t0\_f: vector wgt\_g\_f(1,nages); //whole wgt in g - females vector wgt\_kg\_f(1,nages); //whole wgt in kg vector  $wgt_{g_t}$   $kg_f(1, nages);$ vector wgt\_f(1,nages); //whole wgt in mt vector wgt\_klb\_f(1,nages); //whole wgt in 1000 lb

vector wgt\_g\_m(1,nages); //whole wgt in g - males vector wgt\_kg\_m(1,nages); //whole wgt in kg vector wgt\_kg\_m(1,nages); //whole wgt in k<br>vector wgt\_m(1,nages); //whole wgt in mt vector wgt\_m(1,nages); //whole wgt in mt<br>vector wgt\_klb\_m(1,nages); //whole wgt in 1000 lb vector wgt\_klb\_m(1,nages); //whole wgt in 1000 lb<br>vector meanlen\_m(1,nages); //mean length at age -males vector meanlen\_m(1,nages); vector meanlen\_f(1,nages);  $\ell$ /mean length at age -females number sqrt2pi; number g2mt; //conversion of grams to metric tons<br>number g2kg; //conversion of grams to kg number g2kg; //conversion of grams to kg<br>number mt2klb; //conversion of metric tons t  $n$ //conversion of metric tons to 1000 lb number nlenbins2;<br>matrix lenprob m(1,nages,1,nlenbins); matrix lenprob\_m(1,nages,1,nlenbins); //distn of size at age (age-length key, 1cm bins) - males matrix lenprob\_f(1,nages,1,nlenbins); //distn of size at age (age-length key, 1cm bins) - females  $m/d$ istn of size at age (age-length key, 1cm bins) - females matrix lenprob\_m2(1,nages,1,nlenbins+20); //distn of size at age (age-length key, 1cm bins) - males matrix lenprob\_f2(1,nages,1,nlenbins+20); //distn of size at age (age-length key, 1cm bins) - females //distn of size at age (age-length key, 1cm bins) - females vector lenbins2(1,nlenbins+20); init\_bounded\_number log\_len\_cv(-5,-0.3,3); //init\_bounded\_number log\_len\_cv(-4.6,-0.7,2) //cv expressed in log-space, bounds correspond to 0.01, 0.5 //init\_bounded\_dev\_vector log\_len\_cv\_dev(1,nages,-2,2,3) vector len\_cv(1,nages); //----Predicted length and age compositions number prop\_f\_a0; //proportion female at age 0 matrix pred\_HL\_lenc(1,nyr\_HL\_lenc,1,nlenbins); matrix pred\_PN\_lenc(styr\_PN\_lenc,endyr\_PN\_lenc,1,nlenbins); matrix pred\_GN\_lenc(styr\_GN\_lenc,endyr\_GN\_lenc,1,nlenbins); matrix pred\_CN\_lenc(1,nyr\_CN\_lenc,1,nlenbins); matrix pred\_MRFSS\_lenc(styr\_MRFSS\_lenc,endyr\_MRFSS\_lenc,1,nlenbins); matrix pred\_HL\_agec(1,nyr\_HL\_agec,1,nages); matrix pred\_PN\_agec(1,nyr\_PN\_agec,1,nages); matrix pred\_GN\_agec(styr\_GN\_agec,endyr\_GN\_agec,1,nages); matrix pred\_CN\_agec(1,nyr\_CN\_agec,1,nages); matrix pred\_MRFSS\_agec(styr\_MRFSS\_agec,endyr\_MRFSS\_agec,1,nages); //nsamp\_X\_allyr vectors used only for R output of comps with nonconsecutive yrs vector nsamp\_HL\_lenc\_allyr(styr,endyr); vector nsamp\_HL\_agec\_allyr(styr,endyr); vector nsamp\_PN\_agec\_allyr(styr,endyr); vector nsamp\_CN\_lenc\_allyr(styr,endyr); vector nsamp\_CN\_agec\_allyr(styr,endyr); //----Aging error matrix age\_error\_matrix(1,nages,1,nages); //-----Population---------------------------------------------------------------------------------- matrix N\_F(styr,endyr+1,1,nages); //Population numbers for females by year and age at start of yr matrix N\_M(styr,endyr+1,1,nages); //Population numbers for males by year and age at start of yr  $\frac{M}{\epsilon}$  N-term 2.1,  $\frac{M}{\epsilon}$  is the matrix of start of yr  $\frac{M}{\epsilon}$  at start of yr  $\frac{M}{\epsilon}$ matrix N\_F\_mdyr(styr,endyr+1,1,nages); //Population numbers by year and age at mdpt of yr: used for comps and SSB matrix N\_M\_mdyr(styr,endyr+1,1,nages); matrix  $\overline{B(styr,endyr+1,1,nages)}$ ; //Biomass by year and age - sexes combined vector tot $B(styr,endyr+1)$ ; //Total biomass by year vector totB(styr,endyr+1); sdreport\_vector SSB(styr,endyr); //Spawning biomass by year number SSB\_extra; sdreport\_vector rec(styr,endyr+1); //Recruits by year<br>matrix prop\_f(styr,endyr+1,1,nages); //Proportion female by year and age matrix prop\_f(styr,endyr+1,1,nages);<br>vector prop\_f\_F0(1,nages); // vector prop\_f\_F0(1,nages); //proportion of females in unexploited pop<br>vector maturity\_f(1,nages); //Proportion of female mature at age  $\frac{1}{P}$  recruitment calcs vector  $reprod(1,nages);$ //---Stock-Recruit Function (Beverton-Holt, steepness parameterization)--------- init\_bounded\_number log\_R0(5,20,1); //log(virgin Recruitment) //number log\_R0; sdreport\_number R0; init\_bounded\_number steep(0.25,0.9,3); //steepness //number steep; //uncomment to fix steepness, comment line directly above init\_bounded\_dev\_vector log\_dev\_N\_rec(styr\_rec\_dev,endyr,-3,3,3); //log recruitment deviations //vector log\_dev\_N\_rec(styr\_rec\_dev,endyr);<br>vector log\_dev\_R(styr,endyr+1); //used vector log\_dev\_R(styr,endyr+1); //used in output. equals zero except for yrs in log\_dev\_N\_rec number var\_rec\_dev; //variance of log recruitment deviations. //Estimate from yrs with unconstrainted S-R(XXXX-XXXX) number BiasCor; //Bias correction in equilibrium recruits init\_bounded\_number R\_autocorr(0,1.0,3); //autocorrelation in SR //number R\_autocorr; sdreport\_number R\_autocorr\_sd;  $//$ steepness for stdev report number S0; //equal to spr  $F0*R0 = \text{vir}\sin SSB$  - for males = 0

number B0; //equal to bpr\_F0\*R0 = virgin Biomass (combined sex)<br>number R1; //Recruits in styr //Recruits in styr

sdreport\_number S1S0; //SSB(styr) / virgin SSB<br>sdreport\_number popstatus; //SSB(endyr) / virgin SSB sdreport\_number popstatus;

//---Selectivity--

number L50 diff; //shift in selectivity b/w males and females (same for all gears) vector sel\_historical\_F(1,nages);

//Commercial handline

 vector sel\_HL\_keep\_M(1,nages); //time invariant - fish that are kept - males vector sel\_HL\_keep\_F(1,nages); //time invariant - fish that are kept - females vector sel\_HL\_D\_M(1,nages); //selectivity for discards - males vector sel\_HL\_D\_F(1,nages); //selectivity for discards - females init\_bounded\_number selpar\_slope\_HL(0.5,20.0,3); init\_bounded\_number selpar\_L50\_HL\_keep(0.1,10.,2); //number selpar\_slope\_HL; //number selpar\_L50\_HL\_keep;

//Poundnets

 vector sel\_PN\_M(1,nages); //time invariant - males vector sel\_PN\_F(1,nages); //females init\_bounded\_number selpar\_slope\_PN(0.5,20.0,3); init\_bounded\_number selpar\_L50\_PN(-1.0,10.,2);

#### //Commercial gillnet

 vector sel\_GN\_keep\_M(1,nages); //pre-1995 - fish that are kept - males vector sel\_GN\_keep\_F(1,nages); //pre-1995 - fish that are kept - females vector sel\_GN\_keep\_M2(1,nages); //pre-1995 - fish that are kept - males vector sel\_GN\_keep\_F2(1,nages); //pre-1995 - fish that are kept - females vector sel\_GN\_D\_M(1,nages); //selectivity for discards - males vector sel\_GN\_D\_F(1,nages); //selectivity for discards - females init\_bounded\_number selpar\_slope\_GN(0.5,20.0,3); init\_bounded\_number selpar\_L50\_GN\_keep(0.1,10.,2); init\_bounded\_number selpar\_slope\_GN2(0.1,9.0,1); init\_bounded\_number selpar\_L50\_GN2(0.1,10.,2); init\_bounded\_number selpar\_slope2\_GN2(0.1,9.0,1); init\_bounded\_number selpar\_L502\_GN2(0.1,10.,2);

 //number selpar\_slope\_GN; //number selpar\_L50\_GN\_keep;

#### //Castnets

 vector sel\_CN\_M(1,nages); //time invariant - males vector sel\_CN\_F(1,nages); //females init\_bounded\_number selpar\_slope\_CN(0.5,20.0,3); init\_bounded\_number selpar\_L50\_CN(0.1,10.,2);

#### //MRFSS

 vector sel\_MRFSS\_keep\_M(1,nages); //time invariant - fish that are kept - males vector sel\_MRFSS\_keep\_F(1,nages); //time invariant - fish that are kept - females vector sel\_MRFSS\_D\_M(1,nages); //selectivity for discards - males vector sel\_MRFSS\_D\_F(1,nages); //selectivity for discards - females //init\_bounded\_number selpar\_slope\_MRFSS(0.5,20.0,3); //init\_bounded\_number selpar\_L50\_MRFSS\_keep(0.1,10.,2); number selpar\_slope\_MRFSS; number selpar\_L50\_MRFSS\_keep; init\_bounded\_number selpar\_age0\_MRFSS(0.001,1.0,2); number selpar\_age1\_MRFSS; init\_bounded\_number selpar\_age2\_MRFSS(0.001,1.0,3); init\_bounded\_number selpar\_age3\_MRFSS(0.001,1.0,3);

//shrimp

vector sel\_shrimp(1,nages);

 //effort-weighted, recent selectivities vector sel\_wgted\_L\_F(1,nages); //toward landings,females vector sel\_wgted\_D\_F(1,nages); //toward discards vector sel\_wgted\_tot\_F(1,nages);//toward Z, landings plus dead discards number max\_sel\_wgted\_tot\_F; vector sel\_wgted\_L\_M(1,nages); //toward landings,males vector sel\_wgted\_D\_M(1,nages); //toward discards vector sel\_wgted\_tot\_M(1,nages);//toward Z, landings plus dead discards number max\_sel\_wgted\_tot\_M;

//-------CPUE Predictions------------------------------- vector pred\_LB\_HL\_cpue(styr\_LB\_HL\_cpue,endyr\_LB\_HL\_cpue); //predicted logbook handline index (pounds/trip) matrix N\_LB\_HL(styr\_LB\_HL\_cpue,endyr\_LB\_HL\_cpue,1,nages); //used to compute above index

vector pred\_FL\_HL\_cpue(styr\_FL\_HL\_cpue,endyr\_FL\_HL\_cpue); //predicted FL handline index (pounds/trip)<br>matrix N\_FL\_HL(styr\_FL\_HL\_cpue,endyr\_FL\_HL\_cpue,1,nages); //used to compute above index matrix N\_FL\_HL(styr\_FL\_HL\_cpue,endyr\_FL\_HL\_cpue,1,nages); //used to compute above index<br>vector pred\_FL\_gill1\_cpue(styr\_FL\_gill1\_cpue,endyr\_FL\_gill1\_cpue); //predicted FL trip ticket gillnet index prior to net ban (pounds/t vector pred\_FL\_gill1\_cpue(styr\_FL\_gill1\_cpue,endyr\_FL\_gill1\_cpue); matrix N\_FL\_gill1(styr\_FL\_gill1\_cpue,endyr\_FL\_gill1\_cpue,1,nages); //used to compute above index<br>vector pred FL\_gill2\_cpue(styr\_FL\_gill2\_cpue,endyr\_FL\_gill2\_cpue); //predicted FL trip ticket gillnet index after net ban (po vector pred\_FL\_gill2\_cpue(styr\_FL\_gill2\_cpue,endyr\_FL\_gill2\_cpue); //predicted FL trip ticket gillne<br>matrix N\_FL\_gill2(styr\_FL\_gill2\_cpue,endyr\_FL\_gill2\_cpue,1,nages); //used to compute above index matrix N\_FL\_gill2(styr\_FL\_gill2\_cpue,endyr\_FL\_gill2\_cpue,1,nages); vector pred\_LB\_gill\_cpue(styr\_LB\_gill\_cpue,endyr\_LB\_gill\_cpue); //predicted logbook gillnet index north of FL (pounds/(net\*area\*hour))<br>matrix N\_LB\_gill(styr\_LB\_gill\_cpue,endyr\_LB\_gill\_cpue,1,nages); //used to compute above matrix N\_LB\_gill(styr\_LB\_gill\_cpue,endyr\_LB\_gill\_cpue,1,nages); //used to compute above index<br>vector pred CN cpue(styr\_CN cpue,endyr\_CN cpue); //predicted FL trip ticket castnet index (pounds/trip) vector pred\_CN\_cpue(styr\_CN\_cpue,endyr\_CN\_cpue); //predicted FL trip ticket castnet index (pounds) where  $\frac{1}{2}$  (pues) and  $\frac{1}{2}$  (pues) and  $\frac{1}{2}$  (pound show index (pound show index (pound) index (pounds) and  $\$ matrix  $N_CN(\text{styr\_CN\_cque,endyr\_CN\_cque,1,nages});$  vector pred\_MRFSS\_cpue(styr\_MRFSS\_cpue,endyr\_MRFSS\_cpue); //predicted MRFSS index (number per angler-trip) matrix N\_MRFSS(styr\_MRFSS\_cpue,endyr\_MRFSS\_cpue,1,nages); //used to compute above index vector pred\_SMAP\_YOY\_cpue(styr\_SMAP\_YOY\_cpue,endyr\_SMAP\_YOY\_cpue); //predicted SMAP\_YOY index (number per tow) vector pred\_SMAP\_1YR\_cpue(styr\_SMAP\_1YR\_cpue,endyr\_SMAP\_1YR\_cpue); //predicted SMAP\_1YR index (number per tow)

//---Catchability (CPUE q's)-- init\_bounded\_number log\_q\_LB\_HL(-20,-5,-1); init\_bounded\_number log\_q\_FL\_gill1(-20,-5,-1); init\_bounded\_number log\_q\_FL\_gill2(-20,-5,-1); init\_bounded\_number log\_q\_LB\_gill(-20,-5,-1); init\_bounded\_number log\_q\_FL\_HL(-20,-5,1); init\_bounded\_number log\_q\_CN(-20,-5,-1); init\_bounded\_number log\_q\_MRFSS(-20,-5,-1); init\_bounded\_number log\_q\_SMAP\_YOY(-20,-5,1); init\_bounded\_number log\_q\_SMAP\_1YR(-20,-5,-1);

 //init\_bounded\_number q\_rate(-0.1,0.1,-3); number q\_rate;

 $\textit{//}$ ---Landings Bias--- //init\_bounded\_number L\_early\_bias(0.1,10.0,3); //number L\_early\_bias; //number L\_commHAL\_bias;

//---C is landings in (numbers), L is landings in wgt (mt)--

matrix C\_HL\_M(styr,endyr,1,nages); //landings (numbers) at age matrix C\_HL\_F(styr,endyr,1,nages); //landings (numbers) at age matrix L\_HL(styr,endyr,1,nages); //landings (mt) at age matrix L\_HL(styr,endyr,1,nages); matrix L\_HL\_klb(styr,endyr,1,nages); //landings (1000 lb whole weight) at age vector pred\_HL\_L(styr\_HL\_L,endyr\_HL\_L); //yearly landings (klb) summed over ages

matrix C\_PN\_M(styr,endyr,1,nages); //landings (numbers) at age matrix C\_PN\_F(styr,endyr,1,nages); //landings (numbers) at age matrix L\_PN(styr,endyr,1,nages); //landings (mt) at age matrix L\_PN(styr,endyr,1,nages);<br>matrix L\_PN\_klb(styr,endyr,1,nages); vector pred\_PN\_L(styr\_PN\_L,endyr\_PN\_L);

 $\frac{m}{\theta}$  //landings (1000 lb whole weight) at age //yearly landings (klb) summed over ages

matrix C\_GN\_M(styr,endyr,1,nages); //landings (numbers) at age matrix C\_GN\_F(styr,endyr,1,nages): //landings (numbers) at age matrix  $C_GN$ <sub>F</sub>(styr,endyr, 1,nages); matrix L\_GN(styr,endyr,1,nages); //landings (mt) at age matrix L\_GN\_klb(styr,endyr,1,nages); //landings (1000 lb //landings  $(1000$  lb whole weight) at age vector pred\_GN\_L(styr\_GN\_L,endyr\_GN\_L); //yearly landings (klb) summed over ages

matrix C\_total(styr,endyr,1,nages); //catch in number matrix L\_total(styr,endyr,1,nages); //landings in klb matrix D\_total(styr,endyr,1,nages); matrix B\_total(styr,endyr,1,nages);<br>vector B\_total\_yr(styr,endyr);

vector L\_total\_yr(styr,endyr); //total landings (klb) by yr summed over ages matrix D total(styr,endyr, 1, nages): //discards in klb vector D\_total\_yr(styr,endyr); //total discards (klb) by yr summed over ages matrix B total(styr,endyr, 1, nages): //bycatch in klb //total bycatch (klb) by yr summed over ages

matrix C\_CN\_M(styr,endyr,1,nages); //landings (numbers) at age matrix C\_CN\_F(styr,endyr,1,nages); //landings (numbers) at age matrix C\_CN\_F(styr,endyr,1,nages); //landings (number<br>matrix L\_CN(styr,endyr,1,nages); //landings (mt) at age matrix L\_CN(styr,endyr,1,nages); matrix L\_CN\_klb(styr,endyr,1,nages); //landings (1000 lb whole weight) at age vector pred\_CN\_L(styr\_CN\_L,endyr\_CN\_L); //yearly landings (klb) summed over ages

matrix C\_MRFSS\_M(styr,endyr,1,nages); //landings (numbers) at age matrix C\_MRFSS\_F(styr,endyr,1,nages); //landings (numbers) at age matrix L\_MRFSS(styr,endyr,1,nages); //landings (mt) at age matrix L\_MRFSS\_klb(styr,endyr,1,nages); //landings (1000 lb whole weight) at age vector pred\_MRFSS\_L(styr\_MRFSS\_L,endyr\_MRFSS\_L); //yearly landings (numbers in 1000's) summed over ages

//---Discards (number dead fish) --------------------------------------------------

 matrix C\_HL\_D\_M(styr\_HL\_D,endyr\_HL\_D,1,nages); //discards (numbers) at age matrix C\_HL\_D\_F(styr\_HL\_D,endyr\_HL\_D,1,nages); //discards (numbers) at age matrix L\_HL\_D(styr,endyr,1,nages); //discards in mt whole weight

 vector pred\_HL\_D(styr\_HL\_D,endyr\_HL\_D); //yearly discards summed over ages (lb) vector obs\_HL\_D(styr\_HL\_D,endyr\_HL\_D); //observed releases multiplied by discard mortality (lb) matrix C\_GN\_D\_M(styr\_GN\_D,endyr\_GN\_D,1,nages); //discards (numbers) at age matrix C\_GN\_D\_F(styr\_GN\_D,endyr\_GN\_D,1,nages); //discards (numbers) at age matrix L\_GN\_D(styr,endyr,1,nages); //discards in mt whole weight matrix L\_GN\_D(styr,endyr,1,nages); vector pred\_GN\_D(styr\_GN\_D,endyr\_GN\_D); //yearly discards summed over ages (lb) vector obs\_GN\_D(styr\_GN\_D,endyr\_GN\_D); //observed releases multiplied by discard mortality matrix C\_MRFSS\_D\_M(styr\_MRFSS\_D,endyr\_MRFSS\_D,1,nages); //discards (numbers) at age matrix C\_MRFSS\_D\_F(styr\_MRFSS\_D,endyr\_MRFSS\_D,1,nages); //discards (numbers) at age matrix L\_MRFSS\_D(styr,endyr,1,nages); //discards in mt whole weight vector pred\_MRFSS\_D(styr\_MRFSS\_D,endyr\_MRFSS\_D); //yearly discards summed over ages vector obs\_MRFSS\_D(styr\_MRFSS\_D,endyr\_MRFSS\_D); //observed releases multiplied by discard mortality  $\frac{\text{N}}{\text{L}}$ ----Rycatch - matrix C\_shrimp\_M(styr\_shrimp\_B,endyr\_shrimp\_B,1,nages); matrix C\_shrimp\_F(styr\_shrimp\_B,endyr\_shrimp\_B,1,nages); matrix L\_shrimp(styr,endyr,1,nages); //bycatch in mt whole weight vector pred\_shrimp\_B(styr\_shrimp\_B,endyr\_shrimp\_B); //---MSY calcs--------------------------------------------------------------------------- number F\_HL\_prop; //proportion of F\_full attributable to hand lines, last three yrs number F\_PN\_prop; number F\_GN\_prop; number F\_CN\_prop; number F\_MRFSS\_prop; number F\_HL\_D\_prop; number F\_GN\_D\_prop; number F\_MRFSS\_D\_prop; number F\_shrimp\_prop;<br>number F\_temp\_sum;  $\frac{1}{s}$  is mean full Fs in last yrs, used to compute F\_fishery\_prop number SSB\_msy\_out; //SSB at msy number F\_msy\_out; //F at msy number msy\_out; //max sustainable yield number B\_msy\_out; //total biomass at MSY number E\_msy\_out; //exploitation rate at MSY (ages E\_age\_st plus)<br>number R\_msy\_out; //equilibrium recruitment at F=Fmsy //equilibrium recruitment at F=Fmsy number D\_msy\_out; //equilibrium dead discards at F=Fmsy number spr\_msy\_out; //spr at F=Fmsy vector N\_age\_msy\_F(1,nages); //numbers at age for MSY calculations: beginning of yr - Females vector N\_age\_msy\_mdyr\_F(1,nages); //numbers at age for MSY calculations: mdpt of yr vector C\_age\_msy\_F(1,nages); //catch at age for MSY calculations vector  $C_{\text{age\_msy\_F(1,nages)}}$ ; //catch at age for MSY calculations<br>vector  $Z_{\text{age\_msy\_F(1,nages)}}$ ; //total mortality at age for MSY calculations vector  $Z_a$ age\_msy\_F(1,nages); //total mortality at age for MSY calculations vector  $D_a$ age\_msy\_F(1,nages); //discard mortality (dead discards) at age for vector D\_age\_msy\_F(1,nages); //discard mortality (dead discards) at age for MSY calculations  $\ell$  //fishing mortality (landings, not discards) at age for MSY calculations vector F\_D\_age\_msy\_F(1,nages);<br>vector N\_age\_msy\_M(1,nages); //numbers at age for MSY calculations: beginning of yr - Males vector N\_age\_msy\_mdyr\_M(1,nages); //numbers at age for MSY calculations: mdpt of yr vector  $C_{\text{age\_msy\_M(1,nages)}}$  //catch at age for  $\overline{MSY}$  calculations vector Z age msv  $M(1, \text{nages})$ ; //total mortality at age for  $\overline{MSY}$  calculations //total mortality at age for MSY calculations vector D\_age\_msy\_M(1,nages); //discard mortality (dead discards) at age for MSY calculations vector F\_L\_age\_msy\_M(1,nages); //fishing mortality (landings, not discards) at age for MSY calculations vector F\_D\_age\_msy\_M(1,nages); vector F\_msy(1,n\_iter\_msy); //values of full F to be used in per-recruit and equilibrium calculations vector spr\_msy(1,n\_iter\_msy); //reproductive capacity-per-recruit values corresponding to F values in //reproductive capacity-per-recruit values corresponding to F values in F\_msy vector  $R_{eq}(1, n_{iter\_msy})$ ; //equilibrium recruitment values corresponding to F values in F\_msy vector  $L_{eq}(1, n_{iter\_msy})$ ; //equilibrium landings(mt) values corresponding to F values in F\_msy //equilibrium landings(mt) values corresponding to F values in F\_msy vector SSB\_eq(1,n\_iter\_msy); //equilibrium reproductive capacity values corresponding to F values in F\_msy vector B\_eq(1,n\_iter\_msy); //equilibrium biomass values corresponding to F values in F\_msy vector E\_eq(1,n\_iter\_msy); //equilibrium exploitation rates corresponding to F values in F\_msy vector  $D_{eq}(1, n_{iter}$  msy); //equilibrium discards (1000s) corresponding to F values in F\_msy vector FdF\_msy(styr,endyr); vector EdE\_msy(styr,endyr); vector SdSSB\_msy(styr,endyr); number SdSSB\_msy\_end; number FdF\_msy\_end; number EdE\_msy\_end; //--------Mortality----------------------------------------------------------------- vector M(1,nages); //age-dependent natural mortality number M\_constant;<br>matrix F\_M(styr endyr 1 nages): //males matrix F\_M(styr,endyr,1,nages); matrix F\_F(styr,endyr,1,nages); //females number F\_hist; //historical F input into assessment model

 vector F\_F\_hist(1,nages); //historical F used to get stable age dist in 1st year vector Z\_hist(1,nages);<br>vector fullF(styr,endyr); //Fishing mortality rate by year vector E(styr,endyr); //Exploitation rate by year sdreport\_vector fullF\_sd(styr,endyr); sdreport\_vector E\_sd(styr,endyr); matrix Z\_M(styr,endyr,1,nages); //males matrix Z\_F(styr,endyr,1,nages); //females init\_bounded\_number log\_avg\_F\_HL(-10,1,1); init\_bounded\_dev\_vector log\_F\_dev\_HL(styr\_HL\_L,endyr\_HL\_L,-20,5,2); matrix F\_HL\_M(styr,endyr,1,nages); matrix F\_HL\_F(styr,endyr,1,nages); vector F\_HL\_out(styr,endyr); //used for intermediate calculations in fcn get\_mortality //number log\_F\_init\_commDV; init\_bounded\_number log\_avg\_F\_PN(-10,0,1); init\_bounded\_dev\_vector log\_F\_dev\_PN(styr\_PN\_L,endyr\_PN\_L,-20,5,2); matrix F\_PN\_M(styr,endyr,1,nages); matrix F\_PN\_F(styr,endyr,1,nages);<br>vector F\_PN\_out(styr,endyr); // //used for intermediate calculations in fcn get\_mortality init\_bounded\_number log\_avg\_F\_GN(-10,0,1); init\_bounded\_dev\_vector log\_F\_dev\_GN(styr\_GN\_L,endyr\_GN\_L,-20,5,2); matrix F\_GN\_M(styr,endyr,1,nages); matrix F\_GN\_F(styr,endyr,1,nages); vector F\_GN\_out(styr,endyr); //used for intermediate calculations in fcn get mortality init\_bounded\_number log\_avg\_F\_CN(-10,0,1); init\_bounded\_dev\_vector log\_F\_dev\_CN(styr\_CN\_L,endyr\_CN\_L,-20,5,2); matrix F\_CN\_M(styr,endyr,1,nages); matrix F\_CN\_F(styr,endyr,1,nages);<br>vector F\_CN\_out(styr,endyr); //u //used for intermediate calculations in fcn get\_mortality init\_bounded\_number log\_avg\_F\_MRFSS(-10,0,1); init\_bounded\_dev\_vector log\_F\_dev\_MRFSS(styr\_MRFSS\_L,endyr\_MRFSS\_L,-20,5,2); matrix F\_MRFSS\_M(styr,endyr,1,nages); matrix F\_MRFSS\_F(styr,endyr,1,nages); vector F\_MRFSS\_out(styr,endyr); //used for intermediate calculations in fcn get\_mortality number MRFSS\_ratio; //ratio of F\_MRFSS/F\_GN for saltwater report years to apply to missing years; //straight interpolation used from last angler report to first 'real' year of landings //--Discard mortality stuff-- init\_bounded\_number log\_avg\_F\_HL\_D(-10,1,1); init\_bounded\_dev\_vector log\_F\_dev\_HL\_D(styr\_HL\_D,endyr\_HL\_D,-20,5,2); matrix F\_HL\_D\_M(styr,endyr,1,nages); matrix F\_HL\_D\_F(styr,endyr,1,nages); vector F\_HL\_D\_out(styr,endyr); number F\_HL\_D\_ratio; //ratio of average discard F to fishery F, for projection discards back before data init\_bounded\_number log\_avg\_F\_GN\_D(-10,0,1); init\_bounded\_dev\_vector log\_F\_dev\_GN\_D(styr\_GN\_D,endyr\_GN\_D,-20,5,2); matrix F\_GN\_D\_F(styr,endyr,1,nages); //females matrix F\_GN\_D\_M(styr,endyr,1,nages); //males vector F\_GN\_D\_out(styr,endyr); //used for intermediate calculations in fcn get\_mortality number F\_GN\_D\_ratio; //ratio of average discard F to fishery F, for projection discards back before data init\_bounded\_number log\_avg\_F\_MRFSS\_D(-10,0,1); init\_bounded\_dev\_vector log\_F\_dev\_MRFSS\_D(styr\_MRFSS\_D,endyr\_MRFSS\_D,-20,5,2); matrix F\_MRFSS\_D\_M(styr,endyr,1,nages); matrix F\_MRFSS\_D\_F(styr,endyr,1,nages); vector F\_MRFSS\_D\_out(styr,endyr); //used for intermediate calculations in fMRFSS get\_mortality number F\_MRFSS\_D\_ratio; //ratio of average discard F to fishery F, for projection discards back before data number Dmort\_HL; number Dmort\_GN; number Dmort\_MRFSS; //--------Bycatch -----------------------------; init\_bounded\_number log\_avg\_F\_shrimp(-10,0,1); init\_bounded\_dev\_vector log\_F\_dev\_shrimp(styr\_shrimp\_B,endyr\_shrimp\_B,-20,6,2); matrix F\_shrimp(styr,endyr,1,nages);<br>vector F\_shrimp\_out(styr,endyr);  $v$ used for intermediate calculations in fcn get mortality ////---Per-recruit stuff---------------------------------------------------------------------------------- //numbers at age for SPR calculations: beginning of year, females only vector N\_age\_spr\_mdyr\_F(1,nages); //numbers at age for SPR calculations: midyear, females only vector C\_age\_spr\_F(1,nages); //catch at age for SPR calculations, females only vector Z\_age\_spr\_F(1,nages); //total mortality at age for SPR calculations, females only vector F\_L\_age\_spr\_F(1,nages); //fishing mortality (landings, not discards) at age for SPR calculations, females

vector N\_age\_spr\_M(1,nages); //numbers at age for SPR calculations: beginning of year, males only vector N\_age\_spr\_mdyr\_M(1,nages); //numbers at age for SPR calculations: midyear, males only vector C\_age\_spr\_M(1,nages); //catch at age for SPR calculations, males only vector C\_age\_spr\_M(1,nages); //catch at age for SPR calculations, males only vector Z\_age\_spr\_M(1,nages); //total mortality at age for SPR calculations, ma vector Z\_age\_spr\_M(1,nages); //total mortality at age for SPR calculations, males only vector F\_L\_age\_spr\_M(1,nages); //fishing mortality (landings, not discards) at age for SP //fishing mortality (landings, not discards) at age for SPR calculations, males vector spr\_static(styr,endyr); //vector of static SPR values by year vector F\_spr(1,n\_iter\_spr); //values of full F to be used in per-recruit and equilibrium calculations vector spr\_spr(1,n\_iter\_spr); //reporductive capacity-per-recruit values corresponding to F values in vector L\_spr(1,n\_ //reporductive capacity-per-recruit values corresponding to F values in F\_spr vector L\_spr(1,n\_iter\_spr); //landings(mt)-per-recruit values corresponding to F values in F\_spr vector E\_spr(1,n\_iter\_spr); //exploitation rate values corresponding to F values in F\_spr  $\ell$ exploitation rate values corresponding to F values in F\_spr vector N\_spr\_F0(1,nages); //Used to compute spr at F=0: midpt of year vector N\_bpr\_F0(1,nages); //Used to compute bpr at F=0: start of year vector N\_bpr\_F0(1,nages); //Used to compute bpr at F=0: start of year<br>number spr\_F0; //Spawning biomass per recruit at F=0 number spr\_F0; //Spawning biomass per recruit at F=0<br>vector N\_spr\_F\_init(1,nages); //Used to compute spr at F=0: st<br>vector N\_spr\_F\_init\_mdyr(1,nages); //Used to compute spr at i //Used to compute spr at F=0: start of year vector N\_spr\_F\_init\_mdyr(1,nages); //Used to compute spr at F=0: midpt of year number spr\_F\_init; //Spawning biomass per recruit at F=F\_F\_hist //Spawning biomass per recruit at F=F\_F\_hist number bpr\_F0; //Biomass per recruit at F=0 //-------Objective function components---------------------------------------------------------------------------- number w\_L; number w\_D; number w\_lc; number w\_ac; number w\_I\_LB\_HL;  $number w_I_F_L_{gill1};$ number w\_I\_FL\_gill2; number w\_I\_LB\_gill;  $number w_I$ <sub>FL\_HL;</sub> number w\_I\_CN; number w\_I\_MRFSS; number w\_I\_SMAP\_1YR; number w\_I\_SMAP\_YOY; number w\_R; number w\_R\_init; number w\_R\_end; number w\_F; number w\_B1dB0; number w\_fullF; number w\_cvlen\_dev; number w\_cvlen\_diff; number f\_LB\_HL\_cpue; number f\_FL\_HL\_cpue; number f\_FL\_gill1\_cpue; number f\_FL\_gill2\_cpue; number f\_LB\_gill\_cpue; number  $f$  CN cpue; number f\_MRFSS\_cpue; number f\_SMAP\_YOY\_cpue; number f\_SMAP\_1YR\_cpue; number f\_HL\_L; number f\_PN\_L; number f\_GN\_L; number f\_CN\_L; number f\_MRFSS\_L; number f\_HL\_D; number f\_GN\_D; number f\_MRFSS\_D; number f\_shrimp\_B; number f\_HL\_lenc; number f\_PN\_lenc; number f\_GN\_lenc; number f\_CN\_lenc; number f\_MRFSS\_lenc; number f\_HL\_agec; number f\_PN\_agec; number f\_GN\_agec; number f\_CN\_agec; number f\_MRFSS\_agec;

number f\_N\_dev; //weight on recruitment deviations to fit S-R curve<br>number f\_N\_dev\_early; //extra weight against deviations before styr  $n/$ extra weight against deviations before styr

number f\_N\_dev\_end; //extra constraint on last 3 years of recruitment variability number f\_Fend\_constraint; //penalty for F deviation in last 5 years number f\_B1dB0\_constraint; //penalty to fix B(styr)/K number f\_fullF\_constraint; //penalty for fullF>5 number f\_cvlen\_dev\_constraint; //deviation penalty on cv's of length at age number f\_cvlen\_diff\_constraint;//first diff penalty on cv's of length at age

 objective\_function\_value fval; number fval\_unwgt;

//--Dummy arrays for output convenience ------------------------- vector xdum(styr,endyr); vector xdum2(styr,endyr+1); //--Other dummy variables --- number sel\_diff\_dum; number zero\_dum; number dzero\_dum;

//init\_number x\_dum; //used only during model development. can be removed.

//##--><>--><>--><>--><>--><>--><>--><>--><>--><>--><>--><>--><>--><> INITIALIZATION\_SECTION

//##--><>--><>--><>--><>--><>--><>--><>--><>--><>--><>--><>--><>--><> //##--><>--><>--><>--><>--><>--><>--><>--><>--><>--><>--><>--><>--><> GLOBALS\_SECTION #include "c:\program files\admb\include\admodel.h" // Include AD class definitions #include "c:\program files\admb\include\admb2r.cpp" // Include S-compatible output functions (needs preceding)  $//\#include \text{db}\include \label{db} \end{label}$  //#include "c:\admb\include\admodel.h" // Include AD class definitions //#include "c:\admb\include\admb2r.cpp" // Include S-compatible output functions (needs preceding)

//##--><>--><>--><>--><>--><>--><>--><>--><>--><>--><>--><>--><>--><> RUNTIME\_SECTION maximum\_function\_evaluations 1000, 3000, 10000; //maximum\_function\_evaluations 1, 1, 1; convergence\_criteria 1e-4, 1e-4, 1e-4;

//##--><>--><>--><>--><>--><>--><>--><>--><>--><>--><>--><>--><>--><> //##--><>--><>--><>--><>--><>--><>--><>--><>--><>--><>--><>--><>--><>

PRELIMINARY\_CALCS\_SECTION // Set values of fixed parameters or set initial guess of estimated parameters Dmort\_HL=set\_Dmort\_HL; Dmort\_GN=set\_Dmort\_GN; Dmort\_MRFSS=set\_Dmort\_MRFSS;

 obs\_HL\_D=Dmort\_HL\*obs\_HL\_released; obs\_GN\_D=Dmort\_GN\*obs\_GN\_released; obs\_MRFSS\_D=Dmort\_MRFSS\*obs\_MRFSS\_released;

 obs\_MRFSS\_L(styr\_MRFSS\_L,1979)=L\_rec\_multiply\*obs\_MRFSS\_L(styr\_MRFSS\_L,1979); obs\_MRFSS\_D(styr\_MRFSS\_L,1979)=L\_rec\_multiply\*obs\_MRFSS\_D(styr\_MRFSS\_L,1979);

E\_age\_st=set\_E\_age\_st; //E computed over ages E\_age\_st + [E\_age\_st-1+ if model starts with age 0]

 Linf\_f=set\_Linf\_f; Linf\_m=set\_Linf\_m; K  $f=set$  K  $f$ ; K\_m=set\_K\_m; t0\_f=set\_t0\_f;  $t0$ \_m=set\_ $t0$ \_m;

 nlenbins2=nlenbins+20; //lenbins,nlenbins for plus group; lenbins2,nlenbins2 assume truncation at 90cm lenbins2(1)=lenbins(1); for(ilen=2;ilen<=nlenbins2;ilen++){ lenbins2(ilen)=lenbins2(ilen-1)+1; } prop\_f\_a0=set\_prop\_f\_a0;  $\frac{1}{\sqrt{1-\frac{1}{2}}}\int_{0}^{1} 2\pi i \frac{1}{\pi} \log(1.0-304.8/\text{Linf})/\text{K}$ ; //age at size limit: 304.8 = limit in mm

 M=set\_M; M\_constant=set\_M\_constant; steep=set\_steep; log\_dev\_N\_rec=0.0; R\_autocorr=set\_R\_autocorr;

 log\_q\_FL\_HL=set\_logq\_FL\_HL; log\_q\_FL\_gill1=set\_logq\_FL\_gill1; log\_q\_FL\_gill2=set\_logq\_FL\_gill2; log\_q\_LB\_gill=set\_logq\_LB\_gill;

log\_q\_MRFSS=set\_logq\_MRFSS;

//q\_rate=set\_q\_rate;

 $w$ <sup>-</sup>lc=set\_w<sup>--</sup>lc;

 //L\_early\_bias=set\_L\_early\_bias; //L\_commHAL\_bias=1.0; w\_L=set\_w\_L;  $\overline{w}$  D=set  $\overline{w}$  D;

 w\_ac=set\_w\_ac; w\_I\_LB\_HL=set\_w\_I\_LB\_HL;  $W_I$  FL\_HL=set\_w\_I\_FL\_HL; w\_I\_FL\_gill1=set\_w\_I\_FL\_gill1; w\_I\_FL\_gill2=set\_w\_I\_FL\_gill2; w\_I\_LB\_gill=set\_w\_I\_LB\_gill; w\_I\_CN=set\_w\_I\_CN; w\_I\_MRFSS=set\_w\_I\_MRFSS; w\_I\_SMAP\_YOY=set\_w\_I\_SMAP\_YOY; w\_I\_SMAP\_1YR=set\_w\_I\_SMAP\_1YR; w\_R=set\_w\_R; w\_R\_init=set\_w\_R\_init; w\_R\_end=set\_w\_R\_end; w\_F=set\_w\_F; w\_B1dB0=set\_w\_B1dB0; w\_fullF=set\_w\_fullF; w\_cvlen\_dev=set\_w\_cvlen\_dev;

 w\_cvlen\_diff=set\_w\_cvlen\_diff; F\_hist=set\_F\_hist; log\_avg\_F\_HL=set\_log\_avg\_F\_HL;

 log\_F\_dev\_HL=set\_log\_F\_dev\_HL; log\_avg\_F\_PN=set\_log\_avg\_F\_PN; log\_F\_dev\_PN=set\_log\_F\_dev\_PN; log\_avg\_F\_GN=set\_log\_avg\_F\_GN; log\_F\_dev\_GN=set\_log\_F\_dev\_GN; log\_avg\_F\_CN=set\_log\_avg\_F\_CN; log\_F\_dev\_CN=set\_log\_F\_dev\_CN; log\_avg\_F\_MRFSS=set\_log\_avg\_F\_MRFSS; log\_F\_dev\_MRFSS=set\_log\_F\_dev\_MRFSS;

 log\_avg\_F\_HL\_D=set\_log\_avg\_F\_HL\_D; log\_F\_dev\_HL\_D=set\_log\_F\_dev\_HL\_D; log\_avg\_F\_GN\_D=set\_log\_avg\_F\_GN\_D; log\_F\_dev\_GN\_D=set\_log\_F\_dev\_GN\_D; log\_avg\_F\_MRFSS\_D=set\_log\_avg\_F\_MRFSS\_D; log\_F\_dev\_MRFSS\_D=set\_log\_F\_dev\_MRFSS\_D;

 log\_avg\_F\_shrimp=set\_log\_avg\_F\_shrimp; log\_F\_dev\_shrimp=set\_log\_F\_dev\_shrimp;

log\_len\_cv=log(set\_len\_cv); log\_R0=set\_log\_R0;

 L50\_diff=set\_L50\_diff; //shift in selectivity b/w males and females (same for all gears) sel\_historical\_F=set\_sel\_historical\_F; selpar\_slope\_HL=set\_selpar\_slope\_HL; selpar\_L50\_HL\_keep=set\_selpar\_L50\_HL\_keep; sel\_HL\_D\_M=set\_sel\_HL\_D\_M; //selectivity for discards - males sel\_HL\_D\_F=set\_sel\_HL\_D\_F; //selectivity for discards - females selpar\_slope\_PN=set\_selpar\_slope\_PN; selpar\_L50\_PN=set\_selpar\_L50\_PN; selpar\_slope\_GN=set\_selpar\_slope\_GN; selpar\_L50\_GN\_keep=set\_selpar\_L50\_GN\_keep; selpar\_slope\_GN2=set\_selpar\_slope2\_GN2; selpar\_L50\_GN2=set\_selpar\_L50\_GN2; selpar\_slope2\_GN2=set\_selpar\_slope2\_GN2; selpar\_L502\_GN2=set\_selpar\_L502\_GN2; sel\_GN\_D\_M=set\_sel\_GN\_D\_M; //selectivity for discards - males sel\_GN\_D\_F=set\_sel\_GN\_D\_F; //selectivity for discards - females selpar\_slope\_CN=set\_selpar\_slope\_CN; selpar\_L50\_CN=set\_selpar\_L50\_CN; selpar\_slope\_MRFSS=set\_selpar\_slope\_MRFSS; selpar\_L50\_MRFSS\_keep=set\_selpar\_L50\_MRFSS\_keep; sel\_MRFSS\_D\_M=set\_sel\_MRFSS\_D\_M; //selectivity for discards - males sel\_MRFSS\_D\_F=set\_sel\_MRFSS\_D\_F; //selectivity for discards - females sel\_shrimp=set\_sel\_shrimp\_B; //selectivity for bycatch (same for both sexes)

```
 selpar_age0_MRFSS=set_selpar_age0_MRFSS; 
  selpar_age1_MRFSS=set_selpar_age1_MRFSS; 
  selpar_age2_MRFSS=set_selpar_age2_MRFSS; 
  selpar_age3_MRFSS=set_selpar_age3_MRFSS; 
sqrt2pi=sqrt(2.*3.14159265);<br>g2mt=0.000001; //conve
                       \frac{1}{\cos \theta} //conversion of grams to metric tons
 g2kg=0.001; //conversion of grams to kg 
 mt2klb=2.20462; //converstion of metric tons to 1000 lb 
 //df=0.001; //difference for msy derivative approximations 
 zero_dum=0.0; 
 //additive constant to prevent division by zero 
 dzero_dum=0.00001; 
SSB_msy_out=0.0;
 maturity_f=maturity_f_obs; 
////Fill in maturity matrix for calculations for styr to styr<br>// for(iyear=styr; iyear<=styr-1; iyear++)
   // for(iyear=styr; iyear<=styr-1; iyear++) 
_{{\rm \parallel}}^{\rm \prime\prime} {
// maturity_f(iyear)=maturity_f_obs;<br>// maturity m(iyear)=maturity m ob
// maturity_m(iyear)=maturity_m_obs;<br>
// prop_m(iyear)=prop_m_obs(styr);
\frac{\text{prop\_m}(i \text{year})}{\text{prop\_f}(i \text{year})} = \text{prop\_m\_obs}(\text{styr});
       prop_f(iyear)=1.0-prop_m_obs(styr);
\frac{\prime\prime}{\prime\prime}// for (iyear=styr;iyear<=endyr;iyear++)<br>// {
// {<br>// }
// maturity_f(iyear)=maturity_f_obs;<br>// maturity m(iyear)=maturity m ob
// maturity_m(iyear)=maturity_m_obs; 
// prop_m(iyear)=prop_m_obs(iyear); 
\frac{1}{1} prop_f(iyear)=1.0-prop_m_obs(iyear);
     \lambda//Fill in sample sizes of comps sampled in nonconsec yrs. 
//Used only for output in R object 
     nsamp_HL_lenc_allyr=missing; 
     nsamp_HL_agec_allyr=missing; 
     nsamp_PN_agec_allyr=missing; 
     nsamp_CN_lenc_allyr=missing; 
     nsamp_CN_agec_allyr=missing; 
     for (iyear=1; iyear<=nyr_HL_lenc; iyear++) 
       { 
        nsamp_HL_lenc_allyr(yrs_HL_lenc(iyear))=nsamp_HL_lenc(iyear); 
       } 
    for (iyear=1; iyear<=nyr_HL_agec; iyear++) 
\left\{\right. nsamp_HL_agec_allyr(yrs_HL_agec(iyear))=nsamp_HL_agec(iyear); 
       } 
    for (iyear=1; iyear<=nyr_PN_agec; iyear++) 
       { 
        nsamp_PN_agec_allyr(yrs_PN_agec(iyear))=nsamp_PN_agec(iyear); 
       } 
    for (iyear=1; iyear<=nyr_CN_lenc; iyear++) 
\left\{\right. nsamp_CN_lenc_allyr(yrs_CN_lenc(iyear))=nsamp_CN_lenc(iyear); 
 } 
    for (iyear=1; iyear<=nyr_CN_agec; iyear++) 
\left\{\right. nsamp_CN_agec_allyr(yrs_CN_agec(iyear))=nsamp_CN_agec(iyear); 
       } 
  age_error_matrix=set_age_error_matrix; 
//fill in reproductive caculations with zero's 
 reprod.initialize();
```
 prop\_f.initialize(); prop\_f\_F0.initialize(); //fill in F's, Catch matrices, and log rec dev with zero's F\_HL\_M.initialize(); F\_HL\_F.initialize(); C\_HL\_M.initialize(); C\_HL\_F.initialize(); F\_PN\_M.initialize();

 F\_PN\_F.initialize(); C\_PN\_F.initialize(); C\_PN\_M.initialize();  F\_GN\_M.initialize(); F\_GN\_F.initialize(); C\_GN\_M.initialize(); C\_GN\_F.initialize(); F\_CN\_M.initialize(); F\_CN\_F.initialize(); C\_CN\_M.initialize(); C\_CN\_F.initialize(); F\_MRFSS\_M.initialize(); F\_MRFSS\_F.initialize(); C\_MRFSS\_M.initialize(); C\_MRFSS\_F.initialize(); F\_shrimp.initialize(); C\_shrimp\_M.initialize(); C\_shrimp\_F.initialize();

 C\_HL\_D\_M.initialize(); C\_HL\_D\_F.initialize(); C\_GN\_D\_M.initialize(); C\_GN\_D\_F.initialize(); C\_MRFSS\_D\_M.initialize(); C\_MRFSS\_D\_F.initialize();

L\_GN\_D.initialize(); //discards in 1000lb whole weight L\_HL\_D.initialize(); //discards in 1000lb whole weight  $//$ discards in 1000lb whole weight L\_MRFSS\_D.initialize(); //discards in 1000lb whole weight L\_shrimp.initialize(); //discards in 1000lb whole weight //discards in 1000lb whole weight

 F\_HL\_D\_M.initialize();  $F_HL_D_F$ .initialize(); F\_GN\_D\_M.initialize(); F\_GN\_D\_F.initialize(); F\_MRFSS\_D\_M.initialize(); F\_MRFSS\_D\_F.initialize();

log\_dev\_R.initialize();

//##--><>--><>--><>--><>--><>--><>--><>--><>--><>--><>--><>--><>--><> TOP\_OF\_MAIN\_SECTION arrmblsize=20000000; gradient\_structure::set\_MAX\_NVAR\_OFFSET(1600); gradient\_structure::set\_GRADSTACK\_BUFFER\_SIZE(2000000); gradient\_structure::set\_CMPDIF\_BUFFER\_SIZE(2000000); gradient\_structure::set\_NUM\_DEPENDENT\_VARIABLES(500);

//>--><>--><>--><>--><>

//##--><>--><>--><>--><>--><>--><>--><>--><>--><>--><>--><>--><>--><> PROCEDURE\_SECTION R0=mfexp(log\_R0); //cout<<"start"<<endl; get\_length\_and\_weight\_at\_age();  $\ell$ //cout << "got length and weight transitions" <<endl; get\_selectivity();  $\bar{\textit{1}/\textit{cout}} \ll \text{``got selectivity''} \ll \text{endl};$  get\_length\_at\_age\_dist(); //cout<< "got predicted length at age distribution"<<endl; get\_spr\_F0(); //cout << "got F0 spr" << endl; get\_mortality(); //cout << "got mortalities" << endl; get\_bias\_corr(); //cout<< "got recruitment bias correction" << endl; get\_numbers\_at\_age(); //cout << "got numbers at age" << endl; get\_landings\_numbers();  $\frac{1}{\sqrt{2}}$  //cout << "got catch at age" << endl; get\_landings\_wgt();  $\frac{6}{x}$  //cout << "got landings" << endl; get\_dead\_discards(); //cout << "got discards" << endl; get\_length\_comps(); //cout<< "got length comps"<< endl; get\_age\_comps(); //cout<< "got age comps"<< endl; get\_sel\_weighted\_current(); //cout<<"got sel weighted"<<endl; get\_indices();  $\ell$ //cout << "got indices" << endl; evaluate\_objective\_function();

//cout << "objective function calculations complete" << endl;

FUNCTION get\_length\_and\_weight\_at\_age //compute mean length (mm) and weight (whole and gutted) at age meanlen\_m=Linf\_m\*(1.0-mfexp(-K\_m\*(agebins-t0\_m))); //length in mm - males meanlen\_f=Linf\_f\*(1.0-mfexp(-K\_f\*(agebins-t0\_f))); //length in mm - females wgt\_g\_m=wgtpar\_a\*pow(meanlen\_m,wgtpar\_b); //wgt in grams wgt\_g\_m=wgtpar\_a\*pow(meanlen\_m,wgtpar\_b); //wgt<br>wgt kg m=g2kg\*wgt g m; //wgt in grams wgt kg m=g2kg\*wgt g m; wgt\_m=g2mt\*wgt\_g\_m; //mt of whole wgt: g2mt converts g to mt wgt\_klb\_m=mt2klb\*wgt\_m;  $//1000$  lb of whole wgt wgt\_g\_f=wgtpar\_a\*pow(meanlen\_f,wgtpar\_b); //wgt in grams wgt\_kg\_f=g2kg\*wgt\_g\_f; //wgt in grams wgt\_f=g2mt\*wgt\_g\_f; //mt of whole wgt: g2mt converts g to mt wgt\_klb\_f=mt2klb\*wgt\_f; FUNCTION get\_selectivity // ------- compute landings and discard selectivities for (iage=1; iage<=nages; iage++) { sel\_HL\_keep\_M(iage)=1./(1.+mfexp(-1.\*selpar\_slope\_HL\*(double(agebins(iage))-selpar\_L50\_HL\_keep-L50\_diff))); sel\_HL\_keep\_F(iage)=1./(1.+mfexp(-1.\*selpar\_slope\_HL\*(double(agebins(iage))-selpar\_L50\_HL\_keep))); sel\_PN\_M(iage)=1./(1.+mfexp(-1.\*selpar\_slope\_PN\*(double(agebins(iage))-selpar\_L50\_PN-L50\_diff))); sel\_PN\_F(iage)=1./(1.+mfexp(-1.\*selpar\_slope\_PN\*(double(agebins(iage))-selpar\_L50\_PN))); sel\_GN\_keep\_M(iage)=1./(1.+mfexp(-1.\*selpar\_slope\_GN\*(double(agebins(iage))-selpar\_L50\_GN\_keep-L50\_diff))); sel\_GN\_keep\_F(iage)=1./(1.+mfexp(-1.\*selpar\_slope\_GN\*(double(agebins(iage))-selpar\_L50\_GN\_keep))); sel\_GN\_keep\_M2(iage)=(1./(1.+mfexp(-1.\*selpar\_slope\_GN2\*(double(agebins(iage))  $selpar\_L50_G(N2))$ ))\*(1-(1./(1.+mfexp(-1.\*selpar\_slope2\_GN2\* (double(agebins(iage))-(selpar\_L50\_GN2+selpar\_L502\_GN2)))))); //double logistic sel\_CN\_M(iage)=1./(1.+mfexp(-1.\*selpar\_slope\_CN\*(double(agebins(iage))-selpar\_L50\_CN-L50\_diff))); sel\_CN\_F(iage)=1./(1.+mfexp(-1.\*selpar\_slope\_CN\*(double(agebins(iage))-selpar\_L50\_CN))); //sel\_MRFSS\_keep\_M(iage)=1./(1.+mfexp(-1.\*selpar\_slope\_MRFSS\*(double(agebins(iage))-selpar\_L50\_MRFSS\_keep-L50\_diff))); //sel\_MRFSS\_keep\_F(iage)=1./(1.+mfexp(-1.\*selpar\_slope\_MRFSS\*(double(agebins(iage))-selpar\_L50\_MRFSS\_keep))); if(iage==1)  $\left\{ \right.$  sel\_MRFSS\_keep\_F(iage)=selpar\_age0\_MRFSS; sel\_MRFSS\_keep\_M(iage)=selpar\_age0\_MRFSS; } if(iage==2) { sel\_MRFSS\_keep\_F(iage)=selpar\_age1\_MRFSS; sel\_MRFSS\_keep\_M(iage)=selpar\_age1\_MRFSS; } if(iage==3)  $\left\{ \right.$  sel\_MRFSS\_keep\_F(iage)=selpar\_age2\_MRFSS; sel\_MRFSS\_keep\_M(iage)=selpar\_age2\_MRFSS; } if(iage>3)  $\left\{ \right.$  sel\_MRFSS\_keep\_F(iage)=selpar\_age3\_MRFSS; sel\_MRFSS\_keep\_M(iage)=selpar\_age3\_MRFSS; } //discards, bycatch are preset } //sel\_MRFSS\_keep\_M=sel\_MRFSS\_keep\_M/max(sel\_MRFSS\_keep\_M); sel\_GN\_keep\_M2=sel\_GN\_keep\_M2/max(sel\_GN\_keep\_M2); //renormalize sel\_GN\_keep\_F2=sel\_GN\_keep\_M2; FUNCTION get\_length\_at\_age\_dist //compute matrix of length at age, based on the normal distribution for (iage=1;iage<=nages;iage++) { //len\_cv(iage)=mfexp(log\_len\_cv+log\_len\_cv\_dev(iage)); len\_cv(iage)=mfexp(log\_len\_cv); for (ilen=1;ilen<=nlenbins2;ilen++)  $\{$  //convert to centimeters for matching lenprob\_m2(iage,ilen)=(mfexp(-(square(lenbins2(ilen)-0.1\*meanlen\_m(iage))/ (2.\*square(len\_cv(iage)\*0.1\*meanlen\_m(iage)))))/(sqrt2pi\*0.1\*len\_cv(iage)\*meanlen\_m(iage))); lenprob\_f2(iage,ilen)=(mfexp(-(square(lenbins2(ilen)-0.1\*meanlen\_f(iage))/ (2.\*square(len\_cv(iage)\*0.1\*meanlen\_f(iage)))))/(sqrt2pi\*0.1\*len\_cv(iage)\*meanlen\_f(iage))); }

 lenprob\_m2(iage)/=sum(lenprob\_m2(iage)); //standardize to account for truncated normal (i.e., no sizes<0) lenprob\_f2(iage)/=sum(lenprob\_f2(iage)); //standardize to account for truncated normal (i.e., no sizes<0) for(ilen=1;ilen<=nlenbins;ilen++){

 lenprob\_m(iage,ilen)=lenprob\_m2(iage,ilen); lenprob\_f(iage,ilen)=lenprob\_f2(iage,ilen);

```
 } 
   for(ilen=nlenbins+1;ilen<=nlenbins2;ilen++){ 
    lenprob_m(iage,nlenbins)+=lenprob_m2(iage,ilen); 
    lenprob_f(iage,nlenbins)+=lenprob_f2(iage,ilen); 
   } 
  } 
FUNCTION get_spr_F0 
reprod=elem_prod(maturity_f,wgt_f);
 //at mdyr, apply half this yr's mortality, half next yr's 
 N_spr_F0(1)=prop_f-a0*mfexp(-1.0*M(1)/2.0); //at midpt of year
 N_bpr_F(1)=1.;
  for (iage=2; iage<=nages; iage++) 
 { 
 //N_spr_F0(iage)=N_spr_F0(iage-1)*mfexp(-1.0*(M(iage-1)); 
N_spr_F0(iage)=N_spr_F0(iage-1)*mfexp(-1.0*(M(iage-1)/2.0 + M(iage)/2.0));N_bpr_F0(age)=N_bpr_F0(ige-1)*mfexp(-1.0*(M(ige-1)));
 } 
  N_spr_F0(nages)=N_spr_F0(nages)/(1.0-mfexp(-1.0*M(nages))); //plus group (sum of geometric series) 
  N_bpr_F0(nages)=N_bpr_F0(nages)/(1.0-mfexp(-1.0*M(nages))); 
  spr_F0=sum(elem_prod(N_spr_F0,reprod)); 
 bpr_F0=prop_f_a0*sum(elem_prod(N_bpr_F0,wgt_f))+(1.-prop_f_a0)*sum(elem_prod(N_bpr_F0,wgt_m)); 
B0=R0*bpr F0;
FUNCTION get_mortality 
fullF=0.0;
  for (iyear=styr; iyear<=endyr; iyear++) { 
  if(iyear<styr_HL_L){ 
    F_HL_out(iyear)=0.0; 
   } 
   else{ 
   F_HL_out(iyear)=mfexp(log_avg_F_HL+log_F_dev_HL(iyear)); 
 } 
   F_HL_F(iyear)=sel_HL_keep_F*F_HL_out(iyear); 
   F_HL_M(iyear)=sel_HL_keep_M*F_HL_out(iyear); 
   fullF(iyear)+=F_HL_out(iyear); 
   if(iyear<styr_PN_L){ 
    F_PN_out(iyear)=0.0; 
   } 
   else{ 
    F_PN_out(iyear)=mfexp(log_avg_F_PN+log_F_dev_PN(iyear)); 
 } 
   F_PN_F(iyear)=sel_PN_F*F_PN_out(iyear); 
   F_PN_M(iyear)=sel_PN_M*F_PN_out(iyear); 
  fullF(iyear)+=F_PN_out(iyear);
  if(iyear<styr_GN_L){
   F_GN_<sub>out</sub>(iyear)=0.0;
   } 
   else { 
   F_GN_out(iyear)=mfexp(log_avg_F_GN+log_F_dev_GN(iyear));
 } 
   if(iyear<1995){ 
 F_GN_F(iyear)=sel_GN_keep_F*F_GN_out(iyear); 
 F_GN_M(iyear)=sel_GN_keep_M*F_GN_out(iyear); 
 } 
   else{ 
    F_GN_F(iyear)=sel_GN_keep_F2*F_GN_out(iyear); 
    F_GN_M(iyear)=sel_GN_keep_M2*F_GN_out(iyear); 
 } 
   fullF(iyear)+=F_GN_out(iyear); 
   if(iyear<styr_CN_L){ 
    F_CN_out(iyear)=0.0; 
 } 
   else{ 
   F_CN_out(iyear)=mfexp(log_avg_F_CN+log_F_dev_CN(iyear)); 
 } 
 F_CN_F(iyear)=sel_CN_F*F_CN_out(iyear); 
 F_CN_M(iyear)=sel_CN_M*F_CN_out(iyear); 
  fullF(iyear) + F_CN_out(iyear); if(iyear<styr_MRFSS_L){ 
  F_MRFSS_out(iyear)=0.0;
   } 
   else{ 
    F_MRFSS_out(iyear)=mfexp(log_avg_F_MRFSS+log_F_dev_MRFSS(iyear));
```

```
 } 
  F_MRFSS_F(iyear)=sel_MRFSS_keep_F*F_MRFSS_out(iyear); 
  F_MRFSS_M(iyear)=sel_MRFSS_keep_M*F_MRFSS_out(iyear); 
  fullF(iyear)+=F_MRFSS_out(iyear); 
  //discards 
  if(iyear<styr_HL_D){ 
   F_HL_D_out(iyear)=0.0; 
   } 
  else{ 
   F_HL_D_out(iyear)=mfexp(log_avg_F_HL_D+log_F_dev_HL_D(iyear)); 
 } 
 fullF(iyear)+=F_HL_D_out(iyear); 
 F_HL_D_M(iyear)=sel_HL_D_M*F_HL_D_out(iyear);
  F_HL_D_F(iyear)=sel_HL_D_F*F_HL_D_out(iyear); 
  if(iyear<styr_GN_D){ 
   F_GN_D_out(iyear)=0.0; 
 } 
  else{ 
   F_GN_D_out(iyear)=mfexp(log_avg_F_GN_D+log_F_dev_GN_D(iyear)); 
 } 
  fullF(iyear)+=F_GN_D_out(iyear); 
  F_GN_D_M(iyear)=sel_GN_D_M*F_GN_D_out(iyear); 
  F_GN_D_F(iyear)=sel_GN_D_F*F_GN_D_out(iyear); 
 if(iyear<styr_MRFSS_D){ 
 F_MRFSS_D_out(iyear)=0.0; 
 } 
  else{ 
   F_MRFSS_D_out(iyear)=mfexp(log_avg_F_MRFSS_D+log_F_dev_MRFSS_D(iyear)); 
 } 
 fullF(iyear)+=F_MRFSS_D_out(iyear); 
 F_MRFSS_D_M(iyear)=sel_MRFSS_D_M*F_MRFSS_D_out(iyear); 
 F_MRFSS_D_F(iyear)=sel_MRFSS_D_F*F_MRFSS_D_out(iyear); 
  if(iyear<styr_shrimp_B){ 
   F_shrimp_out(iyear)=0.0; 
 } 
  else{ 
   F_shrimp_out(iyear)=mfexp(log_avg_F_shrimp+log_F_dev_shrimp(iyear)); 
 } 
  fullF(iyear)+=F_shrimp_out(iyear); 
  F_shrimp(iyear)=sel_shrimp*F_shrimp_out(iyear); 
 } 
 for (iyear=styr; iyear<=endyr; iyear++) { 
  F_F(iyear)=F_HL_F(iyear); 
 \overline{F} F(iyear)+=F_PN_F(iyear);
 F_F(iyear)+=F_GN_F(iyear);
 F_F(iyear)+=F_CN_F(iyear); 
 F_F(iyear)+=F_MRFSS_F(iyear); 
 F_F(iyear)+=F_HL_D_F(iyear); 
 F_F(iyear)+=F_GN_D_F(iyear); 
  F_F(iyear)+=F_MRFSS_D_F(iyear); 
 F_F(iyear)+=F_shrimp(iyear); 
 Z_F(iyear)=M+F_F(iyear); 
 F_M(iyear)=F_HL_M(iyear); 
 F_M(iyear)+=F_PN_M(iyear); 
  F_M(iyear)+=F_GN_M(iyear); 
  F_M(iyear)+=F_CN_M(iyear); 
  F_M(iyear)+=F_MRFSS_M(iyear); 
  F_M(iyear)+=F_HL_D_M(iyear); 
  F_M(iyear)+=F_GN_D_M(iyear); 
  F_M(iyear)+=F_MRFSS_D_M(iyear); 
 F_M(iyear) + F_Nshrimp(iyear);
  Z_M(iyear)=M+F_M(iyear); 
 } 
 F_F_hist=sel_historical_F*F_hist; 
 Z_hist=F_F_hist+M; 
FUNCTION get_bias_corr 
 var_rec_dev=norm2(log_dev_N_rec(styr_rec_dev,(endyr-2))-sum(log_dev_N_rec(styr_rec_dev,(endyr-2))) 
        /(nyrs_rec-2.0))/(nyrs_rec-3.0); //sample variance from yrs styr_rec_dev-2005 
 if (set_BiasCor <= 0.0) {BiasCor=mfexp(var_rec_dev/2.0);} //bias correction 
 else {BiasCor=set_BiasCor;}
```
FUNCTION get\_numbers\_at\_age

//Initial age S0=spr\_F0\*R0;

 //Assume equilibrium age structure for first year dependent on historical F N\_spr\_F\_init(1)=prop\_f\_a0;  $N$ \_spr\_F\_init\_mdyr(1)= $N$ \_spr\_F\_init(1)\*mfexp((-1.\*(Z\_hist(1)))/2.0); for (iage=2; iage $\le$ =nages; iage++) { N\_spr\_F\_init(iage)=N\_spr\_F\_init(iage-1)\*mfexp(-1.\*(Z\_hist(iage-1)));

N\_spr\_F\_init\_mdyr(iage)=N\_spr\_F\_init(iage)\*mfexp((-1.\*(Z\_hist(iage)))/2.0);

}

N\_spr\_F\_init(nages)=N\_spr\_F\_init(nages)/(1.0-mfexp(-1.\*(Z\_hist(nages))));

N\_spr\_F\_init\_mdyr(nages)=N\_spr\_F\_init(nages)\*mfexp((-1.\*(Z\_hist(nages)))/2.0);

spr\_F\_init=sum(elem\_prod(N\_spr\_F\_init\_mdyr,reprod));

 //R1=(R0/((5.0\*steep-1.0)\*spr\_F\_init))\*(BiasCor\*4.0\*steep\*spr\_F\_init-spr\_F0\*(1.0-steep)); R1=(R0/((5.0\*steep-1.0)\*spr\_F\_init))\*(4.0\*steep\*spr\_F\_init-spr\_F0\*(1.0-steep)); //take out bias correction in first year because recruitment deterministic at the beginning

 $if(R1<0.0)$  $\{$ 

 $R1=1.0$ ; }

 $N_M(\text{styr},1)=(1.-prop_f_a0)*R1;$  N\_F(styr,1)=prop\_f\_a0\*R1; N\_M\_mdyr(styr,1)=N\_M(styr,1)\*mfexp(-1.\*Z\_M(styr,1)/2.0); N\_F\_mdyr(styr,1)=N\_F(styr,1)\*mfexp(-1.\*Z\_F(styr,1)/2.0); for (iage=2; iage<=nages; iage++) { N\_M(styr,iage)=N\_M(styr,iage-1)\*mfexp(-1.\*Z\_hist(iage-1));

 N\_M\_mdyr(styr,iage)=N\_M(styr,iage)\*mfexp(-1.\*Z\_M(styr,iage)/2.0); N\_F(styr,iage)=N\_F(styr,iage-1)\*mfexp(-1.\*Z\_hist(iage-1));

N\_F\_mdyr(styr,iage)=N\_F(styr,iage)\*mfexp(-1.\*Z\_F(styr,iage)/2.0);

}

//plus group calculation

N\_M(styr,nages)=N\_M(styr,nages)/(1.-mfexp(-1.\*Z\_hist(nages)));

 N\_M\_mdyr(styr,nages)=N\_M(styr,nages)\*mfexp(-1.\*Z\_M(styr,nages)/2.0); N\_F(styr,nages)=N\_F(styr,nages)/(1.-mfexp(-1.\*Z\_hist(nages)));

N\_F\_mdyr(styr,nages)=N\_F(styr,nages)\*mfexp(-1.\*Z\_F(styr,nages)/2.0);

 SSB(styr)=sum(elem\_prod(N\_F\_mdyr(styr),reprod)); B(styr)=elem\_prod(N\_M(styr),wgt\_m)+elem\_prod(N\_F(styr),wgt\_f); totB(styr)=sum(B(styr));

//Rest of years

 for (iyear=styr; iyear<endyr; iyear++) { N\_F(iyear+1)(2,nages)=++elem\_prod(N\_F(iyear)(1,nages-1),(mfexp(-1.\*Z\_F(iyear)(1,nages-1))));

N\_F(iyear+1,nages)+=N\_F(iyear,nages)\*mfexp(-1.\*Z\_F(iyear,nages));//plus group

N\_F\_mdyr(iyear+1)(2,nages)=elem\_prod(N\_F(iyear+1)(2,nages),(mfexp(-1.\*(Z\_F(iyear+1)(2,nages))/2.0))); //mdyr

N\_F\_mdyr(iyear+1,1)=0.0;

N\_M(iyear+1)(2,nages)=++elem\_prod(N\_M(iyear)(1,nages-1),(mfexp(-1.\*Z\_M(iyear)(1,nages-1))));

N\_M(iyear+1,nages)+=N\_M(iyear,nages)\*mfexp(-1.\*Z\_M(iyear,nages));//plus group

 N\_M\_mdyr(iyear+1)(2,nages)=elem\_prod(N\_M(iyear+1)(2,nages),(mfexp(-1.\*(Z\_M(iyear+1)(2,nages))/2.0))); //mdyr N\_M\_mdyr(iyear+1,1)=0.0;

SSB(iyear+1)=sum(elem\_prod(N\_F\_mdyr(iyear+1),reprod));

for(iage=1;iage<=nages;iage++){

 prop\_f(iyear,iage)=N\_F(iyear,iage)/(N\_F(iyear,iage)+N\_M(iyear,iage)+dzero\_dum); }

if(iyear<(styr\_rec\_dev-1)) //recruitment follows S-R curve exactly

 { //add 0.00001 to avoid log(zero)

 N\_F(iyear+1,1)=prop\_f\_a0\*BiasCor\*mfexp(log(((0.8\*R0\*steep\*SSB(iyear+1))/(0.2\*R0\*spr\_F0\*  $(1.0\text{-steep})+(\text{steep-0.2})*SSB(iyear+1)))+dzero\_dum)$ ;

 } else{

 $N_F$ (iyear+1,1)=prop\_f\_a0\*mfexp(log(((0.8\*R0\*steep\*SSB(iyear+1))/(0.2\*R0\*spr\_F0\*  $(1.0\text{-steep})+(\text{steep-0.2})^*\text{SSB}(i\text{year}+1))$ )+dzero\_dum)+log\_dev\_N\_rec(iyear+1)); } N\_M(iyear+1,1)=N\_F(iyear+1,1)\*(1./prop\_f\_a0-1.); //this is how it works out algebraically N\_M\_mdyr(iyear+1,1)=N\_M(iyear+1,1)\*mfexp(-1.\*(Z\_M(iyear+1,1)/2)); N\_F\_mdyr(iyear+1,1)=N\_F(iyear+1,1)\*mfexp(-1.\*(Z\_F(iyear+1,1)/2));

 B(iyear+1)=elem\_prod(N\_F(iyear+1),wgt\_f)+elem\_prod(N\_M(iyear+1),wgt\_m); totB(iyear+1)=sum(B(iyear+1));

}

 //last year (projection) has no recruitment variability N\_M(endyr+1)(2,nages)=++elem\_prod(N\_M(endyr)(1,nages-1),(mfexp(-1.\*Z\_M(endyr)(1,nages-1)))); N\_M(endyr+1,nages)+=N\_M(endyr,nages)\*mfexp(-1.\*Z\_M(endyr,nages));//plus group N\_M\_mdyr(endyr+1)(1,nages)=elem\_prod(N\_M(endyr+1)(1,nages),(mfexp(-1.\*(Z\_M(endyr)(1,nages))/2.0))); //mdyr N\_F(endyr+1)(2,nages)=++elem\_prod(N\_F(endyr)(1,nages-1),(mfexp(-1.\*Z\_F(endyr)(1,nages-1)))); N\_F(endyr+1,nages)+=N\_F(endyr,nages)\*mfexp(-1.\*Z\_F(endyr,nages));//plus group N\_F\_mdyr(endyr+1)(1,nages)=elem\_prod(N\_F(endyr+1)(1,nages),(mfexp(-1.\*(Z\_F(endyr)(1,nages))/2.0))); //mdyr  $SSB$ <sup>-</sup>extra=sum(elem\_prod(N\_F\_mdyr(endyr+1),reprod)); N\_F(endyr+1,1)=prop\_f\_a0\*mfexp(log(((0.8\*R0\*steep\*SSB\_extra)/(0.2\*R0\*spr\_F0\* (1.0-steep)+(steep-0.2)\*SSB\_extra))+dzero\_dum));  $N_M(\text{endyr+1},1)=(1-\text{prop-f}_a0)*\text{mfexp}(\log(((0.8*N)*\text{steep})*SSB_extra)/(0.2*N0)*\text{spr}_F0)*$  $(1.0\text{-steep})+(\text{steep-}0.2)*SSB~extra)+d$ zero dum)); B(endyr+1)=elem\_prod(N\_M(endyr+1),wgt\_m)+elem\_prod(N\_F(endyr+1),wgt\_f); totB(endyr+1)=sum(B(endyr+1));

//Recruitment time series rec=column(N\_F,1)+column(N\_M,1);

//Benchmark parameters S1S0=SSB(styr)/S0; popstatus=SSB(endyr)/S0;

FUNCTION get\_landings\_numbers //Baranov catch eqn for (iyear=styr; iyear<=endyr; iyear++)

 { for (iage=1; iage<=nages; iage++)  $\{$  C\_HL\_M(iyear,iage)=N\_M(iyear,iage)\*F\_HL\_M(iyear,iage)\* (1.-mfexp(-1.\*Z\_M(iyear,iage)))/Z\_M(iyear,iage); C\_HL\_F(iyear,iage)=N\_F(iyear,iage)\*F\_HL\_F(iyear,iage)\* (1.-mfexp(-1.\*Z\_F(iyear,iage)))/Z\_F(iyear,iage); C\_PN\_M(iyear,iage)=N\_M(iyear,iage)\*F\_PN\_M(iyear,iage)\* (1.-mfexp(-1.\*Z\_M(iyear,iage)))/Z\_M(iyear,iage); C\_PN\_F(iyear,iage)=N\_F(iyear,iage)\*F\_PN\_F(iyear,iage)\* (1.-mfexp(-1.\*Z\_F(iyear,iage)))/Z\_F(iyear,iage); C\_GN\_M(iyear,iage)=N\_M(iyear,iage)\*F\_GN\_M(iyear,iage)\* (1.-mfexp(-1.\*Z\_M(iyear,iage)))/Z\_M(iyear,iage); C\_GN\_F(iyear,iage)=N\_F(iyear,iage)\*F\_GN\_F(iyear,iage)\* (1.-mfexp(-1.\*Z\_F(iyear,iage)))/Z\_F(iyear,iage); C\_CN\_M(iyear,iage)=N\_M(iyear,iage)\*F\_CN\_M(iyear,iage)\* (1.-mfexp(-1.\*Z\_M(iyear,iage)))/Z\_M(iyear,iage); C\_CN\_F(iyear,iage)=N\_F(iyear,iage)\*F\_CN\_F(iyear,iage)\* (1.-mfexp(-1.\*Z\_F(iyear,iage)))/Z\_F(iyear,iage); C\_MRFSS\_M(iyear,iage)=N\_M(iyear,iage)\*F\_MRFSS\_M(iyear,iage)\* (1.-mfexp(-1.\*Z\_M(iyear,iage)))/Z\_M(iyear,iage); C\_MRFSS\_F(iyear,iage)=N\_F(iyear,iage)\*F\_MRFSS\_F(iyear,iage)\* (1.-mfexp(-1.\*Z\_F(iyear,iage)))/Z\_F(iyear,iage); C\_shrimp\_M(iyear,iage)=N\_M(iyear,iage)\*F\_shrimp(iyear,iage)\*  $(1.\text{-mfexp}(-1.*Z_M(iyear,iage)))/Z_M(iyear,iage);$  C\_shrimp\_F(iyear,iage)=N\_F(iyear,iage)\*F\_shrimp(iyear,iage)\* (1.-mfexp(-1.\*Z\_F(iyear,iage)))/Z\_F(iyear,iage); } }

#### FUNCTION get\_landings\_wgt

//---Predicted landings-

- for (iyear=styr; iyear<=endyr; iyear++) {
- L\_HL(iyear)=elem\_prod(C\_HL\_M(iyear),wgt\_m)+elem\_prod(C\_HL\_F(iyear),wgt\_f); //in mt
- L\_HL\_klb(iyear)=elem\_prod(C\_HL\_F(iyear),wgt\_klb\_f)+elem\_prod(C\_HL\_M(iyear),wgt\_klb\_m); //in 1000 lb
- L\_PN(iyear)=elem\_prod(C\_PN\_M(iyear),wgt\_m)+elem\_prod(C\_PN\_F(iyear),wgt\_f); //in mt
- L\_PN\_klb(iyear)=elem\_prod(C\_PN\_F(iyear),wgt\_klb\_f)+elem\_prod(C\_PN\_M(iyear),wgt\_klb\_m); //in 1000 lb
- L\_GN(iyear)=elem\_prod(C\_GN\_M(iyear),wgt\_m)+elem\_prod(C\_GN\_F(iyear),wgt\_f); //in mt
- L\_GN\_klb(iyear)=elem\_prod(C\_GN\_F(iyear),wgt\_klb\_f)+elem\_prod(C\_GN\_M(iyear),wgt\_klb\_m); //in 1000 lb
- 
- L\_CN(iyear)=elem\_prod(C\_CN\_M(iyear),wgt\_m)+elem\_prod(C\_CN\_F(iyear),wgt\_f); //in mt
- L\_CN\_klb(iyear)=elem\_prod(C\_CN\_F(iyear),wgt\_klb\_f)+elem\_prod(C\_CN\_M(iyear),wgt\_klb\_m); //in 1000 lb
- L\_MRFSS(iyear)=elem\_prod(C\_MRFSS\_M(iyear),wgt\_m)+elem\_prod(C\_MRFSS\_F(iyear),wgt\_f); //in mt
- L\_MRFSS\_klb(iyear)=elem\_prod(C\_MRFSS\_F(iyear),wgt\_klb\_f)+elem\_prod(C\_MRFSS\_M(iyear),wgt\_klb\_m); //in 1000 lb
- L\_shrimp(iyear)=elem\_prod(C\_shrimp\_F(iyear),wgt\_f)+elem\_prod(C\_shrimp\_M(iyear),wgt\_m); //in mt
- } for (iyear=styr\_HL\_L; iyear<=endyr\_HL\_L; iyear++){
- pred\_HL\_L(iyear)=sum(L\_HL\_klb(iyear)); }
- for (iyear=styr\_PN\_L; iyear <= endyr\_PN\_L; iyear ++){ pred\_PN\_L(iyear)=sum(L\_PN\_klb(iyear));
- }
- for (iyear=styr\_GN\_L; iyear<=endyr\_GN\_L; iyear++){ pred\_GN\_L(iyear)=sum(L\_GN\_klb(iyear));

 } for (iyear=styr\_CN\_L; iyear<=endyr\_CN\_L; iyear++){ pred\_CN\_L(iyear)=sum(L\_CN\_klb(iyear)); } for(iyear=styr\_MRFSS\_L;iyear<=endyr\_MRFSS\_L;iyear++){ pred\_MRFSS\_L(iyear)=sum(C\_MRFSS\_F(iyear)+C\_MRFSS\_M(iyear))/1000.0; //in 1000's (numbers) } for(iyear=styr\_shrimp\_B;iyear<=endyr\_shrimp\_B;iyear++){ pred\_shrimp\_B(iyear)=sum(C\_shrimp\_F(iyear)+C\_shrimp\_M(iyear))/1000.0; //in 1000's (numbers) } FUNCTION get\_dead\_discards //Baranov catch eqn //dead discards at age (number fish) for (iyear=styr\_HL\_D; iyear<=endyr\_HL\_D; iyear++){ for (iage=1; iage<=nages; iage++){ C\_HL\_D\_F(iyear,iage)=N\_F(iyear,iage)\*F\_HL\_D\_F(iyear,iage)\* (1.-mfexp(-1.\*Z\_F(iyear,iage)))/Z\_F(iyear,iage); C\_HL\_D\_M(iyear,iage)=N\_M(iyear,iage)\*F\_HL\_D\_M(iyear,iage)\* (1.-mfexp(-1.\*Z\_M(iyear,iage)))/Z\_M(iyear,iage); } L\_HL\_D(iyear)=elem\_prod(C\_HL\_D\_F(iyear),wgt\_f)+elem\_prod(C\_HL\_D\_M(iyear),wgt\_m); //discards in 1000lb whole weight pred\_HL\_D(iyear)=(sum(C\_HL\_D\_M(iyear))+sum(C\_HL\_D\_F(iyear)))/1000.0; //pred annual dead discards in 1000s } for (iyear=styr\_GN\_D; iyear<=endyr\_GN\_D; iyear++){ for (iage=1; iage<=nages; iage++){ C\_GN\_D\_F(iyear,iage)=N\_F(iyear,iage)\*F\_GN\_D\_F(iyear,iage)\* (1.-mfexp(-1.\*Z\_F(iyear,iage)))/Z\_F(iyear,iage); C\_GN\_D\_M(iyear,iage)=N\_M(iyear,iage)\*F\_GN\_D\_M(iyear,iage)\* (1.-mfexp(-1.\*Z\_M(iyear,iage)))/Z\_M(iyear,iage); } L\_GN\_D(iyear)=elem\_prod(C\_GN\_D\_F(iyear),wgt\_f)+elem\_prod(C\_GN\_D\_M(iyear),wgt\_m); //discards in 1000lb whole weight pred\_GN\_D(iyear)=(sum(C\_GN\_D\_M(iyear))+sum(C\_GN\_D\_F(iyear)))/1000.0; //pred annual dead discards in 1000s } for (iyear=styr\_MRFSS\_D; iyear<=endyr\_MRFSS\_D; iyear++){ for (iage=1; iage<=nages; iage++){ C\_MRFSS\_D\_F(iyear,iage)=N\_F(iyear,iage)\*F\_MRFSS\_D\_F(iyear,iage)\* (1.-mfexp(-1.\*Z\_F(iyear,iage)))/Z\_F(iyear,iage); C\_MRFSS\_D\_M(iyear,iage)=N\_M(iyear,iage)\*F\_MRFSS\_D\_M(iyear,iage)\* (1.-mfexp(-1.\*Z\_M(iyear,iage)))/Z\_M(iyear,iage); } L\_MRFSS\_D(iyear)=elem\_prod(C\_MRFSS\_D\_F(iyear),wgt\_f)+elem\_prod(C\_MRFSS\_D\_M(iyear),wgt\_m); //discards in 1000lb whole weight pred\_MRFSS\_D(iyear)=(sum(C\_MRFSS\_D\_M(iyear))+sum(C\_MRFSS\_D\_F(iyear)))/1000.0; //pred annual dead discards in 1000s } FUNCTION get\_indices //FL hand lines cpue for (iyear=styr\_FL\_HL\_cpue; iyear<=endyr\_FL\_HL\_cpue; iyear++) { //index in whole wgt (lb) units, wgt\_klb in 1000 lb, but the multiplier (1000) is absorbed by q N\_FL\_HL(iyear)=elem\_prod(elem\_prod(N\_F\_mdyr(iyear),sel\_wgted\_tot\_F),wgt\_klb\_f)+ elem\_prod(elem\_prod(N\_M\_mdyr(iyear),sel\_wgted\_tot\_F),wgt\_klb\_m); pred\_FL\_HL\_cpue(iyear)=mfexp(log\_q\_FL\_HL)\*sum(N\_FL\_HL(iyear)); } //SEAMAP YOY cpue for (iyear=styr\_SMAP\_YOY\_cpue; iyear<=endyr\_SMAP\_YOY\_cpue; iyear++) { //index in 1000's (numbers) pred\_SMAP\_YOY\_cpue(iyear)=mfexp(log\_q\_SMAP\_YOY)\*(N\_F(iyear,1)+N\_M(iyear,1)); } //SEAMAP 1YR cpue for (iyear=styr\_SMAP\_1YR\_cpue; iyear<=endyr\_SMAP\_1YR\_cpue; iyear++) { //index in 1000's (numbers) pred\_SMAP\_1YR\_cpue(iyear)=mfexp(log\_q\_SMAP\_1YR)\*(N\_F(iyear,2)+N\_M(iyear,2)); } FUNCTION get\_length\_comps //Hand lines for (iyear=1;iyear<=nyr\_HL\_lenc;iyear++) { pred\_HL\_lenc(iyear)=(C\_HL\_F(yrs\_HL\_lenc(iyear))\*lenprob\_f+C\_HL\_M(yrs\_HL\_lenc(iyear))\*lenprob\_m)/(sum(C\_HL\_F(yrs\_HL\_lenc(iyear))+C\_H L\_M(yrs\_HL\_lenc(iyear)))+dzero\_dum); } //Pound Nets for (iyear=styr\_PN\_lenc;iyear<=endyr\_PN\_lenc;iyear++) { pred\_PN\_lenc(iyear)=(C\_PN\_F(iyear)\*lenprob\_f+C\_PN\_M(iyear)\*lenprob\_m)/sum(C\_PN\_F(iyear)+C\_PN\_M(iyear)); } //Gillnet for (iyear=styr\_GN\_lenc;iyear<=endyr\_GN\_lenc;iyear++) {

```
 pred_GN_lenc(iyear)=(C_GN_F(iyear)*lenprob_f+C_GN_M(iyear)*lenprob_m)/sum(C_GN_F(iyear)+C_GN_M(iyear)); 
 } 
  //Castnets 
  for (iyear=1;iyear<=nyr_CN_lenc;iyear++) 
 { 
   iyear2=yrs_CN_lenc(iyear); 
  pred_CN_lenc(iyear)=(C_CN_F(iyear2)*lenprob_f+C_CN_M(iyear2)*lenprob_m)/sum(C_CN_F(iyear2)+C_CN_M(iyear2));
 } 
  //MRFSS 
  for (iyear=styr_MRFSS_lenc;iyear<=endyr_MRFSS_lenc;iyear++) 
 { 
  pred_MRFSS_lenc(iyear)=(C_MRFSS_F(iyear)*lenprob_f+C_MRFSS_M(iyear)*lenprob_m)/sum(C_MRFSS_F(iyear)+C_MRFSS_M(iyear)); 
 } 
FUNCTION get_age_comps 
  //Hand lines 
  for (iyear=1;iyear<=nyr_HL_agec;iyear++) 
 { 
  pred_HL_agec(iyear)=(C_HL_F(yrs_HL_agec(iyear))+C_HL_M(yrs_HL_agec(iyear)))/ 
                 (sum(C_HL_F(yrs_HL_agec(iyear))+C_HL_M(yrs_HL_agec(iyear)))+dzero_dum); 
 } 
 pred_HL_agec=pred_HL_agec*age_error_matrix; 
  //Pound nets 
 for (iyear=1;iyear<=nyr_PN_agec;iyear++)
 { 
   pred_PN_agec(iyear)=(C_PN_F(yrs_PN_agec(iyear))+C_PN_M(yrs_PN_agec(iyear)))/ 
                 sum(C_PN_F(yrs_PN_agec(iyear))+C_PN_M(yrs_PN_agec(iyear))); 
  } 
 pred_PN_agec=pred_PN_agec*age_error_matrix; 
 //Gill nets 
  for (iyear=styr_GN_agec;iyear<=endyr_GN_agec;iyear++) 
 { 
   pred_GN_agec(iyear)=(C_GN_F(iyear)+C_GN_M(iyear))/ 
                 sum(C_GN_F(iyear)+C_GN_M(iyear)); 
 } 
  //Cast nets 
  for (iyear=1;iyear<=nyr_CN_agec;iyear++) 
 { 
   pred_CN_agec(iyear)=(C_CN_F(yrs_CN_agec(iyear))+C_CN_M(yrs_CN_agec(iyear)))/ 
                 sum(C_CN_F(yrs_CN_agec(iyear))+C_CN_M(yrs_CN_agec(iyear))); 
 } 
  //MRFSS 
  for (iyear=styr_MRFSS_agec;iyear<=endyr_MRFSS_agec;iyear++) 
 { 
   pred_MRFSS_agec(iyear)=(C_MRFSS_F(iyear)+C_MRFSS_M(iyear))/ 
                 sum(C_MRFSS_F(iyear)+C_MRFSS_M(iyear)); 
}<br>//--
//----------------------------------------------------------------------------------------------------
----- 
FUNCTION get sel weighted current //get average of most recent 3 years selectivity for MSY calcs
F temp sum=0.0:
 F_temp_sum+=mfexp((3.0*log_avg_F_HL+sum(log_F_dev_HL(endyr-2,endyr)))/3.0); 
 F_temp_sum+=mfexp((3.0*log_avg_F_PN+sum(log_F_dev_PN(endyr-2,endyr)))/3.0); 
 F_temp_sum+=mfexp((3.0*log_avg_F_GN+sum(log_F_dev_GN(endyr-2,endyr)))/3.0); 
 F_temp_sum+=mfexp((3.0*log_avg_F_CN+sum(log_F_dev_CN(endyr-2,endyr)))/3.0); 
 F_temp_sum+=mfexp((3.0*log_avg_F_MRFSS+sum(log_F_dev_MRFSS(endyr-2,endyr)))/3.0); 
  F_temp_sum+=mfexp((3.0*log_avg_F_HL_D+sum(log_F_dev_HL_D(endyr-2,endyr)))/3.0); 
 F_temp_sum+=mfexp((3.0*log_avg_F_GN_D+sum(log_F_dev_GN_D(endyr-2,endyr)))/3.0); 
 F_temp_sum+=mfexp((3.0*log_avg_F_MRFSS_D+sum(log_F_dev_MRFSS_D(endyr-2,endyr)))/3.0); 
 F_temp_sum+=mfexp((3.0*log_avg_F_shrimp+sum(log_F_dev_shrimp(endyr-2,endyr)))/3.0); 
  F_HL_prop=mfexp((3.0*log_avg_F_HL+sum(log_F_dev_HL(endyr-2,endyr)))/3.0)/F_temp_sum; 
 F_PN_prop=mfexp((3.0*log_avg_F_PN+sum(log_F_dev_PN(endyr-2,endyr)))/3.0)/F_temp_sum; 
  F_GN_prop=mfexp((3.0*log_avg_F_GN+sum(log_F_dev_GN(endyr-2,endyr)))/3.0)/F_temp_sum; 
  F_CN_prop=mfexp((3.0*log_avg_F_CN+sum(log_F_dev_CN(endyr-2,endyr)))/3.0)/F_temp_sum; 
 F_MRFSS_prop=mfexp((3.0*log_avg_F_MRFSS+sum(log_F_dev_MRFSS(endyr-2,endyr)))/3.0)/F_temp_sum;
```
F\_HL\_D\_prop=mfexp( $(3.0*log_avg$ \_F\_HL\_D+sum(log\_F\_dev\_HL\_D(endyr-2,endyr)))/3.0)/F\_temp\_sum; F\_GN\_D\_prop=mfexp((3.0\*log\_avg\_F\_GN\_D+sum(log\_F\_dev\_GN\_D(endyr-2,endyr)))/3.0)/F\_temp\_sum; F\_MRFSS\_D\_prop=mfexp((3.0\*log\_avg\_F\_MRFSS\_D+sum(log\_F\_dev\_MRFSS\_D(endyr-2,endyr)))/3.0)/F\_temp\_sum;

F\_shrimp\_prop=mfexp((3.0\*log\_avg\_F\_shrimp+sum(log\_F\_dev\_shrimp(endyr-2,endyr)))/3.0)/F\_temp\_sum;

 sel\_wgted\_D\_F=F\_HL\_D\_prop\*sel\_HL\_D\_F+F\_GN\_D\_prop\*sel\_GN\_D\_F+F\_MRFSS\_D\_prop\*sel\_MRFSS\_D\_F+F\_shrimp\_prop\*sel\_shrimp; sel\_wgted\_tot\_F=sel\_wgted\_L\_F+sel\_wgted\_D\_F;

sel\_wgted\_L\_F=F\_HL\_prop\*sel\_HL\_keep\_F+F\_PN\_prop\*sel\_PN\_F+F\_GN\_prop\*sel\_GN\_keep\_F2+F\_CN\_prop\*sel\_CN\_F+F\_MRFSS\_prop\*sel\_MR FSS\_keep\_F;

sel\_wgted\_L\_M=F\_HL\_prop\*sel\_HL\_keep\_M+F\_PN\_prop\*sel\_PN\_M+F\_GN\_prop\*sel\_GN\_keep\_M2+F\_CN\_prop\*sel\_CN\_M+F\_MRFSS\_prop\*sel \_MRFSS\_keep\_M;

 sel\_wgted\_D\_M=F\_HL\_D\_prop\*sel\_HL\_D\_M+F\_GN\_D\_prop\*sel\_GN\_D\_M+F\_MRFSS\_D\_prop\*sel\_MRFSS\_D\_M+F\_shrimp\_prop\*sel\_shrimp; sel\_wgted\_tot\_M=sel\_wgted\_L\_M+sel\_wgted\_D\_M;

 //max\_sel\_wgted\_tot\_F=max(sel\_wgted\_tot\_F); //sel\_wgted\_tot\_F/=max\_sel\_wgted\_tot\_F; //sel\_wgted\_L\_F/=max\_sel\_wgted\_tot\_F; //landings sel bumped up by same amount as total sel //sel\_wgted\_D\_F/=max\_sel\_wgted\_tot\_F;

 //max\_sel\_wgted\_tot\_M=max(sel\_wgted\_tot\_M); //sel\_wgted\_tot\_M/=max\_sel\_wgted\_tot\_M; //sel\_wgted\_L\_M/=max\_sel\_wgted\_tot\_M; //landings sel bumped up by same amount as total sel //sel\_wgted\_D\_M/=max\_sel\_wgted\_tot\_M;

#### FUNCTION get\_msy

 //fill in Fs for per-recruit stuff F\_msy.fill\_seqadd(0,.001); //step size should be of inverse dimension to n\_iter\_msy

 //compute values as functions of F for(int ff=1; ff <= n\_iter\_msy; ff ++ $\}$ { //int ff=1001; //uses fishery-weighted F's Z\_age\_msy\_F=0.0; F\_L\_age\_msy\_F=0.0;  $F_D_{age\_msy_F=0.0;}$  Z\_age\_msy\_M=0.0;  $F_L_age_msy_M=0.0;$ F\_D\_age\_msy\_M=0.0;

 F\_L\_age\_msy\_F=F\_msy(ff)\*sel\_wgted\_L\_F; F\_D\_age\_msy\_F=F\_msy(ff)\*sel\_wgted\_D\_F; Z\_age\_msy\_F=M+F\_L\_age\_msy\_F+F\_D\_age\_msy\_F; F\_L\_age\_msy\_M=F\_msy(ff)\*sel\_wgted\_L\_M; F\_D\_age\_msy\_M=F\_msy(ff)\*sel\_wgted\_D\_M; Z\_age\_msy\_M=M+F\_L\_age\_msy\_M+F\_D\_age\_msy\_M;

 N\_age\_msy\_F(1)=prop\_f\_a0; for (iage=2; iage<=nages; iage++)  $\{$ 

N\_age\_msy\_F(iage)=N\_age\_msy\_F(iage-1)\*mfexp(-1.\*Z\_age\_msy\_F(iage-1));

 } N\_age\_msy\_F(nages)=N\_age\_msy\_F(nages)/(1.0-mfexp(-1.\*Z\_age\_msy\_F(nages))); N\_age\_msy\_mdyr\_F(1,(nages-1))=elem\_prod(N\_age\_msy\_F(1,(nages-1)), mfexp((-1.\*Z\_age\_msy\_F(1,(nages-1)))/2.0)); N\_age\_msy\_mdyr\_F(nages)=(N\_age\_msy\_mdyr\_F(nages-1)\*  $(mfexp(-1.*(Z \text{ age} \text{ msy} F(nages-1)/2 + Z \text{ age} \text{ msy} F(nages)/2))))$ 

 $/(1.0\text{-mfexp}(-1.^{\ast}\text{Z} \text{-age} \text{-msy} \text{-F}(\text{nages}))).$ 

N\_age\_msy\_M(1)=1.-prop\_f\_a0;

for (iage=2; iage $\le$ =nages; iage++)

 $\{$  N\_age\_msy\_M(iage)=N\_age\_msy\_M(iage-1)\*mfexp(-1.\*Z\_age\_msy\_M(iage-1)); }

 N\_age\_msy\_M(nages)=N\_age\_msy\_M(nages)/(1.0-mfexp(-1.\*Z\_age\_msy\_M(nages))); N\_age\_msy\_mdyr\_M(1,(nages-1))=elem\_prod(N\_age\_msy\_M(1,(nages-1)), mfexp((-1.\*Z\_age\_msy\_M(1,(nages-1)))/2.0)); N\_age\_msy\_mdyr\_M(nages)=(N\_age\_msy\_mdyr\_M(nages-1)\*  $(mfexp(-1.*(Z_age_msy_M(nages-1)/2 + Z_age_msy_M(nages)/2)))$ /(1.0-mfexp(-1.\*Z\_age\_msy\_M(nages)));

for(iage=1;iage<=nages;iage++){

 prop\_f\_F0(iage)=N\_age\_msy\_F(iage)/(N\_age\_msy\_F(iage)+N\_age\_msy\_M(iage)); //not really at F=0 here; just using vector }

spr\_msy(ff)=sum(elem\_prod(N\_age\_msy\_mdyr\_F,reprod));

 //Compute equilibrium values of R (including bias correction), SSB and Yield at each F  $R\_eq(f)=(R0/((5.0*step-1.0)*spr\_msy(ff)))*$  $(BiasCor*4.0*step*spr_msy(ff)-spr_F0*(1.0-steep));$  if (R\_eq(ff)<dzero\_dum) {R\_eq(ff)=dzero\_dum;} N\_age\_msy\_F\*=R\_eq(ff); //proportion female/male already accounted for N\_age\_msy\_mdyr\_F\*=R\_eq(ff);  $N\_\text{age\_msy\_M*-R\_eq(ff)}$ ; N\_age\_msy\_mdyr\_M\*=R\_eq(ff);

for (iage=1; iage<=nages; iage++){

```
 C_age_msy_F(iage)=N_age_msy_F(iage)*(F_L_age_msy_F(iage)/Z_age_msy_F(iage))* 
           (1.-mfexp(-1.0*Z_age_msy_F(iage))); 
 C_age_msy_M(iage)=N_age_msy_M(iage)*(F_L_age_msy_M(iage)/Z_age_msy_M(iage))* 
          (1.\text{-mfexp}(-1.0*Z\_\text{age\_msy_M(iage))}); D_age_msy_F(iage)=N_age_msy_F(iage)*(F_D_age_msy_F(iage)/Z_age_msy_F(iage))* 
          (1.\text{-mfexp}(-1.0*Z\_\text{age\_msy\_F}(iage)));
 D_age_msy_M(iage)=N_age_msy_M(iage)*(F_D_age_msy_M(iage)/Z_age_msy_M(iage))* 
          (1.\text{-mfexp}(-1.0*Z\_\text{age\_msy_M(iage))}); }
```
 $SSB\_eq(ff)=sum(elem\_prod(N\_age\_msy\_mdyr\_F,reprod));$ 

 $B\_eq(f)=sum(elem\_prod(N\_age\_msy\_F, wgt\_f))\\ +sum(elem\_prod(N\_age\_msy\_M, wgt\_m));$  L\_eq(ff)=sum(elem\_prod(C\_age\_msy\_F,wgt\_f))+sum(elem\_prod(C\_age\_msy\_M,wgt\_m)); E\_eq(ff)=(sum(C\_age\_msy\_F(E\_age\_st,nages))+sum(C\_age\_msy\_M(E\_age\_st,nages))); E\_eq(ff)/=(sum(N\_age\_msy\_F(E\_age\_st,nages))+sum(N\_age\_msy\_M(E\_age\_st,nages))); D\_eq(ff)=(sum(D\_age\_msy\_F)+sum(D\_age\_msy\_M))/1000.0;

```
 }
```
msy\_out=max(L\_eq);

 $for (ff=1; ff<=n\_iter\_msy; ff++)$ 

```
 { 
 if(L_eq(f) == msy_out)\left\{ \begin{array}{c} \end{array} \right\} SSB_msy_out=SSB_eq(ff); 
     B_msy_out=B_{eq}(ff);
     R<sub>_msy_out=R<sub>_eq(ff);</sub></sub>
     D_msy_out=D_eq(ff);
      E_msy_out=E_eq(ff); 
     F_msy_out=F_msy(ff); 
      spr_msy_out=spr_msy(ff); 
 }
```

```
 }
```
----- FUNCTION get\_miscellaneous\_stuff

```
 //compute total catch-at-age and landings 
 C_total=C_HL_F+C_HL_M+C_PN_F+C_PN_M+C_GN_M+C_GN_F+C_CN_M+C_CN_F+C_MRFSS_M+C_MRFSS_F; //catch in number fish 
 L_total=L_HL+L_PN+L_GN+L_CN+L_MRFSS; //landings in mt whole weight 
 D_total=L_HL_D+L_MRFSS_D+L_GN_D; //total discards in mt whole weight 
 B_total=L_shrimp; 
 //compute exploitation rate of age E_age_st + 
for(iyear=styr; iyear=endyr; iyear++) { 
 E(iyear)=(sum(C\_total(iyear)(E\_age\_st, nages)))/(sum(N\_F(iyear)(E\_age\_st, nages))+sum(N\_M(iyear)(E\_age\_st, nages)));L_total_yr(iyear)=sum(L_total(iyear));
 B_{total} yr(iyear)=sum(B_total(iyear));
  D_total_yr(iyear)=sum(D_total(iyear)); 
 } 
 steep_sd=steep; 
 fullF_sd=fullF; 
 E_sd=E; 
 if(E_msy_out>0) 
\{ EdE_msy=E/E_msy_out; 
   EdE_msy_end=EdE_msy(endyr); 
 } 
 if(F_msy_out>0) 
\{ FdF_msy=fullF/F_msy_out; 
  FdF_msy_end=FdF_msy(endyr);
 } 
 if(SSB_msy_out>0) 
\{ SdSSB_msy=SSB/SSB_msy_out; 
   SdSSB_msy_end=SdSSB_msy(endyr); 
 } 
  //fill in log recruitment deviations for yrs they are nonzero 
 for(iyear=styr_rec_dev; iyear<=endyr; iyear++) 
 { 
  log_dev_R(iyear)=log_dev_N_rec(iyear); 
 }
```
//----------------------------------------------------------------------------------------------------

```
//----------------------------------------------------------------------------------------------------
----- 
FUNCTION get_per_recruit_stuff 
 //static per-recruit stuff 
 for(iyear=styr; iyear<=endyr; iyear++) 
 { 
 N age spr F(1)=prop f a0;
  for(iage=2; iage<=nages; iage++) 
\{ N_age_spr_F(iage)=N_age_spr_F(iage-1)*mfexp(-1.*Z_F(iyear,iage-1)); 
 } 
  N_age_spr_F(nages)=N_age_spr_F(nages)/(1.0-mfexp(-1.*Z_F(iyear,nages))); 
 N_age_spr_mdyr_F(1,(nages-1))=elem_prod(N_age_spr_F(1,(nages-1)), 
mfexp(-1.*Z_F(iyear)(1, (nages-1))/2.0)); N_age_spr_mdyr_F(nages)=(N_age_spr_mdyr_F(nages-1)* 
               (mfexp(-1.*(Z_F(iyear)(nages-1)/2.0 + Z_F(iyear)(nages)/2.0)))) /(1.0-mfexp(-1.*Z_age_msy_F(nages))); 
  spr_static(iyear)=sum(elem_prod(N_age_spr_mdyr_F,reprod))/spr_F0; 
  } 
 //fill in Fs for per-recruit stuff 
 F_spr.fill_seqadd(0,.01); 
 //compute SSB/R and YPR as functions of F 
 for(int ff=1; ff<=n_iter_spr; ff++) 
 { 
  //uses fishery-weighted F's, same as in MSY calculations 
  Z_age_spr_F=0.0; 
 F_L_age_spr_F=0.0; 
 Z_age_spr_M=0.0; 
  F_L_age_spr_M=0.0; 
  F_L_age_spr_F=F_spr(ff)*sel_wgted_L_F; 
  F_L_age_spr_M=F_spr(ff)*sel_wgted_L_M; 
 Z_age_spr_F=M+F_L_age_spr_F+F_spr(ff)*sel_wgted_D_F; 
 Z_age_spr_M=M+F_L_age_spr_M+F_spr(ff)*sel_wgted_D_M; 
  N_age_spr_F(1)=prop_f_a0; 
 N\_\text{age\_spr\_M(1)=1.\text{-}prop\_f\_a0;for (iage=2; iage<=nages; iage++){
   N_age_spr_F(iage)=N_age_spr_F(iage-1)*mfexp(-1.*Z_age_spr_F(iage-1)); 
   N_age_spr_M(iage)=N_age_spr_M(iage-1)*mfexp(-1.*Z_age_spr_M(iage-1)); 
 } 
  N_age_spr_F(nages)=N_age_spr_F(nages)/(1-mfexp(-1.*Z_age_spr_F(nages))); 
 N_age_spr_mdyr_F(1,(nages-1))=elem_prod(N_age_spr_F(1,(nages-1)),
                     mfexp((-1.*Z_age_spr_F(1,(nages-1)))/2.0)); 
 N_age_spr_mdyr_F(nages)=(N_age_spr_mdyr_F(nages-1)*
               (mfexp(-1.*(Z_age_spr_F(nages-1)/2 + Z_age_spr_F(nages)/2)))) /(1.0-mfexp(-1.*Z_age_spr_F(nages))); 
  for(iage=1;iage<=nages;iage++){ 
   prop_f_F0(iage)=N_age_spr_F(iage)/(N_age_spr_F(iage)+N_age_spr_M(iage)); //not really at F=0 here; just using vector 
 } 
   spr_spr(ff)=sum(elem_prod(N_age_spr_mdyr_F,reprod)); 
 L_spr(ff)=0.0;
  for (iage=1; iage<=nages; iage++) 
\{ C_age_spr_F(iage)=N_age_spr_F(iage)*(F_L_age_spr_F(iage)/Z_age_spr_F(iage))* 
             (1.-mfexp(-1.*Z_age_spr_F(iage))); 
    C_age_spr_M(iage)=N_age_spr_M(iage)*(F_L_age_spr_M(iage)/Z_age_spr_M(iage))* 
             (1.-mfexp(-1.*Z_age_spr_M(iage))); 
    L_spr(ff)+=(C_age_spr_M(iage)*wgt_m(iage)+C_age_spr_F(iage)*wgt_f(iage)); 
 } 
  E_spr(ff)=(sum(C_age_spr_M(E_age_st,nages))+sum(C_age_spr_F(E_age_st,nages)))/ 
       (sum(N_age\_spr\_M(E_age\_st, nages)) + sum(N_age\_spr\_F(E_age\_st, nages)));
 } 
//----------------------------------------------------------------------------------------------------
-----
```
FUNCTION evaluate\_objective\_function  $fval=0.0$ : fval\_unwgt=0.0;

//---likelihoods--//fval=square(x\_dum-3.0); //---Indices- f\_LB\_HL\_cpue=0.0; for (iyear=styr\_LB\_HL\_cpue; iyear<=endyr\_LB\_HL\_cpue; iyear++) { f\_LB\_HL\_cpue+=square(log((pred\_LB\_HL\_cpue(iyear)+dzero\_dum)/ (obs\_LB\_HL\_cpue(iyear)+dzero\_dum)))/(2.0\*square(LB\_HL\_cpue\_cv(iyear))); } fval+=w\_I\_LB\_HL\*f\_LB\_HL\_cpue; fval\_unwgt+=f\_LB\_HL\_cpue; f\_FL\_HL\_cpue=0.0; for (iyear=styr\_FL\_HL\_cpue; iyear<=endyr\_FL\_HL\_cpue; iyear++) { f\_FL\_HL\_cpue+=square(log((pred\_FL\_HL\_cpue(iyear)+dzero\_dum)/ (obs\_FL\_HL\_cpue(iyear)+dzero\_dum)))/(2.0\*square(FL\_HL\_cpue\_cv(iyear))); } fval+=w\_I\_FL\_HL\*f\_FL\_HL\_cpue; fval\_unwgt+=f\_FL\_HL\_cpue; f\_FL\_gill1\_cpue=0.0; for (iyear=styr\_FL\_gill1\_cpue; iyear<=endyr\_FL\_gill1\_cpue; iyear++){ f\_FL\_gill1\_cpue+=square(log((pred\_FL\_gill1\_cpue(iyear)+dzero\_dum)/ (obs\_FL\_gill1\_cpue(iyear)+dzero\_dum)))/(2.0\*square(FL\_gill1\_cpue\_cv(iyear))); } fval+=w\_I\_FL\_gill1\*f\_FL\_gill1\_cpue; fval\_unwgt+=f\_FL\_gill1\_cpue; f\_FL\_gill2\_cpue=0.0; for (iyear=styr\_FL\_gill2\_cpue; iyear<=endyr\_FL\_gill2\_cpue; iyear++){ f\_FL\_gill2\_cpue+=square(log((pred\_FL\_gill2\_cpue(iyear)+dzero\_dum)/ (obs\_FL\_gill2\_cpue(iyear)+dzero\_dum)))/(2.0\*square(FL\_gill2\_cpue\_cv(iyear))); } fval+=w\_I\_FL\_gill2\*f\_FL\_gill2\_cpue; fval\_unwgt+=f\_FL\_gill2\_cpue; f\_LB\_gill\_cpue=0.0; for (iyear=styr\_LB\_gill\_cpue; iyear<=endyr\_LB\_gill\_cpue; iyear++) { f\_LB\_gill\_cpue+=square(log((pred\_LB\_gill\_cpue(iyear)+dzero\_dum)/ (obs\_LB\_gill\_cpue(iyear)+dzero\_dum)))/(2.0\*square(LB\_gill\_cpue\_cv(iyear))); } fval+=w\_I\_LB\_gill\*f\_LB\_gill\_cpue; fval\_unwgt+=f\_LB\_gill\_cpue; f  $CN$  cpue=0.0; for (iyear=styr\_CN\_cpue; iyear<=endyr\_CN\_cpue; iyear++) { f\_CN\_cpue+=square(log((pred\_CN\_cpue(iyear)+dzero\_dum)/  $(obs_CN_cque(iyear)+dzero_dum))/(2.0*square(CN_cque_cv(iyear)));$  } fval+=w\_I\_CN\*f\_CN\_cpue; fval\_unwgt+=f\_CN\_cpue; f\_MRFSS\_cpue=0.0; for (iyear=styr\_MRFSS\_cpue; iyear<=endyr\_MRFSS\_cpue; iyear++) { f\_MRFSS\_cpue+=square(log((pred\_MRFSS\_cpue(iyear)+dzero\_dum)/ (obs\_MRFSS\_cpue(iyear)+dzero\_dum)))/(2.0\*square(MRFSS\_cpue\_cv(iyear))); } //cout<<w\_I\_MRFSS<<endl<<f\_MRFSS\_cpue<<endl<<endl; fval+=w\_I\_MRFSS\*f\_MRFSS\_cpue; fval\_unwgt+=f\_MRFSS\_cpue; f\_SMAP\_YOY\_cpue=0.0; for (iyear=styr\_SMAP\_YOY\_cpue; iyear<=endyr\_SMAP\_YOY\_cpue; iyear++) { f\_SMAP\_YOY\_cpue+=square(log((pred\_SMAP\_YOY\_cpue(iyear)+dzero\_dum)/ (obs\_SMAP\_YOY\_cpue(iyear)+dzero\_dum)))/(2.0\*square(SMAP\_YOY\_cpue\_cv(iyear))); } fval+=w\_I\_SMAP\_YOY\*f\_SMAP\_YOY\_cpue; fval\_unwgt+=f\_SMAP\_YOY\_cpue; f\_SMAP\_1YR\_cpue=0.0; for (iyear=styr\_SMAP\_1YR\_cpue; iyear<=endyr\_SMAP\_1YR\_cpue; iyear++) { f\_SMAP\_1YR\_cpue+=square(log((pred\_SMAP\_1YR\_cpue(iyear)+dzero\_dum)/ (obs\_SMAP\_1YR\_cpue(iyear)+dzero\_dum)))/(2.0\*square(SMAP\_1YR\_cpue\_cv(iyear))); }

fval+=w\_I\_SMAP\_1YR\*f\_SMAP\_1YR\_cpue;

```
 fval_unwgt+=f_SMAP_1YR_cpue; 
//---Landings------------------------------- 
 f_HL_L=0.0; //in 1000s total pounds 
 for (iyear=styr_HL_L; iyear<=endyr_HL_L; iyear++) 
 { 
    f_HL_L+=square(log((pred_HL_L(iyear)+dzero_dum)/ 
    (obs_HL_L(iyear)+dzero_dum)))/(2.0*square(HL_L_cv(iyear)));
 } 
fval+=w_L*f_HL_L;
 fval_unwgt+=f_HL_L; 
 f_PN_L=0.0; //in 1000s total pounds 
 for (iyear=styr_PN_L; iyear<=endyr_PN_L; iyear++) 
 { 
    f_PN_L+=square(log((pred_PN_L(iyear)+dzero_dum)/ 
     (obs_PN_L(iyear)+dzero_dum)))/(2.0*square(PN_L_cv(iyear))); 
 } 
fval+=w_L*f_PN_L;
 fval_unwgt+=f_PN_L; 
 f_GN_L=0.0; //in 1000s total pounds 
 for (iyear=styr_GN_L; iyear<=endyr_GN_L; iyear++) 
 { 
   f_GN_L+=square(log((pred_GN_L(iyear)+dzero_dum)/ 
     (obs_GN_L(iyear)+dzero_dum)))/(2.0*square(GN_L_cv(iyear))); 
 } 
fval+=w_L*f_GN_L; fval_unwgt+=f_GN_L; 
 f_CN_L=0.0; //in 1000s total pounds 
 for (iyear=styr_CN_L; iyear<=endyr_CN_L; iyear++) 
 { 
   f_CN_L+=square(log((pred_CN_L(iyear)+dzero_dum)/ 
    (obs_CN_L(iyear)+dzero_dum)))/(2.0*square(CN_L_cv(iyear))); 
 } 
 fval+=w_L*f_CN_L; 
 fval_unwgt+=f_CN_L; 
 f_MRFSS_L=0.0; //in 1000s - numbers 
 for (iyear=styr_MRFSS_L; iyear<=endyr_MRFSS_L; iyear++) 
 { 
   f_MRFSS_L+=square(log((pred_MRFSS_L(iyear)+dzero_dum)/ 
     (obs_MRFSS_L(iyear)+dzero_dum)))/(2.0*square(MRFSS_L_cv(iyear))); 
 } 
 fval+=w_L*f_MRFSS_L; 
 fval_unwgt+=f_MRFSS_L; 
//---Discards & Bycatch------------------------------- 
 f_HL_D=0.0; //in 1000s 
 for (iyear=styr_HL_D; iyear<=endyr_HL_D; iyear++) 
 { 
   f_HL_D+=square(log((pred_HL_D(iyear)+dzero_dum)/ 
     (obs_HL_D(iyear)+dzero_dum)))/(2.0*square(HL_D_cv(iyear))); 
 } 
 fval+=w_D*f_HL_D; 
 fval_unwgt+=f_HL_D; 
 f_GN_D=0.0; //in 1000s (numbers) 
 for (iyear=styr_GN_D; iyear<=endyr_GN_D; iyear++) 
  { 
    f_GN_D+=square(log((pred_GN_D(iyear)+dzero_dum)/ 
     (obs_GN_D(iyear)+dzero_dum)))/(2.0*square(GN_D_cv(iyear))); 
 } 
 fval+=w_D*f_GN_D; 
 fval_unwgt+=f_GN_D; 
 f_MRFSS_D=0.0; //in 1000s (numbers) 
 for (iyear=styr_MRFSS_D; iyear<=endyr_MRFSS_D; iyear++) 
 { 
   f_MRFSS_D+=square(log((pred_MRFSS_D(iyear)+dzero_dum)/ 
     (obs_MRFSS_D(iyear)+dzero_dum)))/(2.0*square(MRFSS_D_cv(iyear))); 
 } 
 fval+=w_D*f_MRFSS_D; 
 fval_unwgt+=f_MRFSS_D;
```
 f\_shrimp\_B=0.0; for (iyear=styr\_shrimp\_B; iyear<=endyr\_shrimp\_B; iyear++)

```
 { 
    f_shrimp_B+=square(log((pred_shrimp_B(iyear)+dzero_dum)/ 
     (obs_shrimp_B(iyear)+dzero_dum)))/(2.0*square(shrimp_B_cv(iyear))); 
 } 
  fval+=w_D*f_shrimp_B; 
  fval_unwgt+=f_shrimp_B; 
//---Length comps------------------------------- 
  f_HL_lenc=0.0; 
  for (iyear=1; iyear<=nyr_HL_lenc; iyear++) 
 { 
  f HL lenc-=nsamp HL lenc(iyear)*
 sum( elem_prod((obs_HL_lenc(iyear)+dzero_dum), 
 log(elem_div((pred_HL_lenc(iyear)+dzero_dum), 
 (obs_HL_lenc(iyear)+dzero_dum))))); 
 } 
  fval+=w_lc*f_HL_lenc; 
  fval_unwgt+=f_HL_lenc; 
  f_PN_lenc=0.0; 
  for (iyear=styr_PN_lenc; iyear<=endyr_PN_lenc; iyear++) 
 { 
   f_PN_lenc-=nsamp_PN_lenc(iyear)* 
     sum( elem_prod((obs_PN_lenc(iyear)+dzero_dum), 
        log(elem_div((pred_PN_lenc(iyear)+dzero_dum), 
         (obs_PN_lenc(iyear)+dzero_dum))))); 
 } 
  fval+=w_lc*f_PN_lenc; 
  fval_unwgt+=f_PN_lenc; 
  f_GN_lenc=0.0; 
  for (iyear=styr_GN_lenc; iyear<=endyr_GN_lenc; iyear++) 
 { 
   f_GN_lenc-=nsamp_GN_lenc(iyear)* 
    sum( elem_prod((obs_GN_lenc(iyear)+dzero_dum),
        log(elem_div((pred_GN_lenc(iyear)+dzero_dum), 
         (obs_GN_lenc(iyear)+dzero_dum))))); 
 } 
  fval+=w_lc*f_GN_lenc; 
  fval_unwgt+=f_GN_lenc; 
  f_CN_lenc=0.; 
 for (iyear=1; iyear<=nyr_CN_lenc; iyear++)
 { 
   f_CN_lenc-=nsamp_CN_lenc(iyear)* 
      sum(elem_prod((obs_CN_lenc(iyear)+dzero_dum), 
        log(elem_div((pred_CN_lenc(iyear)+dzero_dum), 
          (obs_CN_lenc(iyear)+dzero_dum))))); 
 } 
 fval+=w_lc*f_CN_lenc; 
  fval_unwgt+=f_CN_lenc; 
 f MRFSS lenc=0.;
  for (iyear=styr_MRFSS_lenc; iyear<=endyr_MRFSS_lenc; iyear++) 
 { 
   f_MRFSS_lenc-=nsamp_MRFSS_lenc(iyear)* 
      sum(elem_prod((obs_MRFSS_lenc(iyear)+dzero_dum), 
        log(elem_div((pred_MRFSS_lenc(iyear)+dzero_dum), 
          (obs_MRFSS_lenc(iyear)+dzero_dum))))); 
 } 
 fval+=w_lc*f_MRFSS_lenc; 
  fval_unwgt+=f_MRFSS_lenc; 
//---Age comps------------------------------- 
  f_HL_agec=0.0; 
 for (iyear=1; iyear <= nyr_HL_agec; iyear ++)
 { 
   f_HL_agec-=nsamp_HL_agec(iyear)* 
     sum( elem_prod((obs_HL_agec(iyear)+dzero_dum), 
 log(elem_div((pred_HL_agec(iyear)+dzero_dum), 
 (obs_HL_agec(iyear)+dzero_dum))))); 
 } 
 fval+=w_ac*f_HL_agec; 
  fval_unwgt+=f_HL_agec; 
  f_PN_agec=0.0; 
  for (iyear=1; iyear<=nyr_PN_agec; iyear++) 
 { 
   f_PN_agec-=nsamp_PN_agec(iyear)*
```

```
 sum( elem_prod((obs_PN_agec(iyear)+dzero_dum), 
        log(elem_div((pred_PN_agec(iyear)+dzero_dum), 
         (obs_PN_agec(iyear)+dzero_dum))))); 
 } 
  fval+=w_ac*f_PN_agec; 
  fval_unwgt+=f_PN_agec; 
  f_GN_agec=0.0; 
 for (iyear=styr_GN_agec; iyear \leq=endyr_GN_agec; iyear++)
 { 
   f_GN_agec-=nsamp_GN_agec(iyear)* 
 sum( elem_prod((obs_GN_agec(iyear)+dzero_dum), 
 log(elem_div((pred_GN_agec(iyear)+dzero_dum), 
         (obs_GN_agec(iyear)+dzero_dum))))); 
 } 
 fval+=w_ac*f_GN_agec; 
  fval_unwgt+=f_GN_agec; 
  f_CN_agec=0.0; 
  for (iyear=1; iyear<=nyr_CN_agec; iyear++) 
 { 
   f_CN_agec-=nsamp_CN_agec(iyear)* 
     sum( elem_prod((obs_CN_agec(iyear)+dzero_dum), 
        log(elem_div((pred_CN_agec(iyear)+dzero_dum), 
         (obs_CN_agec(iyear)+dzero_dum))))); 
 } 
 fval+=w_ac*f_CN_agec; 
  fval_unwgt+=f_CN_agec; 
  f_MRFSS_agec=0.0; 
  for (iyear=styr_MRFSS_agec; iyear<=endyr_MRFSS_agec; iyear++) 
  { 
 f_MRFSS_agec-=nsamp_MRFSS_agec(iyear)* 
 sum( elem_prod((obs_MRFSS_agec(iyear)+dzero_dum), 
 log(elem_div((pred_MRFSS_agec(iyear)+dzero_dum), 
         (obs_MRFSS_agec(iyear)+dzero_dum))))); 
 } 
  fval+=w_ac*f_MRFSS_agec; 
  fval_unwgt+=f_MRFSS_agec; 
//-----------Constraints and penalties-------------------------------- 
  f_N_dev=0.0; 
  //f_N_dev=norm2(log_dev_N_rec); 
  f_N_dev=pow(log_dev_N_rec(styr_rec_dev),2); 
  for(iyear=(styr_rec_dev+1); iyear<=endyr; iyear++) 
 { 
   f_N_dev+=pow(log_dev_N_rec(iyear)-R_autocorr*log_dev_N_rec(iyear-1),2); 
 } 
  fval+=w_R*f_N_dev; 
// f_N_dev_early=0.0; 
// f_N_dev_early=norm2(log_dev_N_rec(styr_rec_dev,(styr_rec_dev+5))); 
// fval+=w_R_init*f_N_dev_early; 
  f_N_dev_end=0.0; //last 3 yrs 
   f_N_dev_end=norm2(log_dev_N_rec(endyr-2,endyr)); 
  fval+=w_R_end*f_N_dev_end; 
// f_B1dB0_constraint=0.0; 
// f_B1dB0_constraint=square(totB(styr)/B0-B1dB0); 
// fval+=w_B1dB0*f_B1dB0_constraint; 
  f_Fend_constraint=0.0; //last 3 yrs 
  f_Fend_constraint=norm2(first_difference(fullF(endyr-2,endyr))); 
  fval+=w_F*f_Fend_constraint; 
  f_fullF_constraint=0.0; 
  for (iyear=styr; iyear<=endyr; iyear++) 
\{if (fullF(iyear) > 3.0)
\left\{ \right. f_fullF_constraint+=square(fullF(iyear)-3.0); 
 } 
   } 
  fval+=w_fullF*f_fullF_constraint; 
// f_cvlen_diff_constraint=0.0; 
// f_cvlen_diff_constraint=norm2(first_difference(log_len_cv_dev)); 
// fval+=w_cvlen_diff*f_cvlen_diff_constraint;
```
//

// f\_cvlen\_dev\_constraint=0.0;

- // f\_cvlen\_dev\_constraint=norm2(log\_len\_cv\_dev);
- // fval+=w\_cvlen\_dev\*f\_cvlen\_dev\_constraint;

 $\text{cout} \ll \text{``fval} = \text{''} \ll \text{fval} \ll \text{''}$  fval\_unwgt = "  $\ll$  fval\_unwgt  $\ll$  endl;  $\frac{1}{2}$  //cout << "avg MRFSS " << log\_avg\_F\_MRFSS <<endl;;

//cout<<"pred ac"<<endl<<pred\_HL\_agec<<endl<<endl<<<endl<<<endl<<endl<<endl<<obs\_HL\_agec;

#### REPORT\_SECTION

cout<<"start report"<<endl; get\_sel\_weighted\_current(); cout<<"got sel weighted"<<endl; get\_msy(); cout<<"got msy"<<endl; get\_miscellaneous\_stuff(); cout<<"got misc stuff"<<endl; get\_per\_recruit\_stuff(); cout<<"got per recruit"<<endl; cout << "BC Fmsy=" << F\_msy\_out<< " BC SSBmsy=" << SSB\_msy\_out <<endl; cout<<"Pop status="<<SSB(endyr)/SSB\_msy\_out<<endl; cout<<"SSB last year "<<SSB(endyr); cout<<"SSB msy "<<SSB\_msy\_out<<endl; cout << "var\_rec\_resid="<<var\_rec\_dev<<endl;  $\frac{1}{\sqrt{2}}$  //cout << "x\_dum="<<x\_dum<<endl;

 report << "TotalLikelihood " << fval << endl; report<<" "<<endl;

 report << "Comm hand lines F" << endl; report << F\_HL\_out << endl; report << "Poundnet F" << endl;

report << "Bias-corrected (BC) MSY stuff" << endl;

 report << "BC Fmsy " << F\_msy\_out << endl; report << "BC Emsy " << E\_msy\_out << endl; report << "BC SSBmsy " << SSB\_msy\_out << endl; report << "BC Rmsy " << R\_msy\_out << endl; report << "BC Bmsy " << B\_msy\_out << endl; report << "BC MSY " << msy\_out << endl; report << "BC F/Fmsy " << fullF/F\_msy\_out << endl; report << "BC E/Emsy " << E/E\_msy\_out << endl; report << "BC SSB/SSBmsy " << SSB/SSB\_msy\_out << endl; report << "BC B/Bmsy " << totB/B\_msy\_out << endl; report << "BC Yield/MSY " << L\_total\_yr/msy\_out <<endl; report << "BC F(2006)/Fmsy " << fullF(endyr)/F\_msy\_out << endl; report << "BC E(2006)/Emsy " << E(endyr)/E\_msy\_out << endl; report << "BC SSB(2006)/SSBmsy " << SSB(endyr)/SSB\_msy\_out << endl; report << "BC Predicted Landings(2006)/MSY " << L\_total\_yr(endyr)/msy\_out <<endl; report  $<<$  " $<<$ endl; report << "Mortality and growth" << endl; report << "M "<<M<<endl; report  $<<$  "Linf,males=" $<<$ Linf\_m  $<<$  " K, males=" $<<$ K\_m $<<$ " t0\_males=" $<<$  t0\_m $<<$ endl; report << "mean length, females " << meanlen\_f << endl; report << "Linf,males="<<Linf\_f << " K, males=" <<K\_f<<" t0\_fales="<< t0\_f<<endl; report << "mean length, males " << meanlen\_m << endl; report << "cv length " << len\_cv << endl; report << "wgt, males" << wgt\_m << endl; report << "wgt, females" << wgt\_f << endl; report<<" "<<endl; report << "Stock-Recruit " << endl; report << "R0= " << R0 << endl; report << "Steepness= " << steep << endl; report << "spr\_F0= " << spr\_F0 << endl; report  $<<$  "Recruits(R) "  $<<$  rec  $<<$  endl; report << "VirginSSB " << S0 << endl; report << "SSB(styr)/VirginSSB " << S1S0 << endl; report  $<<$  "SSB(2006)/VirginSSB "  $<<$  popstatus  $<<$  endl;  $\text{report} \ll \text{``SSB}$  " $\ll$   $\text{SSB} \ll$  endl; report << "Biomass " << totB << endl; report << "log recruit deviations (styr\_rec\_dev-2007) " << log\_dev\_N\_rec(styr\_rec\_dev,2007) <<endl; report << "variance of log rec dev (select yrs) "<<var\_rec\_dev<<endl; report << "autocorrelation " << R\_autocorr <<endl; report<<" "<<endl; report << "Exploitation rate (1958-2007)" << endl; report  $<< E <<$  endl; report << "Fully-selected F (1958-2007)" << endl; report << fullF << endl;

 report << F\_PN\_out << endl; report << "Gillnet F" << endl; report << F\_GN\_out << endl; report << "Castnet F" << endl; report  $<<$  F CN out  $<<$  endl; report << "MRFSS F" << endl; report << F\_MRFSS\_out << endl; report << "Shrimp Bycatch F"<<endl; report  $<<$  F\_shrimp\_out  $<<$  endl; report << "selpar\_L50\_HL\_keep" <<endl; report << selpar\_L50\_HL\_keep <<endl; report << "selpar\_slope\_HL" <<endl; report << selpar\_slope\_HL <<endl; report << "selpar\_L50\_PN" <<endl; report << selpar\_L50\_PN <<endl: report << "selpar\_slope\_PN" <<endl; report << selpar\_slope\_PN <<endl; report << "selpar\_L50\_GN\_keep" <<endl; report << selpar\_L50\_GN\_keep <<endl; report << "selpar\_slope\_GN" <<endl; report << selpar\_slope\_GN <<endl; report << "selpar\_L50\_CN" <<endl; report << selpar\_L50\_CN <<endl; report << "selpar\_slope\_CN" <<endl;  $\text{report} \ll \text{sebar\_slope\_CN} \ll \text{endl};$  report << "selpar\_L50\_MRFSS\_keep" <<endl; report << selpar\_L50\_MRFSS\_keep <<endl; report << "selpar\_slope\_MRFSS" <<endl; report << selpar\_slope\_MRFSS <<endl; report << "Hand lines selectivity - females" << endl; report << sel\_HL\_keep\_F << endl; report << "Hand lines selectivity - males" << endl; report << sel\_HL\_keep\_M << endl; report << "Handline DISCARD selectivity - females" << endl; report << sel\_HL\_D\_F << endl; report << "Handline DISCARD selectivity - males" << endl; report << sel\_HL\_D\_M << endl; report << "Poundnet selectivity - females" << endl; report << sel\_PN\_F << endl; report << "Poundnet selectivity - males" << endl; report << sel\_PN\_M << endl; report << "Gillnet selectivity - pre-1995- females" << endl; report << sel\_GN\_keep\_F << endl; report << "Gillnet selectivity - pre-1995- males" << endl; report << sel\_GN\_keep\_M << endl; report << "Gillnet selectivity - post-1995- females" << endl; report << sel\_GN\_keep\_F2 << endl; report << "Gillnet selectivity - post-1995- males" << endl; report  $<<$  sel\_GN\_keep\_M2  $<<$  endl; report << "Castnet selectivity - females" << endl;  $\text{report} \ll \text{sel\_CN\_F} \ll \text{endl};$  report << "Castnet selectivity - males" << endl;  $\text{report} \ll \text{sel\_CN\_M} \ll \text{endl};$  report << "MRFSS selectivity - females" << endl; report << sel\_MRFSS\_keep\_F << endl; report << "MRFSS selectivity - males" << endl; report << sel\_MRFSS\_keep\_M << endl; report << "mean log F - HL" << endl; report << log\_avg\_F\_HL << endl; report << "log F deviations - HL" << endl; report << log\_F\_dev\_HL << endl; report << "mean log F - PN" << endl; report << log\_avg\_F\_PN << endl; report  $<<$  "log F deviations - PN"  $<<$  endl;  $\text{report} \ll \log_{10} \text{F}_\text{0} \ll \text{PN} \ll \text{endl};$ report  $<<$  "mean  $log F - GN'' <<$  endl;  $\text{report} << \log\_\text{avg\_F\_GN} << \text{endl};$ report  $<<$  "log F deviations - GN"  $<<$  endl; report << log\_F\_dev\_GN << endl; report << "mean log F - CN" << endl; report << log\_avg\_F\_CN << endl; report  $<<$  "log F deviations - CN"  $<<$  endl; report << log\_F\_dev\_CN << endl; report << "mean log F - MRFSS" << endl; report << log\_avg\_F\_MRFSS << endl; report << "log F deviations - MRFSS" << endl; report << log\_F\_dev\_MRFSS << endl; report << "mean log F - shrimp" << endl;

```
 report << log_avg_F_shrimp << endl; 
 report << "log F deviations - shrimp" << endl; 
 report << log_F_dev_shrimp << endl; 
 report << "mean log F - HL - Discards" << endl; 
 report << log_avg_F_HL_D << endl; 
 report << "log F deviations - HL - Discards" << endl; 
 report << log_F_dev_HL_D << endl; 
report << "mean log F - GN - Discards" << endl;
 report << log_avg_F_GN_D << endl; 
 report << "log F deviations - GN - Discards" << endl; 
 report << log_F_dev_GN_D << endl; 
 report << "mean log F - MRFSS - Discards" << endl; 
report << log_avg_F_MRFSS_D << endl;
 report << "log F deviations - MRFSS - Discards" << endl; 
 report << log_F_dev_MRFSS_D << endl; 
report << "Obs LB_HL U "<<obs_LB_HL_cpue << endl;
report << "pred LB_HL U "<<pred_LB_HL_cpue << endl;
report << "Obs FL_HL U "<<obs_FL_HL_cpue << endl;
report << 0.83 TE_HE U "<<pred_FL_HL_cpue << endl;
report << "Obs FL gill1 U "<<obs_FL_gill1_cpue << endl;
report << "pred FL gill1 U "<<pred_FL_gill1_cpue << endl;
report << "Obs FL gill2 U "<<obs_FL_gill2_cpue << endl;
report << "pred FL gill2 U "<<pred_FL_gill2_cpue << endl;
\frac{1}{2}report << "Obs LB_gill U "<<obs_LB_gill_cpue << endl;
report << "pred LB_gill U "<<pred_LB_gill_cpue << endl;
report << "Obs CN U "<<obs_CN_cpue << endl;
report << "pred CN U "<<pred_CN_cpue << endl;
report << "Obs_MRFSS U" << obs_MRFSS_cpue << endl;
report << "pred MRFSS U "<<pred_MRFSS_cpue << endl;
report << "Obs SMAP_YOY U "<<obs_SMAP_YOY_cpue << endl;
report << "pred SMAP_YOY U "<<pred_SMAP_YOY_cpue << endl;
report << "Obs SMAP_1YR U "<<obs_SMAP_1YR_cpue << endl;
report << "pred SMAP_1YR U "<<pred_SMAP_1YR_cpue << endl;
report << "Obs HL landings (1000 lb) "<<obs_HL_L << endl;
report << "pred HL landings (1000 lb) "<<pred_HL_L << endl;
report << "Obs PN landings (1000 lb) "<<obs_PN_L << endl;
report << "pred PN landings (1000 lb) "<<pred_PN_L << endl;
\frac{1}{2} report << "Obs GN landings (1000 lb) "<<obr/>obs_GN_L << endl;
report << "pred GN landings (1000 lb) "<<pred_GN_L << endl;
report << "Obs_CN landings (1000 lb) "<<obs_CN_L << endl;
\frac{1}{2}report << "pred CN landings (1000 lb) "<<pred_CN_L << endl;
```
report << "Obs MRFSS landings (1000's) "<<obs\_MRFSS\_L << endl; report << "pred MRFSS landings (1000's) "<<pred\_MRFSS\_L << endl;  $\frac{1}{2}$ report << "Obs shrimp bycatch (1000's) "<<obs\_shrimp\_B<<endl; report  $<<$  "pred shrimp bycatch (1000's) " $<<$ pred\_shrimp\_B $<<$ endl; report << "Obs HL discards (1000's) "<<obs HL D<<endl;

report << "pred HL discards (1000's) "<<pred\_HL\_D<<endl; report  $<<$  "Obs GN discards (1000's) " $<<$ obs\_GN\_D $<<$ endl; report << "pred GN discards (1000's) "<<pred\_GN\_D<<endl; report << "Obs MRFSS discards (1000's) "<<obs\_MRFSS\_D<<endl; report << "pred MRFSS discards (1000's) "<<pred\_MRFSS\_D<<endl;

#include "sm\_make\_Robject1.cxx" // write the S-compatible report

## II. Data input file (SMB1.dat). Be aware that the following contains wrap-around text that ADMB may require as single-line input.

##--><>--><>--><>--><>--><>--><>--><>--><>--><>--><>--><>--><>--><> ## Data Input File ## SEDAR17 Assessment: Spanish Mackerel ## ##--><>--><>--><>--><>--><>--><>--><>--><>--><>--><>--><>--><>--><> #starting and ending year of model 1950 2007 #Starting year to estimate recruitment deviation from S-R curve 1982 ##Number of ages (16 classes is 0,1,...9,10+) 11 ##vector of agebins, last is a plus group 0 1 2 3 4 5 6 7 8 9 10 #number length bins 11cm to 70+ 60 #Vector of length bins (cm)(midpoint of bin) - last value = plus group 11.5 12.5 13.5 14.5 15.5 16.5 17.5 18.5 19.5 20.5 21.5 22.5 23.5 24.5 25.5 26.5 27.5 28.5 29.5 30.5 31.5 32.5 33.5 34.5 35.5 36.5 37.5 38.5 39.5 40.5 41.5 42.5 43.5 44.5 45.5 46.5 47.5 48.5 49.5 50.5 51.5 52.5 53.5 54.5 55.5 56.5 57.5 58.5 59.5 60.5 61.5 62.5 63.5 64.5 65.5 66.5 67.5 68.5 69.5 70.5 #discard mortality constant 0.88 #HL 1.0 #GN 0.88 #MRFSS #initial proportion female (age 0)  $0.5$ #number of iterations in spr calculations (max F examined is (value-1)/100 201 #number of iterations in msy calculations (max F examined is (value-1)/1000 2001 #starting age for exploitation rate 1 #multiplicative bias correction (may set to 1.0 for none or negative to compute from rec variance) -1.0 #starting values for VonBert params for males (Linf, K, t0), units in mm FL 520.5 0.4727 -1.2308 #starting values for VonBert params for females (Linf, K, t0), units in mm FL \*\*\*\*\* NEED TO BE UPDATED 628.7 0.3599 -1.355 #starting value of constant cv of length at age \*\*\*\*\*\*was 0.1 for the RS assessment 0.2 #length-weight (whole wgt) coefficients a and b, W=aL^b, (W=Kg, L=mm) 1.52E-05 2.91 #weight-weight conversion (gutted wgt=a\*whole weight) NOT CURRENTLY USED #time-variant vector of % maturity-at-age for females (ages 0-10) 0.0 0.939 1.0000 1.0000 1.0000 1.0000 1.0000 1.0000 1.0000 1.0000 1.0000 #time-variant vector of proportion female (ages  $0-10+$ ) NOT CURRENTLY USED<br>#0.5 0.5 0.5 0.5 0.5 0.5 0.5 0.7 0.9 #0.5 0.5 0.5 0.5 0.5 0.5 0.5 0.5 0.5 0.5 0.5 ###############################Commercial Hand lines fishery################################################# #starting/ending years for FL Trip ticket index 1985 2007 #CPUE and CV 0.56 0.75 0.90 1.08 1.06 0.97 0.80 0.82 0.83 0.98 0.87 0.98 0.93 1.02 1.06 1.08 1.22 1.25 1.32 1.21 1.18 1.09 1.04 0.15 0.15 0.15 0.15 0.15 0.15 0.15 0.15 0.15 0.15 0.15 0.15 0.15 0.15 0.15 0.15 0.15 0.15 0.15 0.15 0.15 0.15 0.15 #starting/ending years for logbook index (North of FL) 1998 2007 #CPUE and CV 0.87 1.12 0.88 0.97 1.19 0.93 1.00 0.86 1.16 0.80 0.14 0.15 0.16 0.15 0.18 0.19 0.21 0.14 0.19 0.15 #Starting and ending years of landings time series, respectively 1958 2007 #Observed landings (1000 lb whole weight) and CV's 10 9 25 20 76 54 103 153 173 142 123 103 127 119 134 162 283 623 582 125 44 50 50 37 91 30 50 59 56 116 104 142 250 285 73 61 69 200 83 93 176 202 278 419 362 416 761 698 839 753 0.05 0.05 0.05 0.05 0.05 0.05 0.05 0.05 0.05 0.05 0.05 0.05 0.05 0.05 0.05 0.05 0.05 0.05 0.05 0.05 0.05 0.05 0.05 0.05 0.05 0.05 0.05 0.05 0.05 0.05 0.05 0.05 0.05 0.05 0.05 0.05 0.05 0.05 0.05 0.05

0.05 0.05 0.05 0.05 0.05 0.05 0.05 0.05 0.05 0.05

#Starting/ending years for HL discards 1986

2007

#Observed discards (1000's) and CV's

0.4 0.8 1.0 1.4 2.2 2.9 0.5 0.7 0.5 3.3 0.2 0.8 4.0 3.5 3.7 3.9 4.5 4.0 2.7 2.6 3.0 3.1

0.05 0.05 0.05 0.05 0.05 0.05 0.05 0.05 0.05 0.05 0.05 0.05 0.05 0.05 0.05 0.05 0.05 0.05 0.05 0.05 0.05 0.05

#Number and vector of years of length compositions (comm handlines) 19

1986 1987 1990 1991 1992 1993 1994 1995 1996 1997 1998 1999 2000 2001 2002 2003 2004 2005 2006

#sample sizes of length comp data by year

24 45 33 161 202 191 73 31 102 98 775 2879 2507 4314 3230 762 225 469 92

#Handline length comp samples (year,age) (1cm length bins)

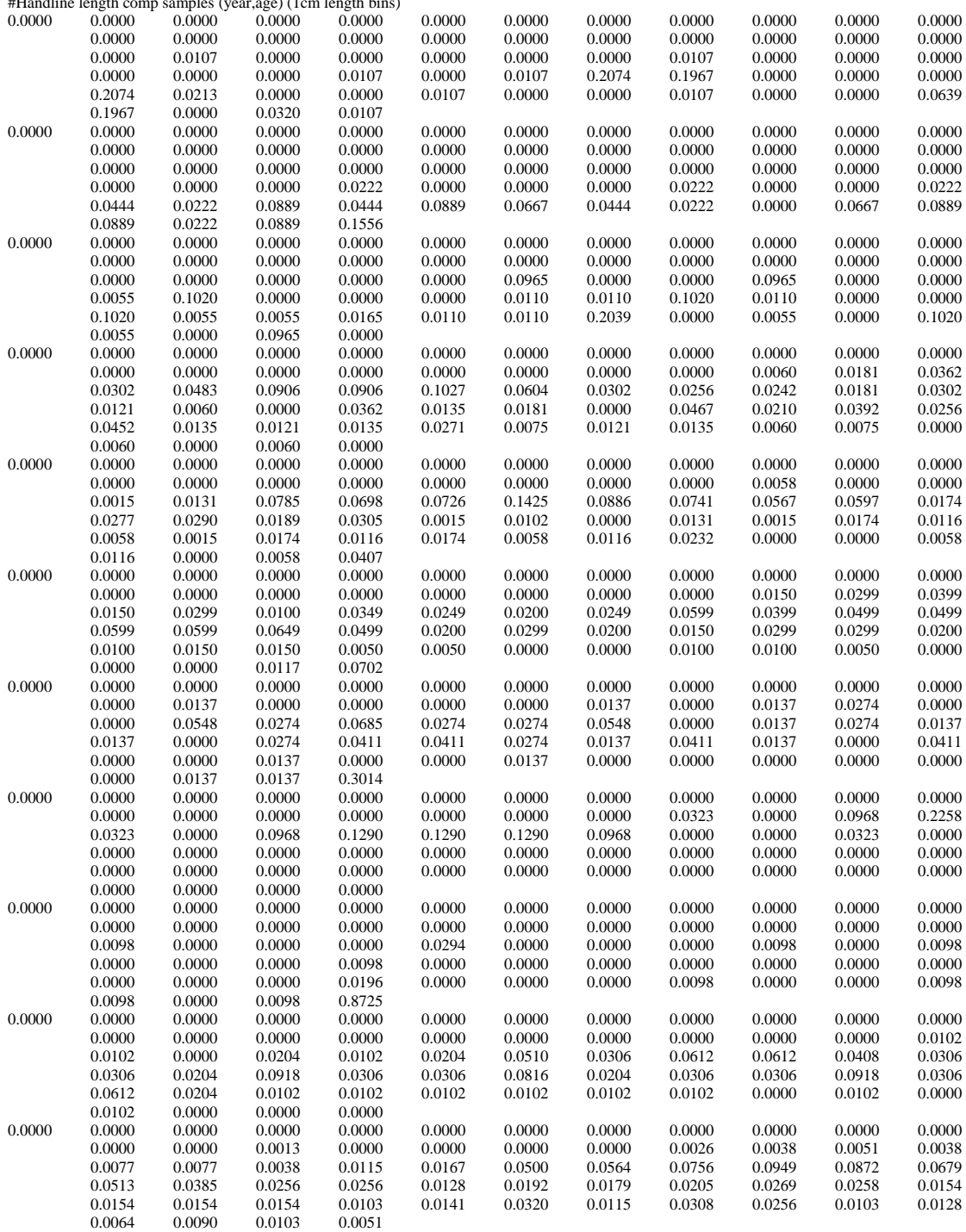

1950 2007

72 50 10 14

13

13 6 3 1 4 6 16 15 6 17 21 122 14 65 32 90 111 23 73 84 104 26 23 51 25 62 77 29 2 1 4 2 11 13 14 33 39 235 183 505 509 468 397 328 345 207 302 208 118 302 206 222 136 111

0.05 0.05 0.05 0.05 0.05 0.05 0.05 0.05 0.05 0.05 0.05 0.05 0.05 0.05 0.05 0.05 0.05 0.05 0.05 0.05

0.05 0.05 0.05 0.05 0.05 0.05 0.05 0.05 0.05 0.05 0.05 0.05 0.05 0.05 0.05 0.05 0.05 0.05 0.05 0.05

0.05 0.05 0.05 0.05 0.05 0.05 0.05 0.05 0.05 0.05 0.05 0.05 0.05 0.05 0.05 0.05 0.05 0.05

#Poundnet landings vector (1000 lb whole weight) and CV's

#starting and ending years for poundnet length compositions

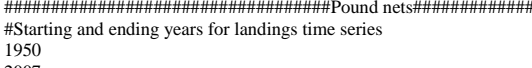

 $0.0000$   $0.0000$   $0.0000$   $0.2000$   $0.2000$   $0.6000$   $0.0000$   $0.0000$   $0.0000$   $0.0000$   $0.0000$ ###################################Pound nets#################################

0.0000 0.0286 0.4705 0.2366 0.1548 0.0551 0.0258 0.0256 0.0000 0.0002 0.0028 0.0000 0.2730 0.3549 0.1969 0.0973 0.0514 0.0195 0.0068 0.0000 0.0000 0.0000 0.0236 0.2840 0.3540 0.1914 0.0828 0.0229 0.0266 0.0048 0.0100 0.0000 0.0000

#commercial handline age comp samples (year,age)<br>0.0000 0.4192 0.3892 0.1437 0.0240 0.0000 0.4192 0.3892 0.1437 0.0240 0.0240 0.0000 0.0000 0.0000 0.0000 0.0000 0.0000 0.0000 0.0869 0.1915 0.2092 0.5124 0.0000 0.0000 0.0000 0.0000 0.0000

1989 1990 1992 1995 1996 1997 1998 1999 2000 2001 2002 2006 2007

0.0151 0.0010 0.0010 0.0010

0.0008 0.0000 0.0000 0.0000

0.0007 0.0005 0.0007 0.0042

62 38 79 25 41 35 84 130 93 246 26 153 25

#sample sizes of age comp data by year

 $0.0000$   $0.0000$   $0.0000$   $0.0000$   $0.0000$   $0.0000$   $0.0000$   $0.0000$   $0.0000$   $0.0000$   $0.0000$   $0.0000$  0.0000 0.0000 0.0000 0.0012 0.0015 0.0034 0.0090 0.0059 0.0105 0.0130 0.0124 0.0170 0.0272 0.0346 0.0510 0.0470 0.0547 0.0569 0.0541 0.0463 0.0420 0.0399 0.0448 0.0448 0.0470 0.0565 0.0535 0.0465 0.0365 0.0281 0.0229 0.0158 0.0151 0.0142 0.0117 0.0096 0.0083 0.0071 0.0022 0.0012 0.0025 0.0022 0.0006 0.0006  $\begin{array}{cccc} 0.0000 & 0.0006 & 0.0000 & 0.0003 \\ 0.0000 & 0.0000 & 0.0000 & 0.0000 & 0.0000 \end{array}$  $0.0000$   $0.0000$   $0.0000$   $0.0000$   $0.0000$   $0.0000$   $0.0000$   $0.0000$   $0.0000$   $0.0000$   $0.0000$   $0.0000$  0.0000 0.0013 0.0013 0.0013 0.0013 0.0000 0.0052 0.0066 0.0052 0.0039 0.0315 0.0564 0.0958 0.0958 0.1050 0.0787 0.0722 0.0577 0.0315 0.0249 0.0197 0.0328 0.0131 0.0092 0.0144 0.0105 0.0144 0.0276 0.0328 0.0341 0.0315 0.0157 0.0039 0.0092 0.0131 0.0066 0.0052 0.0052 0.0052 0.0052 0.0052 0.0013 0.0013 0.0013  $\begin{array}{cccc} 0.0000 & 0.0013 & 0.0000 & 0.0039 \\ 0.0000 & 0.0000 & 0.0000 & 0.0000 & 0.0000 \end{array}$  $0.0000$   $0.0000$   $0.0000$   $0.0000$   $0.0000$   $0.0000$   $0.0000$   $0.0000$   $0.0000$   $0.0000$   $0.0000$   $0.0000$  0.0000 0.0000 0.0000 0.0000 0.0000 0.0000 0.0000 0.0000 0.0000 0.0000 0.0000 0.0044 0.0000 0.0089 0.0178 0.0267 0.0356 0.0178 0.0400 0.0267 0.0356 0.0267 0.0622 0.0356 0.0711 0.0578 0.0356 0.0489 0.0267 0.0400 0.0356 0.0444 0.0356 0.0356 0.0311 0.0356 0.0222 0.0444 0.0311 0.0133 0.0133 0.0044 0.0222 0.0000 0.0044 0.0000 0.0044 0.0044  $0.0000$   $0.0000$   $0.0000$   $0.0000$   $0.0000$   $0.0000$   $0.0000$   $0.0000$   $0.0000$   $0.0000$   $0.0000$   $0.0000$  0.0000 0.0000 0.0043 0.0021 0.0000 0.0000 0.0000 0.0000 0.0043 0.0021 0.0085 0.0107 0.0320 0.0917 0.1195 0.1109 0.1109 0.0704 0.0853 0.0469 0.0661 0.0469 0.0320 0.0213 0.0277 0.0171 0.0107 0.0064 0.0171 0.0149 0.0064 0.0043 0.0021 0.0064 0.0000 0.0043 0.0043 0.0043 0.0021 0.0000 0.0000 0.0021 0.0016 0.0021  $\begin{array}{cccc} 0.0000 & 0.0000 & 0.0000 & 0.0000 \\ 0.0000 & 0.0000 & 0.0000 & 0.0000 \end{array}$  $0.0000$   $0.0000$   $0.0000$   $0.0000$   $0.0000$   $0.0000$   $0.0000$   $0.0000$   $0.0000$   $0.0000$   $0.0000$   $0.0000$  $0.0000$   $0.0000$   $0.0000$   $0.0000$   $0.0000$   $0.0000$   $0.0000$   $0.0000$   $0.0000$   $0.0000$   $0.0000$  0.0000 0.0000 0.0000 0.0119 0.0000 0.0238 0.0119 0.0357 0.0238 0.0475 0.0357 0.0594 0.0832 0.0357 0.0594 0.0594 0.0358 0.0238 0.0475 0.0357 0.0594 0.0358 0.0000 0.0713 0.0713 0.0121 0.0238 0.0360 0.0475 0.0000 0.0121 0.0000 0.0002 0.0000 0.0002 0.0000 0.0000 #Number and vector of years of age compositions (comm hand line)

0.0027 0.3602 0.5196 0.0978 0.0109 0.0060 0.0027 0.0000 0.0000 0.0000 0.0000 0.6321 0.2925 0.0755 0.0000 0.0000 0.0000 0.0000 0.0000 0.0000 0.0000 0.0000  $0.0400$   $0.5600$   $0.2000$   $0.0800$   $0.0000$   $0.0800$   $0.0400$   $0.0000$   $0.0000$   $0.0000$   $0.0000$ 0.0604 0.1275 0.1879 0.4295 0.0940 0.0805 0.0000 0.0201 0.0000 0.0000 0.0000 0.1288 0.0522 0.2449 0.1010 0.2810 0.1307 0.0278 0.0337 0.0000 0.0000 0.0000

0.1482 0.3924 0.1310 0.2931 0.0000 0.0353 0.0000 0.0000 0.0000 0.0000 0.0000 0.0000 0.0222 0.1702 0.0988 0.2148 0.1852 0.1975 0.0840 0.0075 0.0124 0.0075

 $0.0000$   $0.0000$   $0.0000$   $0.0000$   $0.0000$   $0.0000$   $0.0000$   $0.0000$   $0.0000$   $0.0000$   $0.0000$   $0.0000$  0.0000 0.0000 0.0000 0.0000 0.0000 0.0000 0.0014 0.0058 0.0096 0.0082 0.0175 0.0244 0.0326 0.0319 0.0395 0.0374 0.0463 0.0395 0.0450 0.0460 0.0439 0.0422 0.0429 0.0347 0.0374 0.0268 0.0278 0.0240 0.0271 0.0299 0.0299 0.0347 0.0330 0.0347 0.0285 0.0209 0.0185 0.0175 0.0127 0.0124 0.0079 0.0034 0.0031 0.0027

 $0.0000$   $0.0000$   $0.0000$   $0.0000$   $0.0000$   $0.0000$   $0.0000$   $0.0000$   $0.0000$   $0.0000$   $0.0000$   $0.0000$  0.0000 0.0000 0.0000 0.0000 0.0000 0.0000 0.0004 0.0012 0.0032 0.0036 0.0071 0.0191 0.0365 0.0532 0.0647 0.0771 0.0874 0.0671 0.0536 0.0556 0.0425 0.0433 0.0365 0.0318 0.0344 0.0195 0.0171 0.0195 0.0330 0.0278 0.0278 0.0278 0.0203 0.0179 0.0127 0.0147 0.0163 0.0115 0.0060 0.0024 0.0028 0.0012 0.0024 0.0004

 $0.0000$   $0.0000$   $0.0000$   $0.0000$   $0.0000$   $0.0000$   $0.0000$   $0.0000$   $0.0000$   $0.0000$   $0.0000$   $0.0000$  0.0000 0.0000 0.0000 0.0000 0.0000 0.0000 0.0000 0.0000 0.0009 0.0023 0.0028 0.0100 0.0158 0.0281 0.0380 0.0487 0.0631 0.0580 0.0591 0.0577 0.0584 0.0531 0.0441 0.0450 0.0387 0.0410 0.0332 0.0299 0.0313 0.0269 0.0223 0.0274 0.0262 0.0274 0.0262 0.0195 0.0185 0.0123 0.0088 0.0067 0.0042 0.0056 0.0016 0.0014
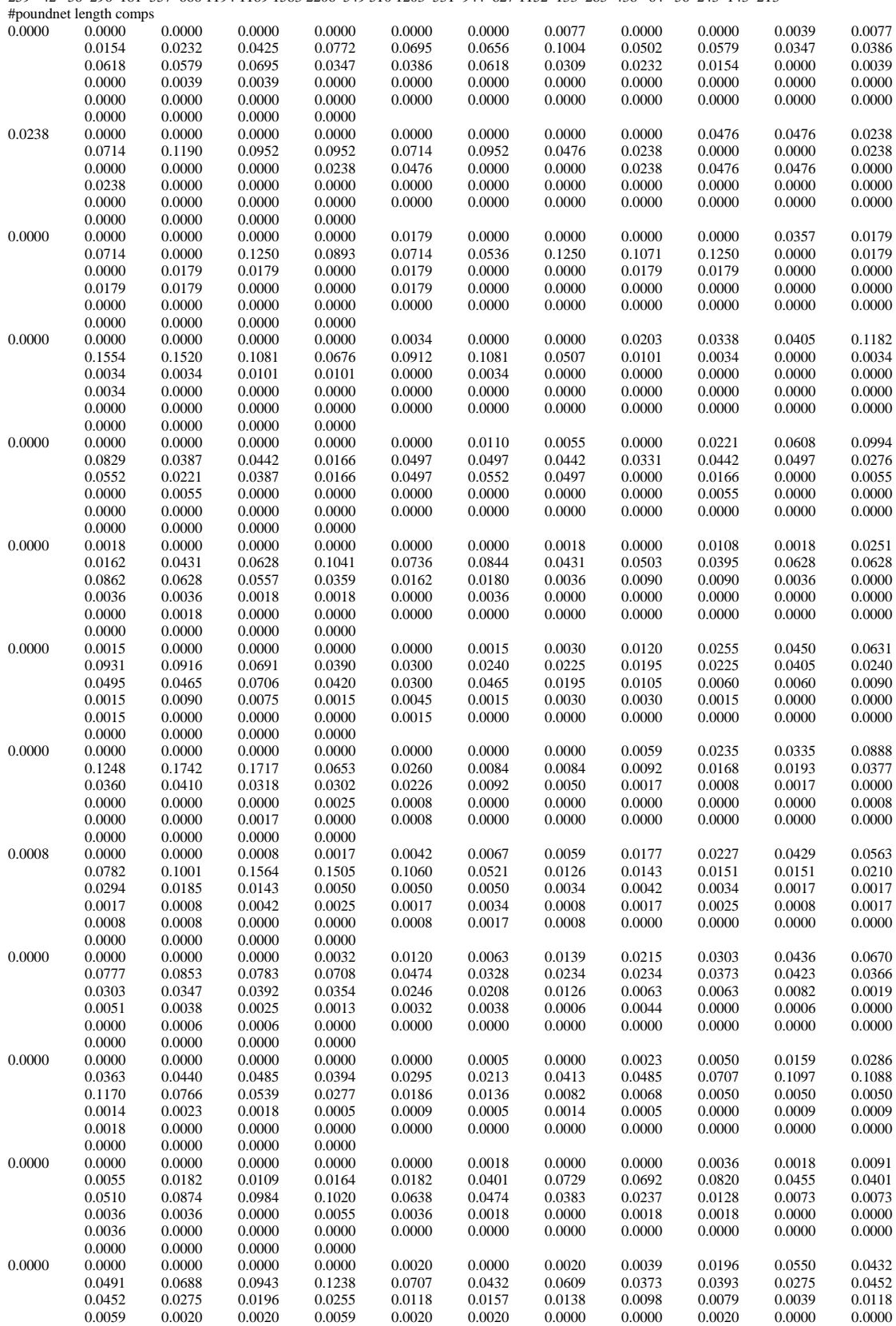

259 42 56 296 181 557 666 1194 1189 1583 2206 549 510 1203 531 944 827 1152 133 283 438 64 56 243 143 213

#sample sizes for poundnet length compositions

2007

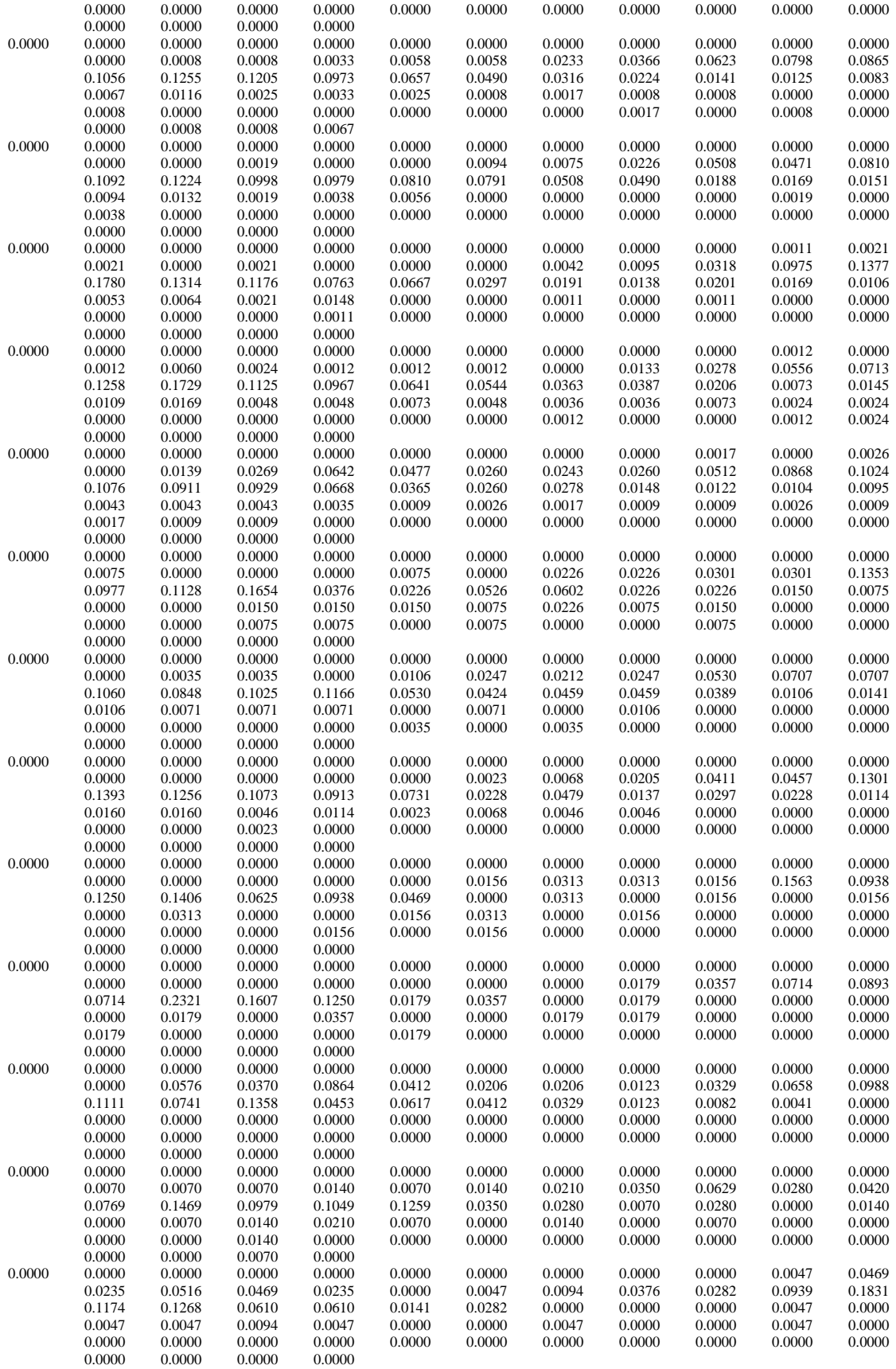

#number of years, year vector for poundnet age comps 5 1992 1995 1998 1999 2001 #sample sizes for pound net age comps 28 20 50 23 60 #poundnet age comps 0.6210 0.3723 0.0045 0.0022 0.0000 0.0000 0.0000 0.0000 0.0000 0.0000 0.0000  $0.0000$   $0.9094$   $0.0906$   $0.0000$   $0.0000$   $0.0000$   $0.0000$   $0.0000$   $0.0000$   $0.0000$   $0.0000$ 0.0167 0.8551 0.1040 0.0202 0.0040 0.0000 0.0000 0.0000 0.0000 0.0000 0.0000  $0.0026$   $0.9974$   $0.0000$   $0.0000$   $0.0000$   $0.0000$   $0.0000$   $0.0000$   $0.0000$   $0.0000$   $0.0000$ 0.0714 0.7766 0.1096 0.0196 0.0134 0.0000 0.0093 0.0000 0.0000 0.0000 0.0000 ####################Commercial Gillnet CPUE and Landings######################### #Commercial Gillnet CPUE Index from FL Trip ticket before net ban #Starting and ending years of CPUE index 1985 1994 #Observed CPUE and assumed CVs 0.46 0.59 0.83 0.64 0.93 0.79 0.65 0.63 2.10 2.40 0.11 0.11 0.11 0.11 0.11 0.09 0.09 0.11 0.30 0.19 #Commercial Gillnet CPUE from FL after net ban #Starting and ending years of CPUE index 1996 2007 #Observed CPUE and assumed CVs 1.25 0.77 1.05 1.05 1.09 0.88 0.85 0.94 0.62 1.11 1.17 1.21 0.15 0.30 0.15 0.15 0.12 0.12 0.13 0.13 0.13 0.12 0.12 0.11 #Commercial Gillnet CPUE from logbook N of FL #Starting and ending years of CPUE index 1998 2007 #Observed CPUE and assumed CVs #0.59 0.79 1.26 1.86 1.05 0.54 0.62 0.91 1.15 1.11 ##WRONG 1.32 1.11 1.20 0.73 0.22 0.18 0.20 0.29 0.30 0.25 0.28 0.17 0.20 0.26 #Commercial Gillnet Landings #Starting and ending years of post-WW2 landings time series, respectively 1950 2007 #Observed landings (in 1000 lb whole weight - rounded) and assumed CVs (gear="Other" added in as well) 3008 2837 3674 3115 2940 4004 4765 5861 5297 2471 2774 3017 2349 2160 2478 2467 1910 3181 3211 3056 3059 3019 3250 2641 3686 7045 10926 6753 6250 6268 6373 2868 6981 3430 3674 3349 2357 2529 3328 3246 2845 3853 3131 4657 5107 1449 2470 2710 2900 1557 1576 1515 1318 951 788 1209 1417 1705 0.05 0.05 0.05 0.05 0.05 0.05 0.05 0.05 0.05 0.05 0.05 0.05 0.05 0.05 0.05 0.05 0.05 0.05 0.05 0.05 0.05 0.05 0.05 0.05 0.05 0.05 0.05 0.05 0.05 0.05 0.05 0.05 0.05 0.05 0.05 0.05 0.05 0.05 0.05 0.05 0.05 0.05 0.05 0.05 0.05 0.05 0.05 0.05 0.05 0.05 0.05 0.05 0.05 0.05 0.05 0.05 0.05 0.05 #Starting and ending years of discards time series, respectively 1986 2007 #Observed discards (1000s) and assumed CVs - 1985-1997 were based on extrapolations from 1998-2007; CV's doubled 12 12 14 7 12 14 14 23 26 8 15 18 9 14 10 11 12 9 7 8 7 6 0.05 0.05 0.05 0.05 0.05 0.05 0.05 0.05 0.05 0.05 0.05 0.05 0.05 0.05 0.05 0.05 0.05 0.05 0.05 0.05 0.05 0.05 #Starting and ending years of commercial gillnet length composition sample data 1984 2007 #sample size of commercial gillnet length comp data by year 968 389 1517 180 1510 456 3485 6268 9933 7945 7536 1111 2951 1532 6318 7414 3723 1371 941 855 1089 2101 2626 2052 #commercial gillnet length composition samples (year,lengthbin 1cm)  $0.00000$   $0.00000$   $0.00000$   $0.00000$   $0.00000$   $0.00000$   $0.00000$   $0.00000$   $0.00000$   $0.00000$   $0.00000$  $0.00000$   $0.00000$   $0.00000$   $0.00000$   $0.00000$   $0.00000$   $0.00000$   $0.00000$   $0.00000$   $0.00109$   $0.00192$  0.00657 0.00823 0.01477 0.02891 0.03845 0.05261 0.10004 0.11584 0.10575 0.11584 0.10030 0.07196 0.05124 0.03707 0.04143 0.02944 0.01635 0.00981 0.01199 0.00763 0.00763 0.00654 0.00327 0.00218 0.00327 0.00109 0.00218 0.00327 0.00000 0.00000 0.00028 0.00110 0.00055  $\begin{array}{cccc} 0.00028 & 0.00000 & 0.00000 & 0.00110 \\ 0.00000 & 0.00000 & 0.00000 & 0.00000 & 0.00000 \end{array}$  $0.00000$   $0.00000$   $0.00000$   $0.00000$   $0.00000$   $0.00000$   $0.00000$   $0.00000$   $0.00000$   $0.00000$   $0.00000$  0.00000 0.00000 0.00000 0.00000 0.00000 0.00000 0.00000 0.00047 0.00140 0.00000 0.00272 0.01905 0.02721 0.01633 0.03040 0.02994 0.04626 0.06259 0.09525 0.05987 0.08981 0.05171 0.04899 0.04899 0.04899 0.02449 0.01361 0.02177 0.00816 0.00816 0.00000 0.00544 0.01089 0.00863 0.02768 0.02721 0.02449 0.01633 0.01454 0.03538 0.01135 0.01633 0.01407 0.01003  $\begin{array}{cccc} 0.00910 & 0.00365 & 0.00272 & 0.00599 \\ 0.00000 & 0.00000 & 0.00000 & 0.00000 & 0.00000 \end{array}$  $0.00000$   $0.00000$   $0.00000$   $0.00000$   $0.00000$   $0.00000$   $0.00000$   $0.00000$   $0.00000$   $0.00000$   $0.00000$   $0.00000$  0.00000 0.00000 0.00000 0.00000 0.00000 0.00000 0.00000 0.00630 0.00630 0.01292 0.02174 0.01386 0.02077 0.04311 0.04531 0.05349 0.08495 0.11012 0.09879 0.12396 0.09376 0.07992 0.06230 0.03083 0.01982 0.00692 0.00629 0.00504 0.00220 0.00378 0.00063 0.00063 0.00158 0.00000 0.00126 0.00063 0.00189 0.00692 0.00566 0.00378 0.00252 0.00378 0.00566 0.00315  $\begin{array}{r}\n 0.00252 \ 0.00252 \ 0.00000 \ 0.00000 \ 0.00000 \ \end{array}$  $0.00000$   $0.00000$   $0.00000$   $0.00000$   $0.00000$   $0.00000$   $0.00000$   $0.00000$   $0.00000$   $0.00000$   $0.00000$  0.00000 0.00000 0.00000 0.00000 0.00336 0.00841 0.02187 0.02187 0.03869 0.05214 0.03364 0.02018 0.00673 0.00168 0.00168 0.00000 0.00000 0.00000 0.00000 0.00000 0.00000 0.00000 0.00000 0.00000 0.00000 0.00000 0.00000 0.01436 0.00000 0.01436 0.01436 0.04308 0.02872

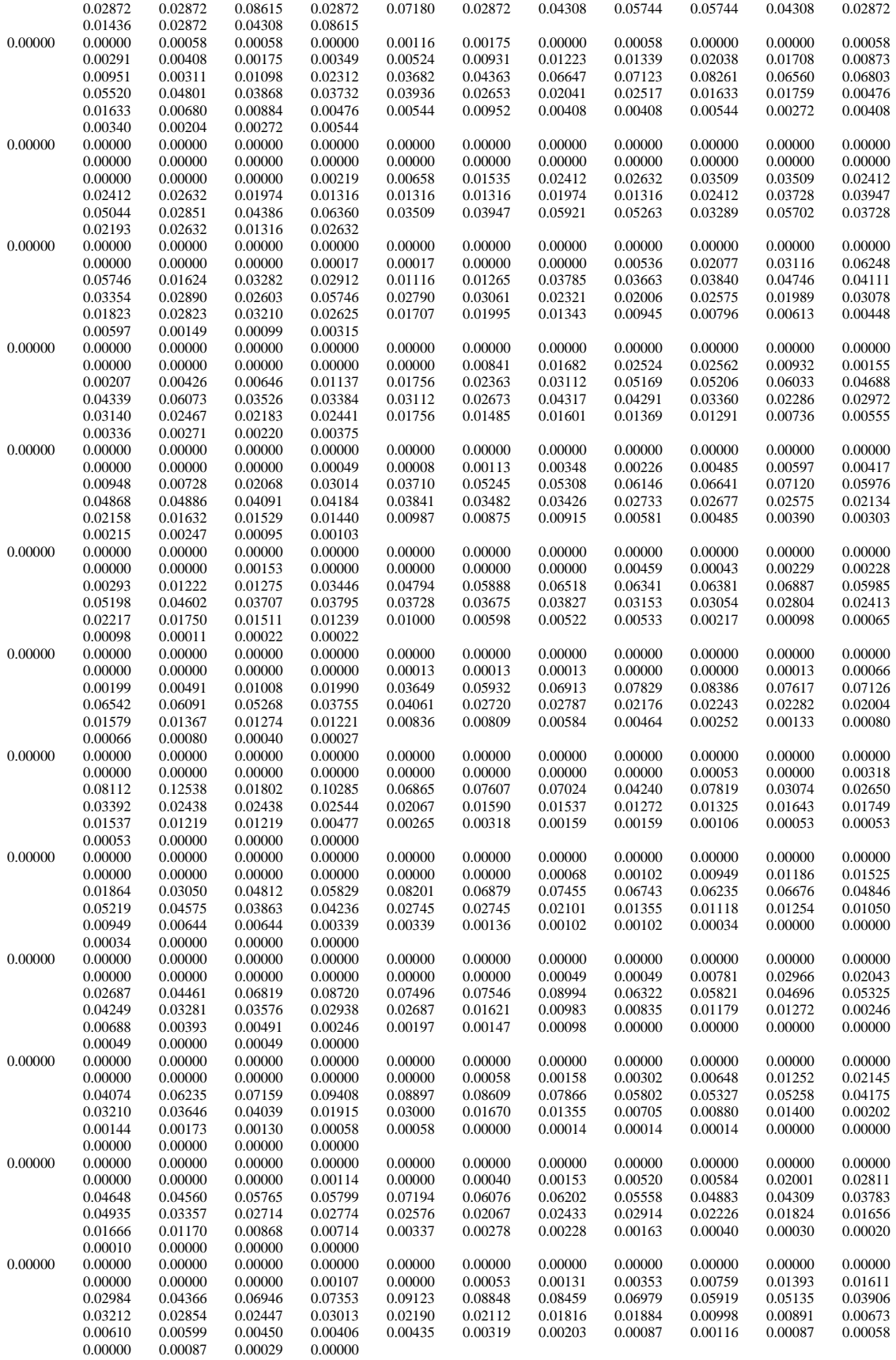

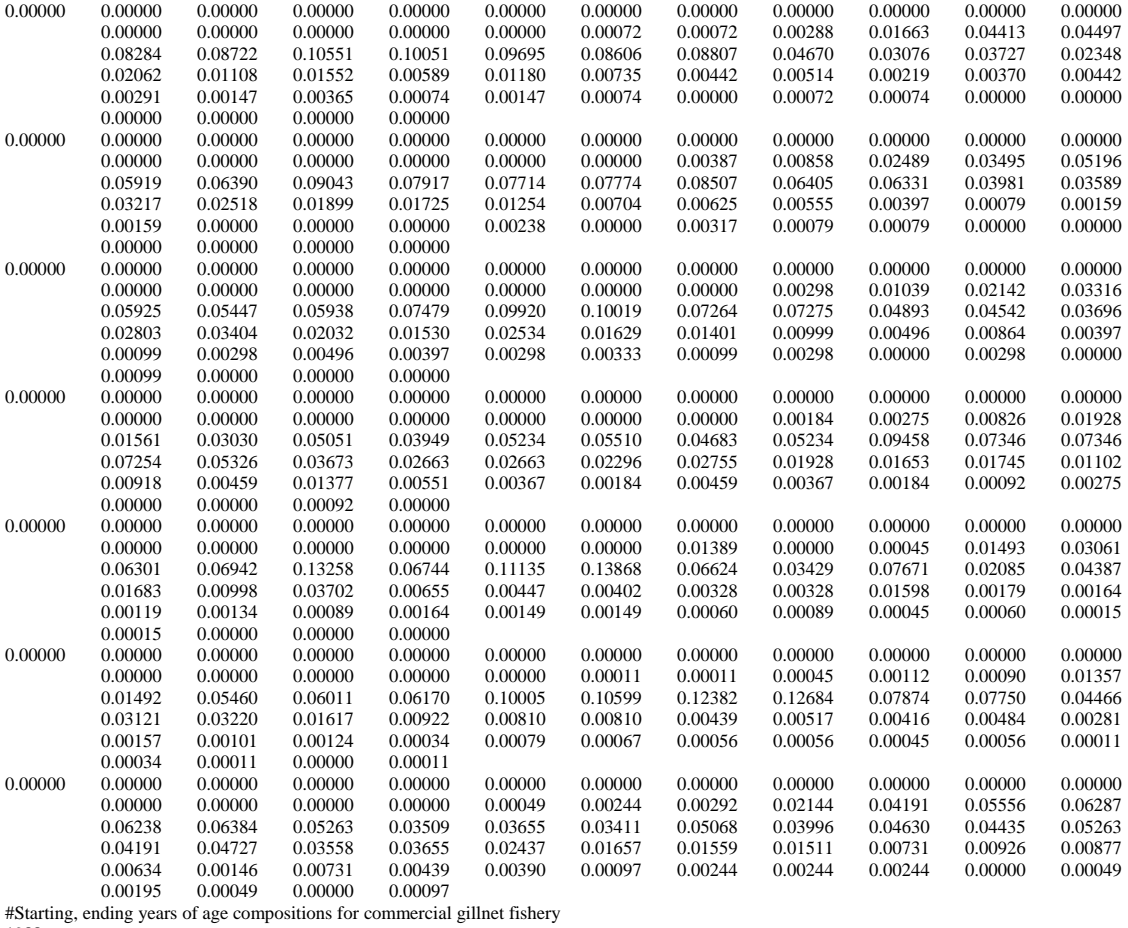

1988

2007

#sample sizes of age comps by year (minimum sample size of 45)

72 135 216 175 250 90 23 154 417 246 363 528 539 452 376 323 336 249 315 182 #age composition samples (year,age)

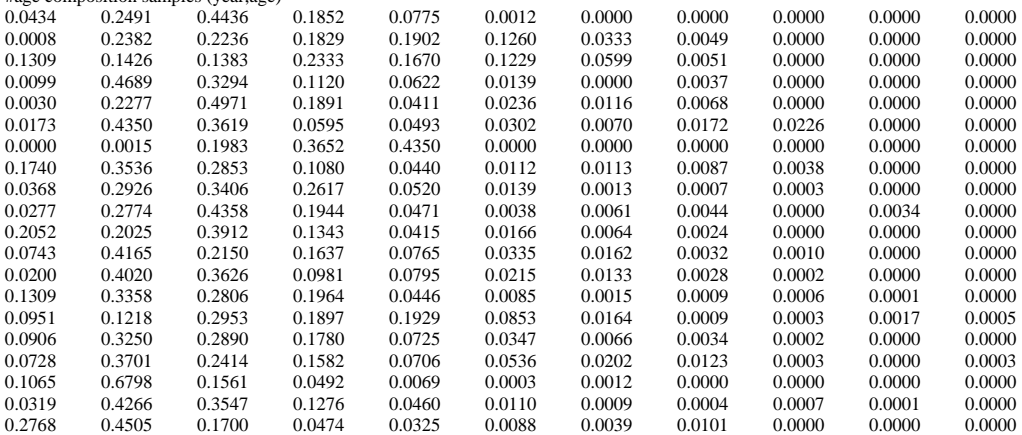

######################################Cast net######################################## #Starting and ending years for CPUE index

1999

2007

#Observed CPUE values (numbers) and CVs,

0.77 0.77 0.83 0.95 1.39 1.48 1.17 0.86 0.78

0.30 0.26 0.26 0.24 0.24 0.26 0.24 0.26 0.26

#Starting and ending years for landings time series

1995

2007

#Castnet landings vector (1000 lb whole weight) and CV's 34 197 76 33 345 622 934 1420 2270 1745 1716 1380 549  $0.05\ 0.05\ 0.05\ 0.05\ 0.05\ 0.05\ 0.05\ 0.05\ 0.05\ 0.05\ 0.05\ 0.05\ 0.05$ #Number and vector of years of length compositions (castnet) 10

1996 1999 2000 2001 2002 2003 2004 2005 2006 2007

#sample sizes of length comp data by year

50 50 3360 3683 1967 1686 893 1381 577 55

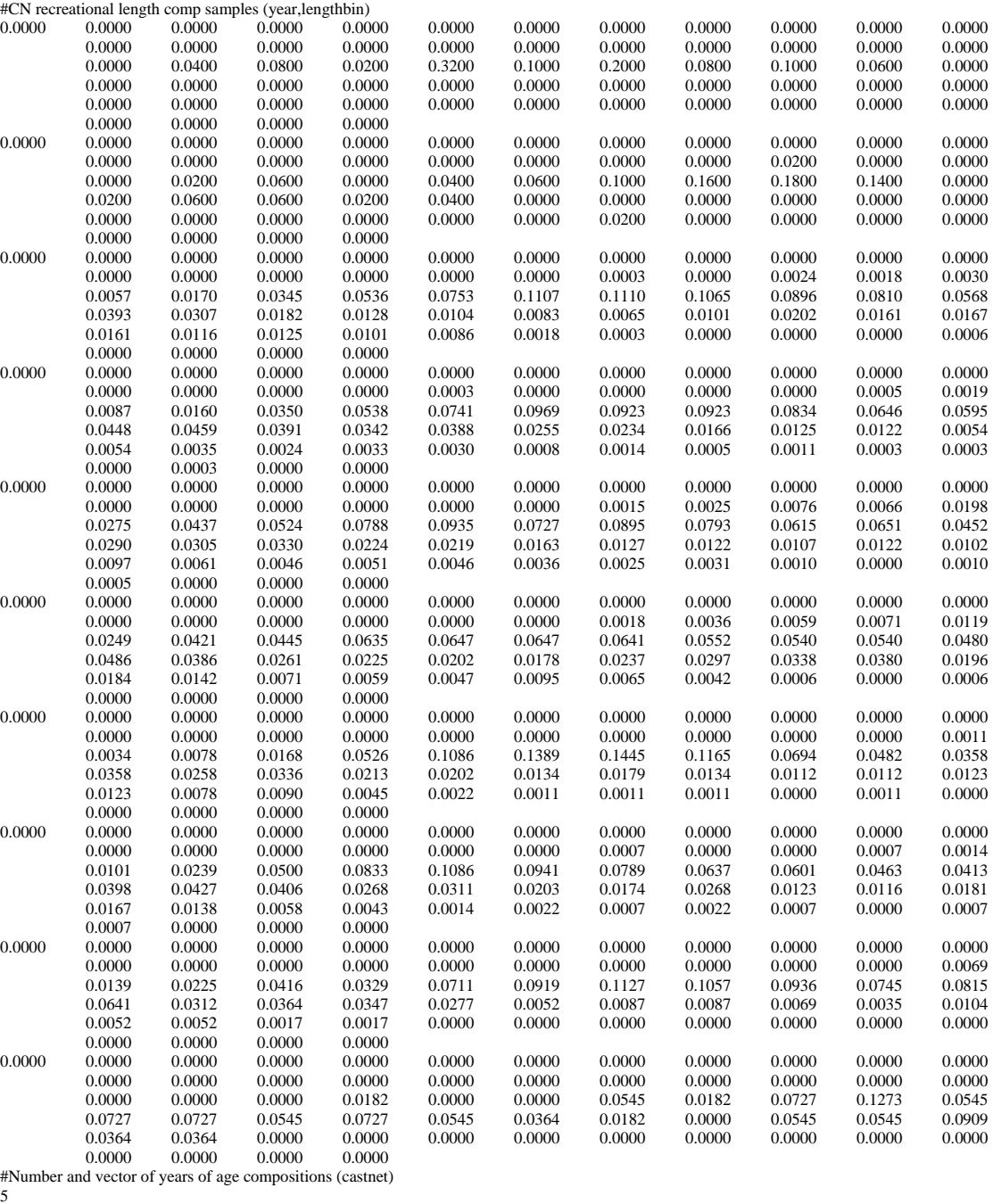

1996 2000 2004 2005 2006

#sample sizes of age comp data by year

34 110 147 212 50

#CN age comp samples (year,age)

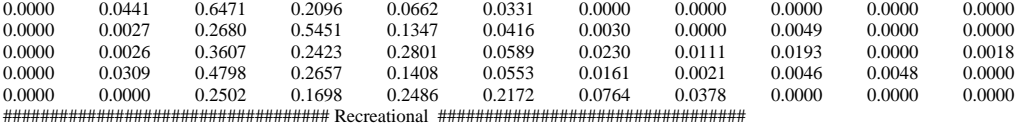

#Recreational MRFSS CPUE Index

#Starting and ending years of CPUE index

1987

2007 #Observed CPUE and assumed CVs

0.84 1.17 1.00 0.90 0.77 0.83 0.66 1.01 0.81 1.06 1.09 0.93 1.16 1.07 1.13 1.36 1.19 0.99 1.29 0.82 0.88

0.28 0.25 0.29 0.24 0.21 0.17 0.22 0.23 0.30 0.26 0.22 0.27 0.22 0.23 0.25 0.28 0.30 0.28 0.27 0.27 0.24

#Recreational Charter+Private boat landings

#Starting and ending years for landings time series

1950

2007 #MRFSS + headboat landings vector (1000's)

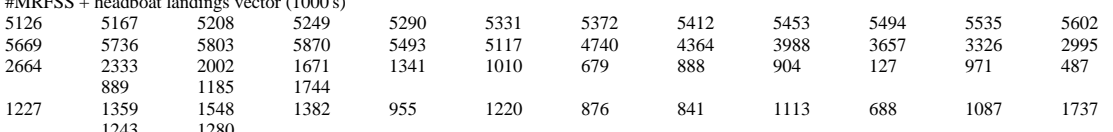

1243 1280<br>1532 883 1088 1532 883 1088 907 1051

0.05 0.05 0.05 0.05 0.05 0.05 0.05 0.05 0.05 0.05 0.05 0.05 0.05 0.05 0.05 0.05 0.05 0.05 0.05 0.05 0.05 0.05 0.05 0.05 0.05 0.05 0.05 0.05 0.05 0.05 0.05 0.05 0.05 0.05 0.05 0.05 0.05 0.05 0.05 0.05

 $0.05\ 0.05\ 0.05\ 0.05\ 0.05\ 0.05\ 0.05\ 0.05\ 0.05\ 0.05\ 0.05\ 0.05\ 0.05\ 0.05\ 0.05\ 0.05\ 0.05$ 

#Starting and ending years of discards time series, respectively

1950

2007 #Observed discards (1000s) and assumed CVs

203 205 206 208 210 211 213 214 216 218 219 222 224 227 230 232 217 203 188 173 158 145 131

118 105 92 79 66 53 40 26 62 7 5 26 55 318 62 64 240 161 365 350 245 752 391 357 420 267 641

827 676 614 812 420 748 283 565

0.05 0.05 0.05 0.05 0.05 0.05 0.05 0.05 0.05 0.05 0.05 0.05 0.05 0.05 0.05 0.05 0.05 0.05 0.05 0.05

0.05 0.05 0.05 0.05 0.05 0.05 0.05 0.05 0.05 0.05 0.05 0.05 0.05 0.05 0.05 0.05 0.05 0.05 0.05 0.05

0.05 0.05 0.05 0.05 0.05 0.05 0.05 0.05 0.05 0.05 0.05 0.05 0.05 0.05 0.05 0.05 0.05 0.05

#Starting and ending years of length compositions (mrfss)

1981 2007

#sample sizes of length comp data by year

226 155 62 189 106 394 1210 455 2068 2430 2440 1807 1278 2568 988 1272 2027 1101 1694 1659 1324 1168 886 630 635 461 586

#mrfss length comp samples (year,age) (1cm length bins)

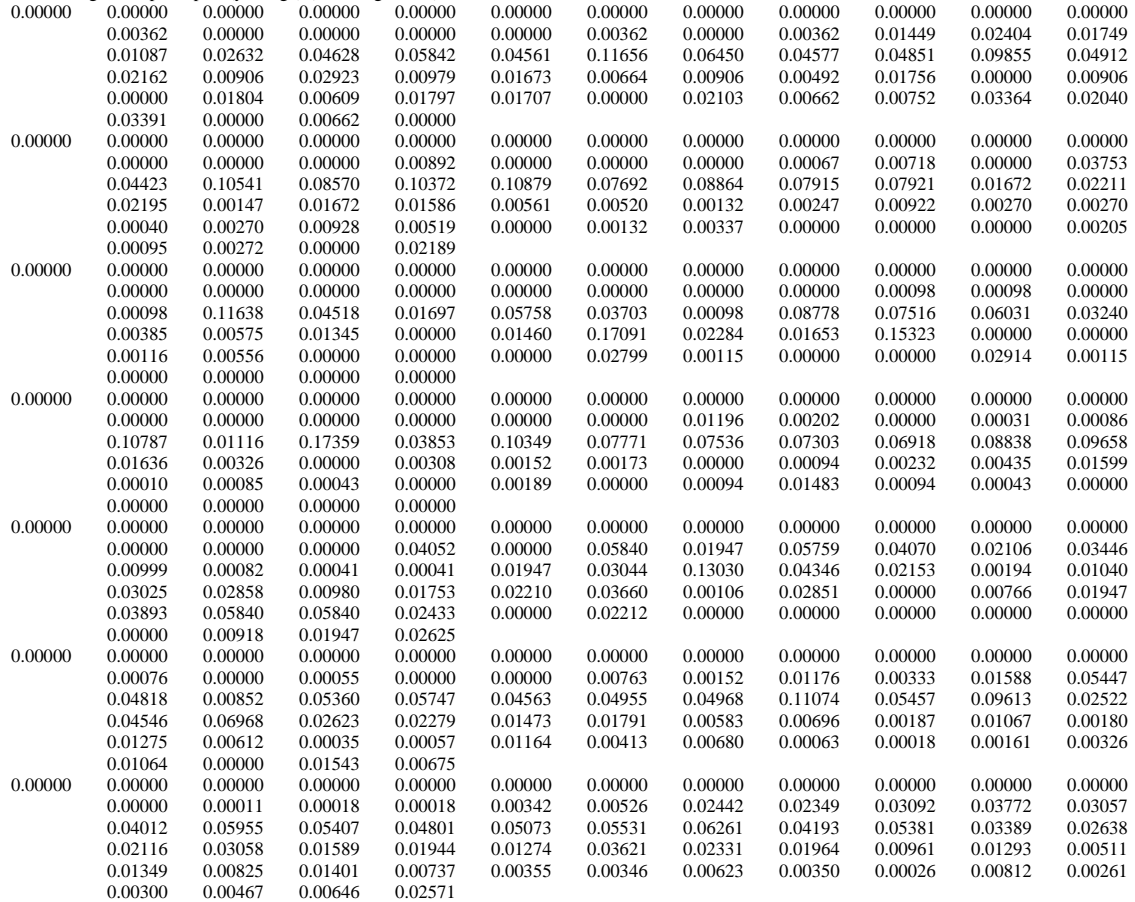

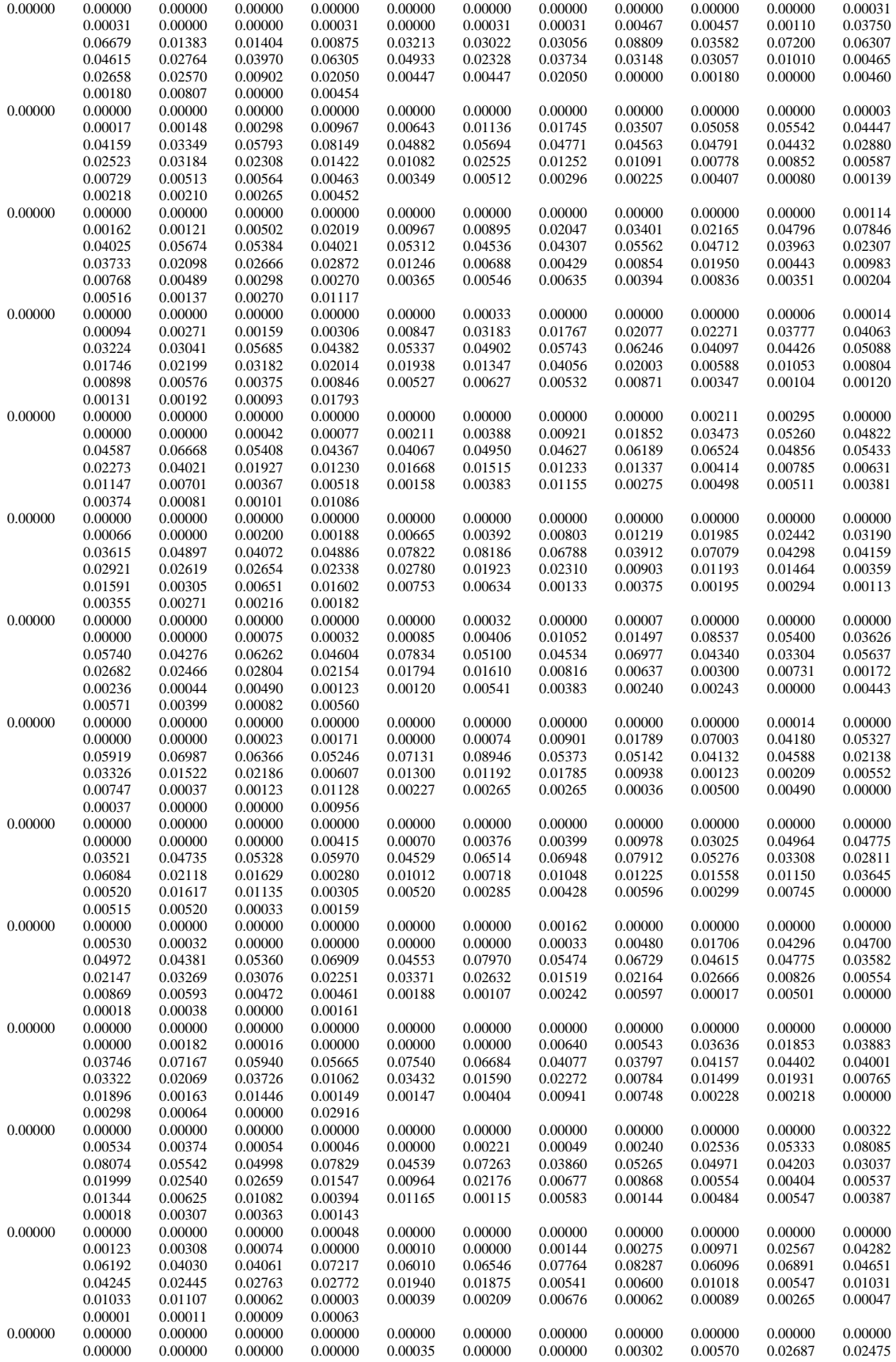

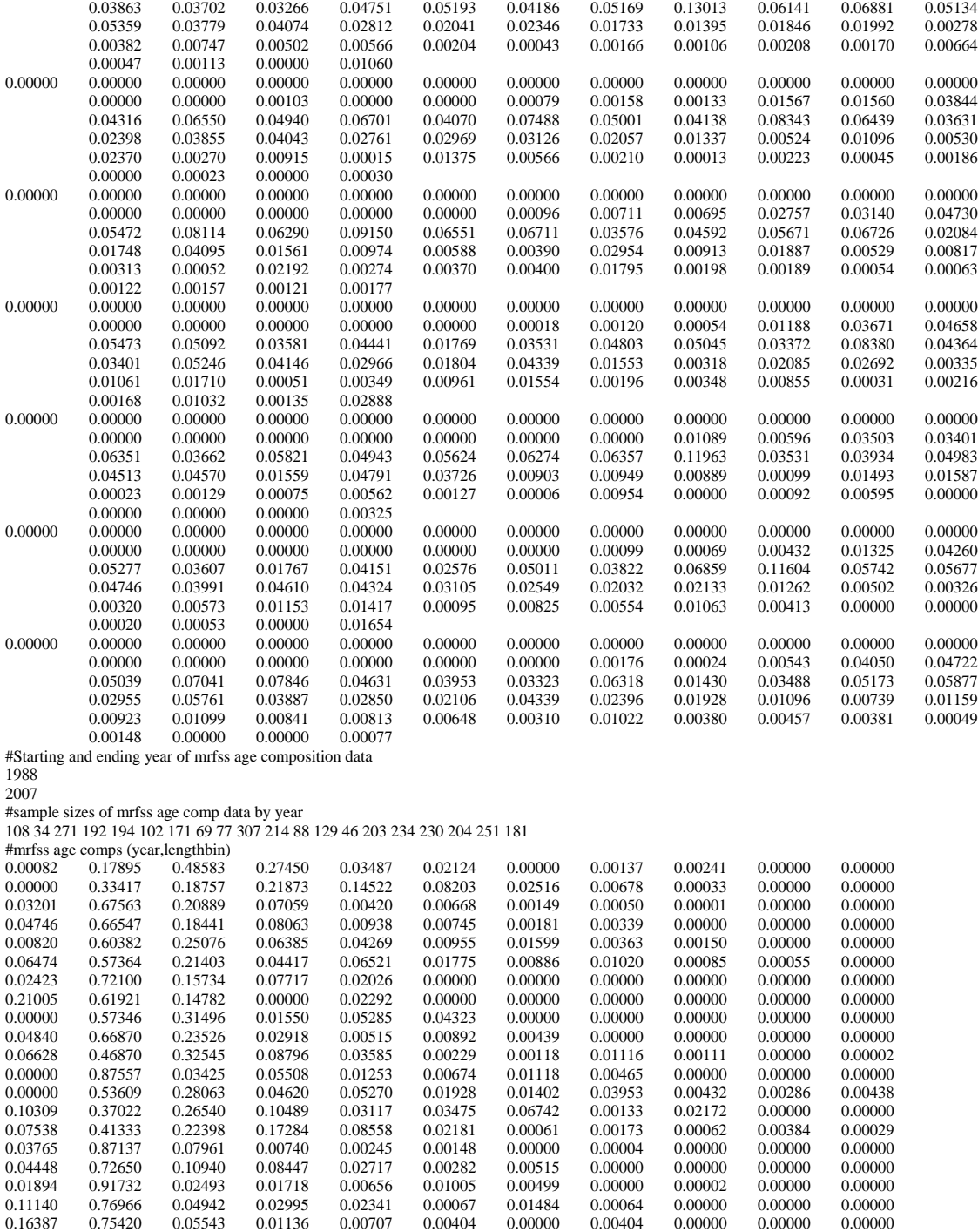

#starting, ending years for shrimp bycatch

1950

2007

#bycatch estimates (in thousands)

11122 8316 6343 11122 9231 9267 6448 9223 2969 6818 11122 752 7003 752 752 6879 1241 752 4850 7951 872 11122 6184 5360 7924 5749 6895 752 752 1515 5614 752 6863 7430 752 8149

6102 4606 6205 11122 11097 11122 7388 2377 631 7983 511 3382 417 7005 6341 1416 266 363 130 451 116 451

################## Shrimp Bycatch #####################################################################

 $0.16387$   $0.75420$ 

#CV's for bycatch

0.05 0.05 0.05 0.05 0.05 0.05 0.05 0.05 0.05 0.05 0.05 0.05 0.05 0.05 0.05 0.05 0.05 0.05 0.05 0.05  $0.05\ 0.05\ 0.05\ 0.05\ 0.05\ 0.05\ 0.05\ 0.05\ 0.05\ 0.05\ 0.05\ 0.05\ 0.05\ 0.05\ 0.05\ 0.05\ 0.05\ 0.05$  $0.05\ 0.05\ 0.05\ 0.05\ 0.05\ 0.05\ 0.05\ 0.05\ 0.05\ 0.05\ 0.05\ 0.05\ 0.05\ 0.05\ 0.05\ 0.05\ 0.05$ 

################################### SEAMAP #################################

#SEAMAP YOY Index #Starting and ending years of CPUE index 1989 2007 #Observed CPUE and assumed CVs 1.04 1.45 1.94 1.14 0.69 0.68 1.21 0.73 0.26 0.59 0.79 1.26 1.86 1.05 0.54 0.62 0.91 1.15 1.11 0.38 0.23 0.21 0.34 0.16 0.22 0.17 0.22 0.31 0.19 0.24 0.24 0.30 0.20 0.24 0.16 0.20 0.18 0.16 #1 Yr Old index #Starting and ending years of CPUE index 1990 2007 #Observed CPUE and assumed CVs 0.93 0.69 1.78 0.55 1.16 0.55 1.02 0.74 2.39 1.69 1.83 0.82 0.60 0.62 0.86 0.61 1.14 0.71 0.31 0.26 0.15 0.44 0.17 0.29 0.29 0.45 0.64 0.32 0.23 0.32 0.25 0.29 0.29 0.48 0.31 0.21 ################Likelihood Component Weighting#################################################################################  $#Weights in objective for 1000.0 #landings$ #landings 1000.0 #discards<br>0.05 0.05 #length comps<br>1.0 #age comps #age comps 0.0 #NC logbook hand lines index<br>100.0 #FL hand lines cpue i #FL hand lines cpue index 0.0 #FL gillnet cpue index - pre netban 0.0 #FL gillnet cpue index - post netban 0.0 #NC gillnet logbook index 0.0 #castnet index 0.0 #MRFSS index 100.0 #SEAMAP YOY Index 0.0  $\#SEAMAP$  1-Yr-Old Index<br>1.0  $\#S-R$  residuals 1.0  $\text{H}$ S-R residuals<br>0.0  $\text{H}$ 0.0 #constrain first several years of recruitment variability<br>1.0 #additional constraint on variability of recruitment in last three yrs #additional constraint on variability of recruitment in last three yrs 0.0 #constrain variability of F in last three years 0.0  $\text{\#constant B1/B0}$ <br>1 0  $\text{\#nensity if F exceeds 50}$ #penalty if F exceeds 5.0 0.0 #penalty on deviation in CV at age 0.0 #penalty on first difference in CV at age ################Parameter values and initial guesses############################################################################## #steepness (fixed or initial guess) 0.75 #natural mortality at age 0.50 0.41 0.36 0.33 0.31 0.30 0.29 0.29 0.29 0.28 0.28 #age-independent natural mortality (used only to compute MSST=(1-M)SSBmsy) 0.35 #log catchabilities (initial guesses) -11.0 -11.0 -11.0 -11.0 -11.0 -11.0 -11.0 -11.0 -11.0 #historical full F 0.20 #FL hand lines #log mean F - landings  $-4$ #F deviations (HL-L) 0 0 0 0 0 0 0 0 0 0 0 0 0 0 0 0 0 0 0 0 0 0 0 0 0 0 0 0 0 0 0 0 0 0 0 0 0 0 0 0 0 0 0 0 0 0 0 0 0 0 #log mean F - discards -4.0 #hand lines - landings #F deviations (HL-D) 0 0 0 0 0 0 0 0 0 0 0 0 0 0 0 0 0 0 0 0 0 0 #log mean F - PN -4 #F deviations (PN) 0 0 0 0 0 0 0 0 0 0 0 0 0 0 0 0 0 0 0 0 0 0 0 0 0 0 0 0 0 0 0 0 0 0 0 0 0 0 0 0 0 0 0 0 0 0 0 0 0 0 0 0 0 0 0 0 0 0 #log mean F - GN -2 #F deviations (GN) 0 0 0 0 0 0 0 0 0 0 0 0 0 0 0 0 0 0 0 0 0 0 0 0 0 0 0 0 0 0 0 0 0 0 0 0 0 0 0 0 0 0 0 0 0 0 0 0 0 0 0 0 0 0 0 0 0 0 #log mean F - GN - discards -5 #F deviations (GN - discards) 0 0 0 0 0 0 0 0 0 0 0 0 0 0 0 0 0 0 0 0 0 0 #log mean F - CN  $-4$ 

#F deviations (CN) 0 0 0 0 0 0 0 0 0 0 0 0 0 #log mean F - MRFSS -2.0 #F deviations (MRFSS) 0 0 0 0 0 0 0 0 0 0 0 0 0 0 0 0 0 0 0 0 0 0 0 0 0 0 0 0 0 0 0 0 0 0 0 0 0 0 0 0 0 0 0 0 0 0 0 0 0 0 0 0 0 0 0 0 0 0 #log mean F - MRFSS - discards  $-4.0$ #F deviations (MRFSS discards) 0 0 0 0 0 0 0 0 0 0 0 0 0 0 0 0 0 0 0 0 0 0 0 0 0 0 0 0 0 0 0 0 0 0 0 0 0 0 0 0 0 0 0 0 0 0 0 0 0 0 0 0 0 0 0 0 0 0 #log mean F - shrimp -1.0 #F deviations (shrimp) 0 0 0 0 0 0 0 0 0 0 0 0 0 0 0 0 0 0 0 0 0 0 0 0 0 0 0 0 0 0 0 0 0 0 0 0 0 0 0 0 0 0 0 0 0 0 0 0 0 0 0 0 0 0 0 0 0 0 #log\_R0 - log virgin recruitment 18 # R autocorrelation  $0.0$ #Selectivity parameters. 2.0 #selpar\_L50\_HL\_keep b1 2.0 #selpar\_slope\_HL b3 2.0 #selpar\_L50\_PN\_keep b1 2.0 #selpar\_slope\_PN b3 2.0 #selpar\_L50\_GN pre netban b1 2.0 #selpar\_slope\_GN pre netban b3 2.0 #selpar\_L50\_GN post netban ascending b1 2.0 #selpar\_slope\_GN post netban ascending b3 2.0 #selpar\_L50\_GN post netban descending b1 2.0 #selpar\_slope\_GN post netban descending b3 2.0 #selpar\_L50\_CN b1 2.0 #selpar\_slope\_CN b3 2.0 #selpar\_L50\_MRFSS\_keep b1 2.0 #selpar\_slope\_MRFSS b3 0.0 #selpar\_age0\_MRFSS 1.0 #selpar\_age1\_MRFSS 0.7 #selpar\_age2\_MRFSS 0.5 #selpar\_age3\_MRFSS 0.05 0.5 1.0 1.0 1.0 1.0 1.0 1.0 1.0 1.0 1.0 #historical selectivity - females 1.00 0.48 0.0 0.0 0.0 0.0 0.0 0.0 0.0 0.0 0.0 #selectivity vector for discards - HL - females b1 1.00 0.64 0.0 0.0 0.0 0.0 0.0 0.0 0.0 0.0 0.0 #selectivity vector for discards - HL - males 1.00 0.33 0.0 0.0 0.0 0.0 0.0 0.0 0.0 0.0 0.0 #selectivity vector for discards - GN - females b1 1.00 0.40 0.0 0.0 0.0 0.0 0.0 0.0 0.0 0.0 0.0 #selectivity vector for discards - GN - males 1.00 0.34 0.0 0.0 0.0 0.0 0.0 0.0 0.0 0.0 0.0 #selectivity vector for discards - MRFSS - females b1 1.00 0.41 0.0 0.0 0.0 0.0 0.0 0.0 0.0 0.0 0.0 #selectivity vector for discards - MRFSS - males 1.0 0.0 0.0 0.0 0.0 0.0 0.0 0.0 0.0 0.0 0.0 #selectivity vector for shrimp bycatch 0.2 #init\_number set\_L50\_diff: difference between males and females #Aging Error Matrix 1 0 0 0 0 0 0 0 0 0 0 0 1 0 0 0 0 0 0 0 0 0 0 0 1 0 0 0 0 0 0 0 0 0 0 0 1 0 0 0 0 0 0 0 0 0 0 0 1 0 0 0 0 0 0 0 0 0 0 0 1 0 0 0 0 0 0 0 0 0 0 0 1 0 0 0 0 0 0 0 0 0 0 0 1 0 0 0 0 0 0 0 0 0 0 0 1 0 0 0 0 0 0 0 0 0 0 0 1 0 0 0 0 0 0 0 0 0 0 0 1 # historic recreational landings multiplier 1.0

999 #end of data file flag

## III. File to create R object (sm\_make\_Robject1.cxx).

// Example file to create a file with an R object from // AD Model Builder // open the file using the default AD Model Builder file name, and // 6 digits of precision open\_r\_file(adprogram\_name + ".rdat", 6); // Example of an INFO object open\_r\_info\_list("info", true); wrt\_r\_item("title", "SEDAR 17 Benchmark Assessment"); wrt\_r\_item("species", "Spanish Mackerel"); wrt\_r\_item("model", "Statistical Catch at Age"); wrt\_r\_item("rec.model", "BH-steep"); wrt\_r\_item("base.run", "sm00X.tpl"); wrt\_r\_item("units.length", "cm"); wrt\_r\_item("units.weight0", "kg"); wrt\_r\_item("units.biomass", "metric tons"); wrt\_r\_item("units.ssb", "metric tons"); wrt\_r\_item("units.ypr", "metric tons"); wrt\_r\_item("units.landings", "1000 lb"); wrt\_r\_item("units.discards", "1000 dead fish"); wrt\_r\_item("units.numbers", "number fish"); wrt\_r\_item("units.naa", "number fish"); wrt\_r\_item("units.rec", "number fish"); close\_r\_info\_list(); // VECTOR object of parameters and estimated quantities open\_r\_info\_list("parms", false); wrt\_r\_item("styr", styr); wrt\_r\_item("endyr", endyr); wrt\_r\_item("styrR", styr\_rec\_dev); wrt\_r\_item("prop.F.age0",prop\_f\_a0);<br>  $\sqrt{m}$  /(wrt\_r\_item("M"\_M);  $//wt_r_iitem("M", M);$  wrt\_r\_item("Linf1", set\_Linf\_m); wrt\_r\_item("K1", set\_K\_m); wrt\_r\_item("t01", set\_t0\_m); wrt\_r\_item("Linf2", set\_Linf\_f);  $wrt_r$  item("K2", set\_K\_f); wrt\_r\_item("t02", set\_t0\_f); wrt\_r\_item("len.cv",mfexp(log\_len\_cv)); wrt\_r\_item("wgt.a", wgtpar\_a); wrt $_r$ -item("wgt.b", wgtpar\_b); //wrt\_r\_item("whole2gutted", wgtpar\_whole2gutted); wrt\_r\_item("q.LB.HL", mfexp(log\_q\_LB\_HL)); wrt\_r\_item("q.FL.gill1", mfexp(log\_q\_FL\_gill1)); wrt\_r\_item("q.FL.gill2", mfexp(log\_q\_FL\_gill2)); wrt\_r\_item("q.LB.gill", mfexp(log\_q\_LB\_gill)); wrt\_r\_item("q.FL.HL", mfexp(log\_q\_FL\_HL)); wrt\_r\_item("q.CN", mfexp(log\_q\_CN)); wrt\_r\_item("q.MRFSS", mfexp(log\_q\_MRFSS)); wrt\_r\_item("q.SMAP.YOY", mfexp(log\_q\_SMAP\_YOY)); wrt\_r\_item("q.SMAP.1YR", mfexp(log\_q\_SMAP\_1YR)); wrt\_r\_item("q.rate",q\_rate); wrt\_r\_item("F.prop.HL", F\_HL\_prop); wrt\_r\_item("F.prop.PN", F\_PN\_prop); wrt\_r\_item("F.prop.GN", F\_GN\_prop); wrt\_r\_item("F.prop.CN", F\_CN\_prop); wrt\_r\_item("F.prop.MRFSS", F\_MRFSS\_prop); wrt\_r\_item("F.prop.HL.D", F\_HL\_D\_prop); wrt\_r\_item("F.prop.GN.D", F\_GN\_D\_prop); wrt\_r\_item("F.prop.MRFSS.D", F\_MRFSS\_D\_prop); wrt\_r\_item("F.prop.shrimp", F\_shrimp\_prop); wrt\_r\_item("F.hist",F\_hist); wrt\_r\_item("Dmort.HL",Dmort\_HL);  $wrt_r$  item("Dmort.GN",Dmort\_GN); wrt\_r\_item("Dmort.MRFSS",Dmort\_MRFSS); wrt\_r\_item("BH.Phi0", spr\_F0); wrt\_r\_item("BPR.F0",bpr\_F0); wrt\_r\_item("SPR.Fhist",spr\_F\_init); wrt\_r\_item("B0",B0); wrt\_r\_item("SSB0", S0); wrt\_r\_item("SSBstyr.SSB0", SSB(styr)/S0); //  $Wrt\_r\_item("S1.S0", S1/S0);$ wrt\_r\_item("Rstyr.R0", rec(styr)/R0);<br>wrt\_r\_item("R1.R0", R1/R0); wrt\_r\_item("R1.R0", R1/R0); wrt\_r\_item("BH.biascorr",BiasCor);

 wrt\_r\_item("BH.R0", R0); wrt\_r\_item("BH.steep", steep); wrt\_r\_item("R.autocorr",R\_autocorr); wrt\_r\_item("R0", R0); //same as BH.R0, but used in BSR.time.plots wrt  $r$  item("R1",R1); wrt\_r\_item("rec.lag", 0.0); wrt\_r\_item("msy", msy\_out); wrt\_r\_item("Fmsy", F\_msy\_out); wrt\_r\_item("Emsy", E\_msy\_out); wrt\_r\_item("SSBmsy", SSB\_msy\_out); wrt\_r\_item("msst",  $(1.0-M_{\text{constant}})*SSB_{\text{msy\_out}}$ ); wrt\_r\_item("Bmsy", B\_msy\_out); wrt\_r\_item("Rmsy", R\_msy\_out); wrt\_r\_item("sprmsy",spr\_msy\_out); wrt\_r\_item("Dmsy", D\_msy\_out); wrt\_r\_item("prop.f.a0",prop\_f\_a0); //wrt\_r\_item("L.bias", L\_early\_bias); close\_r\_info\_list(); // VECTOR object of likelihood contributions open\_r\_vector("like"); wrt\_r\_item("lk.unwgt.data", fval\_unwgt); wrt\_r\_item("lk.total", fval); wrt\_r\_item("lk.U.LB.HL", f\_LB\_HL\_cpue\*w\_I\_LB\_HL); wrt\_r\_item("lk.U.FL.gill1", f\_FL\_gill1\_cpue\*w\_I\_FL\_gill1); wrt\_r\_item("lk.U.FL.gill2", f\_FL\_gill2\_cpue\*w\_I\_FL\_gill2); wrt\_r\_item("lk.U.LB.gill", f\_LB\_gill\_cpue\*w\_I\_LB\_gill); wrt\_r\_item("lk.U.FL.HL", f\_FL\_HL\_cpue\*w\_I\_FL\_HL); wrt\_r\_item("lk.U.CN",  $f_CN$ \_cpue\*w\_I\_CN); wrt\_r\_item("lk.U.MRFSS", f\_MRFSS\_cpue\*w\_I\_MRFSS); wrt\_r\_item("lk.U.SMAP.YOY", f\_SMAP\_YOY\_cpue\*w\_I\_SMAP\_YOY); wrt\_r\_item("lk.U.SMAP.1YR", f\_SMAP\_1YR\_cpue\*w\_I\_SMAP\_1YR); wrt\_r\_item("lk.L.HL", f\_HL\_L\*w\_L); wrt\_r\_item("lk.L.PN", f\_PN\_L\*w\_L); wrt\_r\_item("lk.L.GN", f\_GN\_L\*w\_L); wrt\_r\_item("lk.L.CN", f\_CN\_L\*w\_L); wrt\_r\_item("lk.L.MRFSS", f\_MRFSS\_L\*w\_L); wrt\_r\_item("lk.D.HL", f\_HL\_D\*w\_D); wrt\_r\_item("lk.D.GN", f\_GN\_D\*w\_D); wrt\_r\_item("lk.D.MRFSS", f\_MRFSS\_D\*w\_D); wrt\_r\_item("lk.B.shrimp",f\_shrimp\_B\*w\_D); wrt\_r\_item("lk.lenc.HL", f\_HL\_lenc\*w\_lc); wrt\_r\_item("lk.lenc.PN", f\_PN\_lenc\*w\_lc); wrt\_r\_item("lk.lenc.GN", f\_GN\_lenc\*w\_lc); wrt\_r\_item("lk.lenc.CN", f\_CN\_lenc\*w\_lc); wrt\_r\_item("lk.lenc.MRFSS", f\_MRFSS\_lenc\*w\_lc); wrt\_r\_item("lk.agec.HL", f\_HL\_agec\*w\_ac); wrt\_r\_item("lk.agec.PN", f\_PN\_agec\*w\_ac); wrt\_r\_item("lk.agec.GN", f\_GN\_agec\*w\_ac); wrt\_r\_item("lk.agec.CN", f\_CN\_agec\*w\_ac); wrt\_r\_item("lk.agec.MRFSS", f\_MRFSS\_agec\*w\_ac); wrt\_r\_item("lk.SRfit", f\_N\_dev\*w\_R); wrt\_r\_item("lk.SRinit", f\_N\_dev\_early\*w\_R\_init); wrt\_r\_item("lk.SRend", f\_N\_dev\_end\*w\_R\_end); wrt\_r\_item("lk.Fend", f\_Fend\_constraint\*w\_F); wrt\_r\_item("lk.B1dB0", f\_B1dB0\_constraint\*w\_B1dB0); wrt\_r\_item("lk.fullF", f\_fullF\_constraint\*w\_fullF); wrt\_r\_item("lk.cvlen.dev", f\_cvlen\_dev\_constraint\*w\_cvlen\_dev); wrt\_r\_item("lk.cvlen.diff", f\_cvlen\_diff\_constraint\*w\_cvlen\_diff); wrt\_r\_item("w.L", w\_L);  $wrt\_r\_item("w.D", w\_D);$  wrt\_r\_item("w.lenc", w\_lc); wrt\_r\_item("w.agec", w\_ac); wrt\_r\_item("w.I.LB.HL", w\_I\_LB\_HL); wrt\_r\_item("w.I.FL.gill1", w\_I\_FL\_gill1); wrt\_r\_item("w.I.FL.gill2", w\_I\_FL\_gill2); wrt\_r\_item("w.I.LB.gill", w\_I\_LB\_gill);  $wrt\_r$ \_item("w.I.FL.HL",  $w\_I$ \_FL\_HL);  $wrt$ <sub>r\_item</sub>("w.I.CN", w\_I\_CN); wrt\_r\_item("w.I.MRFSS", w\_I\_MRFSS); wrt\_r\_item("w.I.SMAP.YOY", w\_I\_SMAP\_YOY); wrt\_r\_item("w.I.SMAP.1YR", w\_I\_SMAP\_1YR);  $wrt\_r\_item("w.R", w_R);$  wrt\_r\_item("w.R.init", w\_R\_init); wrt\_r\_item("w.R.end", w\_R\_end);  $wt\_r\_item("w.F", w_F);$ wrt\_r\_item("w.B1dB0", w\_B1dB0); wrt\_r\_item("w.fullF\_extra", w\_fullF); wrt\_r\_item("w.cvlen.dev", w\_cvlen\_dev); wrt\_r\_item("w.cvlen.diff", w\_cvlen\_diff);

close\_r\_vector();

// VECTOR object of parameters and estimated quantities open\_r\_vector("sel.parms");

 wrt\_r\_item("selpar.L50.HL", selpar\_L50\_HL\_keep); wrt\_r\_item("selpar.slope.HL", selpar\_slope\_HL); wrt\_r\_item("selpar.L50.PN", selpar\_L50\_PN); wrt\_r\_item("selpar.slope.PN", selpar\_slope\_PN); wrt\_r\_item("selpar.L50.GN", selpar\_L50\_GN\_keep); wrt\_r\_item("selpar.slope.GN", selpar\_slope\_GN); wrt\_r\_item("selpar.L50.CN", selpar\_L50\_CN); wrt\_r\_item("selpar.slope.CN", selpar\_slope\_CN); wrt\_r\_item("selpar.L50.MRFSS", selpar\_L50\_MRFSS\_keep); wrt\_r\_item("selpar.slope.MRFSS", selpar\_slope\_MRFSS);

close\_r\_vector();

//// Example of a MATRIX object with no row or column names //wrt\_r\_matrix("F.at.age", F);

//// Example of a MATRIX object with row names, but no column names; //// rows specified by constructing a series since a vector of years //// is not a variable //wrt\_r\_matrix("N.at.age.1", N, 2); //wrt\_r\_namevector(1968, 1979); //

// Matrix with with row and column names; // rows specified by constructing a series since the a vector of years  $\prime\prime$  is not a variable; columns specified by constructing a series since // a vector of ages isn't supplied open\_r\_matrix("prop.F"); wrt\_r\_matrix(prop\_f, 2, 2); wrt\_r\_namevector(styr, (endyr+1)); wrt\_r\_namevector(1, nages); close\_r\_matrix();

 open\_r\_matrix("N.F.age");  $wrt_r$ <sub>\_r</sub>\_matrix(N\_F, 2, 2); wrt\_r\_namevector(styr, (endyr+1)); wrt\_r\_namevector(1, nages); close\_r\_matrix();

 open\_r\_matrix("N.M.age"); wrt\_r\_matrix( $N_M$ , 2, 2); wrt\_r\_namevector(styr, (endyr+1)); wrt\_r\_namevector(1, nages); close\_r\_matrix();

 open\_r\_matrix("N.F.age.mdyr"); wrt\_r\_matrix(N\_F\_mdyr, 2, 2); wrt\_r\_namevector(styr, (endyr+1)); wrt\_r\_namevector(1, nages); close\_r\_matrix();

 open\_r\_matrix("N.M.age.mdyr"); wrt\_r\_matrix(N\_M\_mdyr, 2, 2); wrt\_r\_namevector(styr, (endyr+1)); wrt\_r\_namevector(1, nages); close\_r\_matrix();

 open\_r\_matrix("B.age");  $wrt_r$  matrix( $B$ , 2, 2); wrt\_r\_namevector(styr, (endyr+1)); wrt\_r\_namevector(1, nages); close\_r\_matrix();

 open\_r\_matrix("Z.F.age"); wrt\_r\_matrix( $Z_F$ , 2, 2); wrt\_r\_namevector(styr, endyr); wrt\_r\_namevector(1, nages); close\_r\_matrix();

 open\_r\_matrix("Z.M.age"); wrt\_r\_matrix $(Z_M, 2, 2)$ ; wrt\_r\_namevector(styr, endyr); wrt\_r\_namevector(1, nages); close\_r\_matrix();

 open\_r\_matrix("L.age.pred.num"); wrt\_r\_matrix(C\_total, 2, 2); wrt\_r\_namevector(styr, endyr); wrt\_r\_namevector(1, nages); close\_r\_matrix();

 open\_r\_matrix("L.age.pred.wgt.mt");  $wrt_r$ <sub>r\_</sub>matrix(L\_total, 2, 2); wrt  $r$  namevector(styr, endyr); wrt\_r\_namevector(1, nages); close\_r\_matrix();

 //open\_r\_matrix("L.age.pred.wgt.klb"); //wrt\_r\_matrix(L\_total\*mt2klb, 2, 2); //wrt\_r\_namevector(styr,endyr); //wrt\_r\_namevector(1, nages); //close\_r\_matrix();

 open\_r\_matrix("C.age.pred.num.HL.M"); wrt\_r\_matrix(C\_HL\_M, 2, 2); wrt\_r\_namevector(styr, endyr); wrt\_r\_namevector(0, nages-1); close\_r\_matrix();

 open\_r\_matrix("C.age.pred.num.HL.F"); wrt\_r\_matrix( $C$ \_HL\_F, 2, 2); wrt\_r\_namevector(styr, endyr);  $wrt_r$ <sub>r</sub>\_namevector(0, nages-1); close\_r\_matrix();

 open\_r\_matrix("C.age.pred.num.PN.M");  $wrt\_r\_matrix(C\_PN\_M, 2, 2);$  wrt\_r\_namevector(styr, endyr); wrt\_r\_namevector(0, nages-1); close\_r\_matrix();

 open\_r\_matrix("C.age.pred.num.PN.F"); wrt\_r\_matrix(C\_PN\_F, 2, 2); wrt\_r\_namevector(styr, endyr); wrt\_r\_namevector(0, nages-1); close\_r\_matrix();

 open\_r\_matrix("C.age.pred.num.GN.M");  $wrt_r$ <sub>r\_</sub>matrix( $C_GN_M$ , 2, 2); wrt\_r\_namevector(styr, endyr); wrt\_r\_namevector(0, nages-1); close\_r\_matrix();

 open\_r\_matrix("C.age.pred.num.GN.F");  $wrt\_r\_matrix(C_GN\_F, 2, 2);$ wrt $_{\text{r}$ -namevector(styr, endyr); wrt\_r\_namevector(0, nages-1); close\_r\_matrix();

 open\_r\_matrix("C.age.pred.num.CN.M"); wrt\_r\_matrix( $C_CNN\_M$ , 2, 2); wrt\_r\_namevector(styr, endyr); wrt\_r\_namevector(0, nages-1); close\_r\_matrix();

 open\_r\_matrix("C.age.pred.num.CN.F"); wrt\_r\_matrix(C\_CN\_F, 2, 2); wrt\_r\_namevector(styr, endyr); wrt\_r\_namevector(0, nages-1); close\_r\_matrix();

 open\_r\_matrix("C.age.pred.num.MRFSS.M"); wrt\_r\_matrix(C\_MRFSS\_M, 2, 2); wrt\_r\_namevector(styr, endyr); wrt\_r\_namevector(0, nages-1); close\_r\_matrix();

 open\_r\_matrix("C.age.pred.num.MRFSS.F"); wrt\_r\_matrix(C\_MRFSS\_F, 2, 2); wrt\_r\_namevector(styr, endyr); wrt\_r\_namevector(0, nages-1); close\_r\_matrix();

 open\_r\_matrix("C.age.pred.num.HL.D.M"); wrt\_r\_matrix( $C$ \_HL\_D\_M, 2, 2);

 wrt\_r\_namevector(styr\_HL\_D, endyr\_HL\_D); wrt\_r\_namevector(0, nages-1); close\_r\_matrix();

 open\_r\_matrix("C.age.pred.num.HL.D.F");  $wrt_r$ <sub>r\_</sub>matrix(C\_HL\_D\_F, 2, 2); wrt\_r\_namevector(styr\_HL\_D, endyr\_HL\_D); wrt\_r\_namevector(0, nages-1); close\_r\_matrix();

 open\_r\_matrix("C.age.pred.num.GN.D.M"); wrt\_r\_matrix( $C_GN_D_M$ , 2, 2); wrt\_r\_namevector(styr\_GN\_D, endyr\_GN\_D); wrt\_r\_namevector(0, nages-1); close\_r\_matrix();

 open\_r\_matrix("C.age.pred.num.GN.D.F");  $wrt_r$ <sub>r\_</sub>matrix( $C_GN_p$ <sub>P\_F, 2, 2);</sub> wrt\_r\_namevector(styr\_GN\_D, endyr\_GN\_D); wrt\_r\_namevector(0, nages-1); close\_r\_matrix();

 open\_r\_matrix("C.age.pred.num.MRFSS.D.M"); wrt\_r\_matrix(C\_MRFSS\_D\_M, 2, 2); wrt\_r\_namevector(styr\_MRFSS\_D, endyr\_MRFSS\_D); wrt\_r\_namevector $(0, n$ ages-1); close\_r\_matrix();

 open\_r\_matrix("C.age.pred.num.MRFSS.D.F"); wrt\_r\_matrix( $C_MRFSS_pD_F$ , 2, 2); wrt\_r\_namevector(styr\_MRFSS\_D, endyr\_MRFSS\_D); wrt\_r\_namevector(0, nages-1); close\_r\_matrix();

 open\_r\_matrix("C.age.pred.num.shrimp.D.M"); wrt\_r\_matrix(C\_shrimp\_M, 2, 2); wrt\_r\_namevector(styr\_shrimp\_B, endyr\_shrimp\_B); wrt\_r\_namevector(0, nages-1); close\_r\_matrix();

 open\_r\_matrix("C.age.pred.num.shrimp.D.F"); wrt\_r\_matrix(C\_shrimp\_F, 2, 2); wrt\_r\_namevector(styr\_shrimp\_B, endyr\_shrimp\_B);  $wrt_r$ <sub>namevector</sub>(0, nages-1); close\_r\_matrix();

// LIST object with annual selectivity at age by fishery

open\_r\_list("sel.age");

 open\_r\_vector("sel.v.HL.M"); for (iage=1; iage<=nages; iage++)  $\{$ 

wrt\_r\_item(iage-1, sel\_HL\_keep\_M(iage));

 } close\_r\_vector();

 open\_r\_vector("sel.v.HL.F"); for (iage=1; iage<=nages; iage++)  $\{$ 

 wrt\_r\_item(iage-1, sel\_HL\_keep\_F(iage)); }

close\_r\_vector();

 open\_r\_vector("sel.v.HL.D.M"); for  $(iage=1; iage \leq=nages; iage++)$ {

wrt\_r\_item(iage-1, sel\_HL\_D\_M(iage));

 $\text{close}_r$ \_vector();

}

 open\_r\_vector("sel.v.HL.D.F"); for (iage=1; iage<=nages; iage++)  $\{$ 

 wrt\_r\_item(iage-1, sel\_HL\_D\_F(iage)); }

close\_r\_vector();

 open\_r\_vector("sel.v.PN.M"); for (iage=1; iage<=nages; iage++)  $\{$  wrt\_r\_item(iage-1, sel\_PN\_M(iage)); } close\_r\_vector(); open\_r\_vector("sel.v.PN.F"); for (iage=1; iage<=nages; iage++)  $\{$  wrt\_r\_item(iage-1, sel\_PN\_F(iage)); } close\_r\_vector(); open\_r\_vector("sel.v.GN.M.1950"); for (iage=1; iage<=nages; iage++) { wrt\_r\_item(iage-1, sel\_GN\_keep\_M(iage)); } close\_r\_vector(); open\_r\_vector("sel.v.GN.F.1950"); for (iage=1; iage<=nages; iage++)  $\{$  wrt\_r\_item(iage-1, sel\_GN\_keep\_F(iage)); } close\_r\_vector(); open\_r\_vector("sel.v.GN.M.1995"); for  $(iage=1; iage \leq=nages; iage++)$  { wrt\_r\_item(iage-1, sel\_GN\_keep\_M2(iage)); }  $close_r$ \_vector(); open\_r\_vector("sel.v.GN.F.1995"); for (iage=1; iage<=nages; iage++) { wrt\_r\_item(iage-1, sel\_GN\_keep\_F2(iage)); } close\_r\_vector(); open\_r\_vector("sel.v.GN.D.M"); for (iage=1; iage<=nages; iage++)  $\{$  wrt\_r\_item(iage-1, sel\_GN\_D\_M(iage)); } close\_r\_vector(); open\_r\_vector("sel.v.GN.D.F"); for (iage=1; iage<=nages; iage++)  $\{$  wrt\_r\_item(iage-1, sel\_GN\_D\_F(iage)); } close\_r\_vector(); open\_r\_vector("sel.v.CN.M"); for (iage=1; iage<=nages; iage++) { wrt\_r\_item(iage-1, sel\_CN\_M(iage)); } close\_r\_vector(); open\_r\_vector("sel.v.CN.F"); for (iage=1; iage<=nages; iage++) { wrt\_r\_item(iage-1, sel\_CN\_F(iage)); } close\_r\_vector(); open\_r\_vector("sel.v.MRFSS.M"); for  $(iage=1; iage \leq=nages; iage++)$  $\{$  wrt\_r\_item(iage-1, sel\_MRFSS\_keep\_M(iage)); } close\_r\_vector(); open\_r\_vector("sel.v.MRFSS.F");

for  $(iage=1; iage \leq=nages; iage++)$ {

 wrt\_r\_item(iage-1, sel\_MRFSS\_keep\_F(iage)); }

 close\_r\_vector(); open\_r\_vector("sel.v.MRFSS.D.M"); for (iage=1; iage<=nages; iage++)  $\{$  wrt\_r\_item(iage-1, sel\_MRFSS\_D\_M(iage)); } close\_r\_vector(); open\_r\_vector("sel.v.MRFSS.D.F"); for (iage=1; iage<=nages; iage++)  $\{$  wrt\_r\_item(iage-1, sel\_MRFSS\_D\_F(iage)); } close\_r\_vector(); open\_r\_vector("sel.v.wgted.L.F"); for (iage=1; iage<=nages; iage++) { wrt\_r\_item(iage-1, sel\_wgted\_L\_F(iage)); } close\_r\_vector(); open\_r\_vector("sel.v.wgted.D.F"); for  $(iage=1; iage \leq=nages; iage++)$  $\{$  wrt\_r\_item(iage-1, sel\_wgted\_D\_F(iage)); } close\_r\_vector(); open\_r\_vector("sel.v.shrimp"); for (iage=1; iage<=nages; iage++)  $\{$  wrt\_r\_item(iage-1, sel\_shrimp(iage)); } close\_r\_vector(); open\_r\_vector("sel.v.wgted.tot.F"); for (iage=1; iage<=nages; iage++) { wrt\_r\_item(iage-1, sel\_wgted\_tot\_F(iage)); } close\_r\_vector(); open\_r\_vector("sel.v.wgted.L.M"); for  $(iage=1; iage \leq=nages; iage++)$  { wrt\_r\_item(iage-1, sel\_wgted\_L\_M(iage)); } close  $r$  vector(); open\_r\_vector("sel.v.wgted.D.M"); for (iage=1; iage<=nages; iage++)  $\{$  wrt\_r\_item(iage-1, sel\_wgted\_D\_M(iage)); } close\_r\_vector(); open\_r\_vector("sel.v.wgted.tot.M"); for (iage=1; iage<=nages; iage++)  $\{$  wrt\_r\_item(iage-1, sel\_wgted\_tot\_M(iage)); } close\_r\_vector(); close\_r\_list(); //LIST object with predicted and observed composition data open\_r\_list("comp.mats"); open\_r\_matrix("lcomp.HL.ob"); wrt\_r\_matrix(obs\_HL\_lenc, 2, 2); wrt\_r\_namevector(yrs\_HL\_lenc);

 open\_r\_matrix("lcomp.HL.pr"); wrt\_r\_matrix(pred\_HL\_lenc, 2, 2); wrt\_r\_namevector(1,nyr\_HL\_lenc);

 wrt\_r\_namevector(lenbins);  $\frac{1}{\text{close}_r_\text{matrix}}$ ();

 wrt\_r\_namevector(lenbins); close\_r\_matrix();

 open\_r\_matrix("lcomp.PN.ob"); wrt\_r\_matrix(obs\_PN\_lenc, 2, 2); wrt\_r\_namevector(styr\_PN\_lenc,endyr\_PN\_lenc); wrt\_r\_namevector(lenbins); close\_r\_matrix();

 open\_r\_matrix("lcomp.PN.pr"); wrt\_r\_matrix(pred\_PN\_lenc, 2, 2); wrt\_r\_namevector(styr\_PN\_lenc,endyr\_PN\_lenc); wrt\_r\_namevector(lenbins); close\_r\_matrix();

 open\_r\_matrix("lcomp.GN.ob"); wrt\_r\_matrix(obs\_GN\_lenc, 2, 2); wrt\_r\_namevector(styr\_GN\_lenc,endyr\_GN\_lenc); wrt\_r\_namevector(lenbins); close\_r\_matrix();

 open\_r\_matrix("lcomp.GN.pr"); wrt\_r\_matrix(pred\_GN\_lenc, 2, 2); wrt\_r\_namevector(styr\_GN\_lenc,endyr\_GN\_lenc); wrt\_r\_namevector(lenbins); close\_r\_matrix();

 open\_r\_matrix("lcomp.CN.ob"); wrt\_r\_matrix(obs\_CN\_lenc, 2, 2); wrt\_r\_namevector(yrs\_CN\_lenc); wrt\_r\_namevector(lenbins); close\_r\_matrix();

 open\_r\_matrix("lcomp.CN.pr"); wrt\_r\_matrix(pred\_CN\_lenc, 2, 2); wrt\_r\_namevector(1,nyr\_CN\_lenc); wrt\_r\_namevector(lenbins); close\_r\_matrix();

 open\_r\_matrix("lcomp.MRFSS.ob"); wrt\_r\_matrix(obs\_MRFSS\_lenc, 2, 2); wrt\_r\_namevector(styr\_MRFSS\_lenc,endyr\_MRFSS\_lenc); wrt\_r\_namevector(lenbins); close\_r\_matrix();

 open\_r\_matrix("lcomp.MRFSS.pr"); wrt\_r\_matrix(pred\_MRFSS\_lenc, 2, 2); wrt\_r\_namevector(styr\_MRFSS\_lenc,endyr\_MRFSS\_lenc); wrt\_r\_namevector(lenbins); close  $\overline{r}$  matrix();

 open\_r\_matrix("acomp.HL.ob"); wrt\_r\_matrix(obs\_HL\_agec, 2, 2); wrt\_r\_namevector(yrs\_HL\_agec); wrt\_r\_namevector(1, nages); close\_r\_matrix();

 open\_r\_matrix("acomp.HL.pr"); wrt\_r\_matrix(pred\_HL\_agec, 2, 2); wrt\_r\_namevector(1,nyr\_HL\_agec); wrt\_r\_namevector(0, nages-1); close\_r\_matrix();

 open\_r\_matrix("acomp.PN.ob"); wrt\_r\_matrix(obs\_PN\_agec, 2, 2); wrt\_r\_namevector(yrs\_PN\_agec);  $wrt_r$  namevector(0, nages-1); close\_r\_matrix();

 open\_r\_matrix("acomp.PN.pr"); wrt\_r\_matrix(pred\_PN\_agec, 2, 2); wrt\_r\_namevector(1,nyr\_PN\_agec); wrt\_r\_namevector(0, nages-1); close\_r\_matrix();

 open\_r\_matrix("acomp.GN.ob"); wrt\_r\_matrix(obs\_GN\_agec, 2, 2); wrt\_r\_namevector(styr\_GN\_agec,endyr\_GN\_agec); wrt\_r\_namevector(0, nages-1); close\_r\_matrix();

 open\_r\_matrix("acomp.GN.pr"); wrt\_r\_matrix(pred\_GN\_agec, 2, 2); wrt\_r\_namevector(styr\_GN\_agec,endyr\_GN\_agec); wrt\_r\_namevector(0, nages-1); close\_r\_matrix(); open\_r\_matrix("acomp.CN.ob"); wrt r\_matrix(obs\_CN\_agec, 2, 2); wrt\_r\_namevector(yrs\_CN\_agec); wrt\_r\_namevector $(0, n$ ages-1); close\_r\_matrix(); open\_r\_matrix("acomp.CN.pr"); wrt\_r\_matrix(pred\_CN\_agec, 2, 2); wrt  $r$  namevector $(1, nyr)$ CN agec); wrt\_r\_namevector(0, nages-1); close\_r\_matrix(); open\_r\_matrix("acomp.MRFSS.ob"); wrt\_r\_matrix(obs\_MRFSS\_agec, 2, 2); wrt\_r\_namevector(styr\_MRFSS\_agec,endyr\_MRFSS\_agec); wrt\_r\_namevector(0, nages-1); close\_r\_matrix(); open\_r\_matrix("acomp.MRFSS.pr"); wrt\_r\_matrix(pred\_MRFSS\_agec, 2, 2); wrt\_r\_namevector(styr\_MRFSS\_agec,endyr\_MRFSS\_agec); wrt\_r\_namevector(0, nages-1); close\_r\_matrix(); close\_r\_list(); //// DATA FRAME of time series open\_r\_df("t.series", styr, (endyr+1), 2); wrt\_r\_namevector(styr,(endyr+1)); wrt\_r\_df\_col("year", styr,(endyr+1)); wrt\_r\_df\_col("F.full", fullF); wrt\_r\_df\_col("F.Fmsy", fullF/F\_msy\_out); wrt\_r\_df\_col("F.HL", F\_HL\_out); wrt\_r\_df\_col("F.PN", F\_PN\_out); wrt\_r\_df\_col("F.GN", F\_GN\_out); wrt\_r\_df\_col("F.CN", F\_CN\_out); wrt\_r\_df\_col("F.MRFSS", F\_MRFSS\_out); wrt\_r\_df\_col("F.HL.D", F\_HL\_D\_out); wrt\_r\_df\_col("F.GN.D", F\_GN\_D\_out); wrt\_r\_df\_col("F.MRFSS.D", F\_MRFSS\_D\_out); wrt\_r\_df\_col("F.shrimp.B",F\_shrimp\_out); wrt\_r\_df\_col("recruits", rec); //wrt r df col("logR.dev", log\_dev\_N\_rec); //excludes yrs deviations not estimated wrt\_r\_df\_col("logR.dev", log\_dev\_R); //places zeros in yrs deviations not estimated  $wrt\_r\_df\_col("SSB", SSB);$  wrt\_r\_df\_col("SSB.SSBmsy", SSB/SSB\_msy\_out); wrt\_r\_df\_col("B.B0", totB/B0); wrt\_r\_df\_col("SPR.static", spr\_static); wrt\_r\_df\_col("U.LB.HL.ob", obs\_LB\_HL\_cpue); wrt\_r\_df\_col("U.LB.HL.pr", pred\_LB\_HL\_cpue); wrt\_r\_df\_col("U.FL.HL.ob", obs\_FL\_HL\_cpue); wrt\_r\_df\_col("U.FL.HL.pr", pred\_FL\_HL\_cpue); wrt\_r\_df\_col("U.FL.gill1.ob", obs\_FL\_gill1\_cpue); wrt\_r\_df\_col("U.FL.gill1.pr", pred\_FL\_gill1\_cpue); wrt\_r\_df\_col("U.FL.gill2.ob", obs\_FL\_gill2\_cpue); wrt\_r\_df\_col("U.FL.gill2.pr", pred\_FL\_gill2\_cpue); wrt\_r\_df\_col("U.LB.gill.ob", obs\_LB\_gill\_cpue); wrt\_r\_df\_col("U.LB.gill.pr", pred\_LB\_gill\_cpue); wrt\_r\_df\_col("U.CN.ob", obs\_CN\_cpue); wrt\_r\_df\_col("U.CN.pr", pred\_CN\_cpue); wrt\_r\_df\_col("U.MRFSS.ob", obs\_MRFSS\_cpue); wrt\_r\_df\_col("U.MRFSS.pr", pred\_MRFSS\_cpue); wrt\_r\_df\_col("U.SMAP.YOY.ob", obs\_SMAP\_YOY\_cpue); wrt\_r\_df\_col("U.SMAP.YOY.pr", pred\_SMAP\_YOY\_cpue); wrt\_r\_df\_col("U.SMAP.1YR.ob", obs\_SMAP\_1YR\_cpue); wrt\_r\_df\_col("U.SMAP.1YR.pr", pred\_SMAP\_1YR\_cpue); wrt\_r\_df\_col("total.L.wgt.mt", L\_total\_yr); wrt\_r\_df\_col("total.L.wgt.klb", L\_total\_yr\*mt2klb); wrt\_r\_df\_col("total.D.wgt.mt", D\_total\_yr); wrt\_r\_df\_col("total.D.wgt.klb", D\_total\_yr\*mt2klb); wrt\_r\_df\_col("total.B.wgt.mt", B\_total\_yr); wrt\_r\_df\_col("total.B.wgt.klb", B\_total\_yr\*mt2klb);

```
 wrt_r_df_col("L.HL.ob", obs_HL_L); 
  wrt_r_df_col("L.HL.pr", pred_HL_L); 
  wrt_r_df_col("L.PN.ob", obs_PN_L); 
  wrt_r_df_col("L.PN.pr", pred_PN_L); 
  wrt_r_df_col("L.GN.ob", obs_GN_L); 
 wrt_r_df_col("L.GN.pr", pred_GN_L); 
 wrt_r_df_col("L.CN.ob", obs_CN_L); 
 wrt_r_df_col("L.CN.pr", pred_CN_L);
  wrt_r_df_col("L.MRFSS.ob", obs_MRFSS_L); 
 wrt_r_df_col("L.MRFSS.pr", pred_MRFSS_L); 
 wrt_r_df_col("D.shrimp.B.ob", obs_shrimp_B); 
 wrt_r_df_col("D.shrimp.B.pr", pred_shrimp_B);
```
 wrt\_r\_df\_col("D.HL.ob", obs\_HL\_D); wrt\_r\_df\_col("D.HL.pr", pred\_HL\_D); wrt\_r\_df\_col("D.GN.ob", obs\_GN\_D); wrt\_r\_df\_col("D.GN.pr", pred\_GN\_D); wrt\_r\_df\_col("D.MRFSS.ob", obs\_MRFSS\_D); wrt\_r\_df\_col("D.MRFSS.pr", pred\_MRFSS\_D);

//comp sample sizes

 wrt\_r\_df\_col("lcomp.HL.n", nsamp\_HL\_lenc\_allyr); wrt\_r\_df\_col("lcomp.PN.n", nsamp\_PN\_lenc); wrt\_r\_df\_col("lcomp.GN.n", nsamp\_GN\_lenc); wrt\_r\_df\_col("lcomp.CN.n", nsamp\_CN\_lenc\_allyr); wrt\_r\_df\_col("lcomp.MRFSS.n", nsamp\_MRFSS\_lenc); wrt\_r\_df\_col("acomp.HL.n", nsamp\_HL\_agec\_allyr); wrt\_r\_df\_col("acomp.PN.n", nsamp\_PN\_agec\_allyr); wrt\_r\_df\_col("acomp.GN.n", nsamp\_GN\_agec); wrt\_r\_df\_col("acomp.CN.n", nsamp\_CN\_agec\_allyr); wrt\_r\_df\_col("acomp.MRFSS.n", nsamp\_MRFSS\_agec);

close\_r\_df();

```
open_r_df("a.series", 1, nages, 2); 
             wrt_r_namevector(1,nages); 
             wrt_r_df_col("age", agebins(1),agebins(nages)); 
             wrt_r_df_col("length1", meanlen_m); 
             wrt_r_df_col("length2", meanlen_f); 
             wrt_r_df_col("length.cv", len_cv); 
             wrt_r_df_col("weight0.M", wgt_kg_m); //for FishGraph 
             wrt_r_df_col("weight0.F", wgt_kg_f); //for FishGraph 
            wrt\_r\_df\_col("wgt.g.M", wgt\_g\_m); wrt_r_df_col("wgt.g.F", wgt_g_f); 
             wrt_r_df_col("wgt.mt.M", wgt_m); 
             wrt_r_df_col("wgt.mt.F", wgt_f); 
 wrt_r_df_col("wgt.klb.M", wgt_klb_m); 
 wrt_r_df_col("wgt.klb.F", wgt_klb_f); 
             wrt_r_df_col("prop.female.F0", prop_f_F0); 
             wrt_r_df_col("mat.female", maturity_f); 
 wrt_r_df_col("reprod", reprod); 
wrt\_r\_df\_col("M", M);close_r_df();
open_r_df("eq.series", 1, n_iter_msy, 2); 
             wrt_r_namevector(1,n_iter_msy); 
             wrt_r_df_col("F.eq", F_msy); 
             wrt_r_df_col("E.eq", E_eq); 
             wrt_r_df_col("spr.eq", spr_msy);
             wrt_r_df_col("R.eq", R_eq); 
             wrt_r_df_col("SSB.eq", SSB_eq); 
             wrt_r_df_col("B.eq", B_eq); 
             wrt_r_df_col("L.eq", L_eq); 
            wrt\_r\_df\_col("D.eq", D\_eq);close_r_df(); 
open_r_df("pr.series", 1, n_iter_spr, 2); 
             wrt_r_namevector(1,n_iter_spr); 
 wrt_r_df_col("F.spr", F_spr); 
 wrt_r_df_col("E.spr", E_spr); 
 wrt_r_df_col("spr", spr_spr); 
 wrt_r_df_col("SPR", spr_spr/spr_F0); 
             wrt_r_df_col("ypr", L_spr); 
close_r_df(); 
open_r_list("CLD.est.mats"); 
   open_r_matrix("Lw.HL");
```
 wrt\_r\_matrix(L\_HL, 1,1); close\_r\_matrix(); open\_r\_matrix("Lw.PN"); wrt\_r\_matrix(L\_PN, 1,1); close\_r\_matrix(); open\_r\_matrix("Lw.GN"); wrt\_r\_matrix( $L$ \_GN, 1,1); close\_r\_matrix(); open\_r\_matrix("Lw.CN"); wrt $_r$ <sub>matrix</sub> $(L$ <sub>CN</sub>, 1,1); close\_r\_matrix(); open\_r\_matrix("Lw.MRFSS"); wrt\_r\_matrix(L\_MRFSS, 1,1); close\_r\_matrix(); open\_r\_matrix("Dw.HL"); wrt\_r\_matrix(L\_HL\_D, 1,1); close\_r\_matrix(); open\_r\_matrix("Dw.GN"); wrt\_r\_matrix(L\_GN\_D, 1,1); close\_r\_matrix(); open\_r\_matrix("Dw.MRFSS"); wrt\_r\_matrix(L\_MRFSS\_D, 1,1); close\_r\_matrix(); open\_r\_matrix("Dw.shrimp");  $wrt_r$ <sub>r\_</sub>matrix(L\_shrimp, 1,1); close\_r\_matrix(); open\_r\_matrix("Ln.HL"); wrt\_r\_matrix(C\_HL\_M+C\_HL\_F, 1,1); close\_r\_matrix(); open\_r\_matrix("Ln.PN"); wrt\_r\_matrix(C\_PN\_M+C\_PN\_F, 1,1); close\_r\_matrix(); open\_r\_matrix("Ln.GN");  $wrt\_r\_matrix(C_GN\_M+C\_PN\_F, 1,1);$  close\_r\_matrix(); open\_r\_matrix("Ln.CN"); wrt\_r\_matrix(C\_CN\_M+C\_CN\_F, 1,1); close\_r\_matrix(); open\_r\_matrix("Ln.MRFSS"); wrt\_r\_matrix(C\_MRFSS\_M+C\_MRFSS\_F, 1,1); close\_r\_matrix(); open\_r\_matrix("Dn.HL"); wrt\_r\_matrix(C\_HL\_D\_M+C\_HL\_D\_F, 1,1); close\_r\_matrix(); open\_r\_matrix("Dn.GN"); wrt\_r\_matrix( $C_GN_D_M+C_GN_D_F$ , 1,1); close\_r\_matrix(); open\_r\_matrix("Dn.MRFSS"); wrt\_r\_matrix(C\_MRFSS\_D\_M+C\_MRFSS\_D\_F, 1,1);  $\overline{\text{close}_r}$  matrix(); open\_r\_matrix("Dn.shrimp"); wrt\_r\_matrix(C\_shrimp\_M+C\_shrimp\_F, 1,1); close\_r\_matrix();

// // need to add discards in weight in both TPL and this code close\_r\_list();

 open\_r\_matrix("age.error"); wrt\_r\_matrix(set\_age\_error\_matrix, 2, 2); wrt\_r\_namevector(1, nages); wrt\_r\_namevector(1, nages); close\_r\_matrix();

open\_r\_list("len.prob");

 open\_r\_matrix("len.prob.m"); wrt\_r\_matrix(lenprob\_m, 2, 2);  $\text{wrt}_r$ <sub>namevector</sub>(1, nages);  $\overline{\text{wrt}_r}$  namevector(1, nlenbins); close\_r\_matrix();

 open\_r\_matrix("len.prob.f"); wrt\_r\_matrix(lenprob\_f, 2, 2); wrt\_r\_namevector(1, nages); wrt\_r\_namevector(1, nlenbins); close\_r\_matrix();

close\_r\_list();

```
////// Example of a DATA FRAME object composed of two items. 
////// The data frame will span 1 to the number of ages. The vectors 
////// span 2 to the number of ages, so NAs will be written for the first 
////// data point in the two vectors. The row names will be included, 
////// similar to the matrix object just before this one. 
\frac{1}{\frac{\text{m}}{\text{m}} \cdot \text{m}} df("aseries", 1, nages, 2);<br>\frac{1}{\text{m}} \cdot \text{m} wrt_r_df_col("N.pred",
//// wrt_r_df_col("N.pred", predicted_N);
//// wrt_r_df_col("N.ratio", ratio_N); 
\text{wrt}_r<sub>namevector</sub>(3, 9);
\frac{1}{\sqrt{2}}///close_r_df();
//// 
////// Example of a LIST object 
////open_r_list("C.at.age.mats"); 
//// 
///// matrix with row and column names
\frac{1}{\sqrt{2}} wrt_r_matrix("Est", C, 1, 1);
//// 
\frac{1}{1} // another matrix with row and column names<br>\frac{1}{1} wrt_r_matrix("Obs", obs_catch_at_age, 1, 1);
                //// wrt_r_matrix("Obs", obs_catch_at_age, 1, 1); 
//// 
////close_r_list(); 
//// 
//
```
 $\prime\prime$  close file close\_r\_file();

## IV. Routines for creating R object (admb2r.cpp), detailed in NOAA Tech. Memo. NMFS-SEFSC-546.

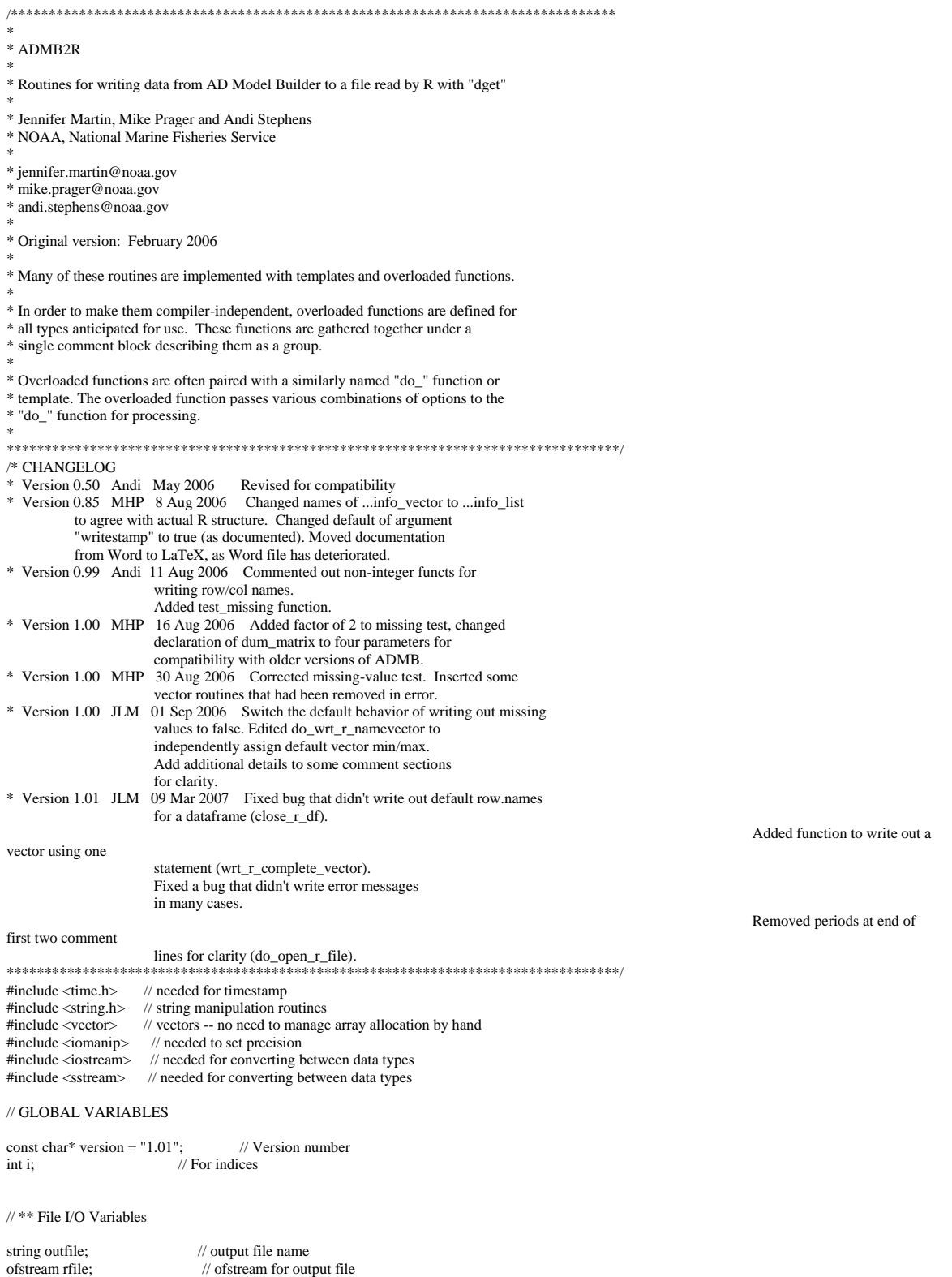

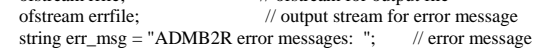

```
// ** General Housekeeping Variables 
int level; \frac{1}{2} // Current nesting level for object names bool OKflag = true; \frac{1}{2} // error flag
bool OKflag = true;
string mflag; \frac{1}{2} // is open object a matrix or data frame string vecflag; \frac{1}{2} // is open vector a list or simple vector
string vecflag; // is open vector a list or simple vector<br>vector<br/>shool> ObjDoneFlag; // flag to track object completic
vector<br/>solonidation of the U flag to track object completion vector<string> prev<br/>Obj; // ( names of previous object, used in
                                             \mathcal{U} ( names of previous object, used in keeping
                                  // ( track of whether the object is complete 
// ** Data Writing Variables 
double missing = -99999.;<br>
\frac{1}{10} A small number<br>
\frac{1}{10} A small number
double epsilon = 1e-6;<br>bool writeNA = false;
bool writeNA = false; \frac{1}{2} // Flag to turn on/off writing NA for missing data bool naflag = false; \frac{1}{2} // Flag to signal use of NA matrix or vector
                                          \beta Flag to signal use of NA matrix or vector
imatrix dum_matrix; // Dummy variable in use of NA matrix<br>ivector dum_vector; // Dummy variable in use of NA vector
ivector dum_vector; // Dummy variable in use of NA vector<br>int dim 1 = -1; // matrix dimensions or data frame min/ma
                                       \frac{1}{1} matrix dimensions or data frame min/max
int dim2 = -1; \frac{1}{2} matrix dimensions or data frame min/max<br>int digits = -1; \frac{1}{2} (Digits of data precision; -1 will write data
                                      \mathcal N (Digits of data precision; -1 will write data
                                  // ( as it appears in ADMB; 0 writes integers 
// ** R Names Variables 
vector <string> Rnames; // vector of names to write when closing the R object string colnames; // list of names to be used for R columns
                                         \frac{1}{1} list of names to be used for R columns
string rownames; // list of names to be used for R rows<br>int rowflag = 0; // Flag to write matrix or data frame row
int rowflag = 0; \frac{1}{2} // Flag to write matrix or data frame row names int colflag = 0; \frac{1}{2} // Flag to write matrix or data frame column nam
int colflag = 0; \frac{1}{2} // Flag to write matrix or data frame column names const char* quote = "\""; \frac{1}{2} // Double-quote character (")
const char* quote = "\""; // Double-quote character (") const char* cquote = "\""; // comma plus double quote
                                             \frac{1}{2} comma plus double quote (,")
//===================================================================================== 
// convert 
//
// Utility routine to convert one type to another, e.g., double to string 
//
// Use: 
// out_type - type desired<br>// in value - type to conve
\frac{1}{2} in_value - type to convert from
//===================================================================================== 
template <class out_type, class in_value> 
out_type convert(const in_value \& t) {
   stringstream stream;
    stream << t; // insert value to stream 
    out_type result; // store conversion's result here
   stream \gg result; // write value to result
   return result; 
} // end convert 
//===================================================================================== 
// test_missing 
//
// Utility routine to test for the missing value. 
// Returns true if the input value is the missing value. 
//<br>//-
//===================================================================================== 
bool test_missing(double num) { 
   return (fabs(num - missing) < epsilon); 
} 
//===================================================================================== 
// write_errmsg 
//
// Utility routine to write error message string (global) to screen and to logfile. 
//
// No arguments. 
//===================================================================================== 
void write_errmsg() { 
 // write error message to screen and file 
 if ( err_msg != "ADMB2R error messages: " ) { 
     cout << "**** ADMB2R Error: Please check file admb2r.log for error messages." << endl;
    } 
    errfile.open ("admb2r.log"); 
    errfile << err_msg << endl;
```
 errfile.close(); } // end write\_errmsg

//===================================================================================== // do\_open\_r\_file // // Open the output file and initialize the R data object. // // Arguments are passed to do\_open\_r\_file by the overloaded open\_r\_file function. // // ARGUMENTS // fname - name of output file // numdigits - data precision  $\frac{1}{4}$  digits = -1 (default) or digits = 0 writes data out with default precision // of 6; digits > 0 will write ALL data out in scientific notation with the // specified number of digits after the decimal place. //===================================================================================== void do\_open\_r\_file(char\* fname, int numdigits) { // initialize nesting level  $level = 0$ : // initialize dummy matrix dum\_matrix.allocate(1,1,1,1); // initialize dummy vector dum\_vector.allocate(1,1); // intialize object completion tracking variables ObjDoneFlag.clear(); ObjDoneFlag.push\_back(true); prevObj.clear(); prevObj.push\_back(""); // initialize list of all R objects Rnames.clear(); Rnames.push\_back("c("); // initialize row/column names and vector of list objects colnames.clear(); rownames.clear(); // Open the R output file  $outfile = finance;$  rfile.open (fname); // check to make sure it opened OK if ( ! rfile.is\_open() ) {  $err_{msg} = err_{msg} + "n***$  ADMB2R Error: Unable to open " + outfile;  $OKflag = false;$  write\_errmsg(); return; } // write a brief file header rfile <<"### This file written with ADMB2R version " << version << endl; rfile  $<<$ "### Read into R or S with  $x = \text{dget}$ "; rfile  $<<$  fname  $<<$  "')"; rfile << endl; rfile << endl; // begin overall R structure (list) rfile << "structure(list("; rfile << endl; rfile << endl; // set precision based on the digits value specified.  $digits = num digits;$ if ( digits  $> 0$  ) { rfile << scientific; rfile.precision(digits); } } // End do\_open\_r\_file //===================================================================================== // open\_r\_file // // Overloaded function to get the R file name, precision, and set the missing value  $\,\!/\!/\!$  indicator.

//

// Allows user to specify one of three combinations of open\_r\_file:

// open\_r\_file(fname)

```
// open_r_file(fname, numdigits) 
// open_r_file(fname, numdigits, ismissing) 
//
\textit{ // ARGUMENTS:}// fname - name of output file.<br>// This argument is passed
       This argument is passed to do_open_rfile for further handling.
// numdigits - (optional) data precision 
// This argument is passed to do_open_rfile for further handling. 
\frac{d}{dx} digits = -1 (default) or digits = 0 writes data out with default precision
// of 6; digits > 0 will write ALL data out in scientific notation with the
// specified number of digits after the decimal place. 
// ismissing - (optional) indicates the value that is used to represent a missing datum. 
// If ismissing is specified, data matching this value will be replaced by NA in 
// the R file.
//====================================================================================== 
void open_r_file(char* fname, int numdigits = -1) {
  // no missing value supplied, so turn off flag to write NAs to file 
              writeNA = false; 
  // pass info to do_open_r_file for processing 
              do_open_r_file(fname, numdigits); 
} // End open_r_file (numdigits) 
//===================================================================================== 
void open_r_file(char* fname, int numdigits, double ismissing) { 
  // missing is value supplied, so turn on flag to write NAs to file 
             writeNA = true;
  // asign missing value to global variable 
             missing = ismissing; 
 \textit{//} pass info to do_open_r_file for processing
  do_open_r_file(fname, numdigits); 
} // End open_r_file (numdigits, ismissing) 
//====================================================================================== 
// close_r_file 
//
// Close R object and do housekeeping 
//
// No arguments. 
//====================================================================================== 
void close_r_file() { 
  \operatorname{if} ( \operatorname{OKflag} == false ) {
     write_errmsg();
      if ( rfile.is_open() ) rfile.close(); 
     return; // exit if there was an earlier error 
   } 
  \prime\prime check that there is at least one item in file
  if ( Rnames[0] == "c(" ) {
 if ( rfile.is_open() ) rfile.close(); 
 err_msg = err_msg + "\n**** ADMB2R Error: No data written to " + outfile; 
     OKflag = false; 
      write_errmsg(); 
     return; 
 } 
   // check level; if level not equal to zero, one of the list objects didn't close properly 
  if ( level != 0 ) {
     if ( rfile.is_open() ) rfile.close(); 
      err_msg = err_msg + "\n**** ADMB2R Error: Close list object with close_r_list()."; 
      write_errmsg(); 
     OKflag = false; return; 
   } 
   // check that final object is complete 
  if ( ObjDoneFlag[0] = false ) {
 if ( rfile.is_open() ) rfile.close(); 
 err_msg = err_msg + "\n**** ADMB2R Error: " + prevObj[level] + " is not complete!"; 
     OKflag = false; 
      write_errmsg(); 
     return; 
   }
```

```
 rfile << endl; 
   rfile << "### Calling close_r_file -- last call in program." << endl; 
  rfile << ")," << endl;
   rfile << endl; 
  rfile << ".Names = " << \text{Rnames}[0] << "))";
   rfile.close(); 
   // clear global variables: Rnames, colnames, rownames, ListNames 
   Rnames.clear(); 
   colnames.clear(); 
   rownames.clear(); 
  prevObj.clear();
   prevObj.push_back(""); 
 ObjDoneFlag.clear(); 
 ObjDoneFlag.push_back(true); 
   // re-set nesting level 
  level = 0; write_errmsg(); 
} // end close_r_file 
//===================================================================================== 
// wrt_r_comment
//
// Write a comment to the output file. Cannot be used before open_r_file. 
//
// ARGUMENTS: 
// text - text to write as comment 
//===================================================================================== 
void wrt_r_comment(char* text) { 
   if ( ! rfile.is_open() ) { // exit if file hasn't been opened yet 
     OKflag = false; 
     err_msg = err_msg + "**** ADMB2R Error: No open file\n"; 
                         write_errmsg(); 
     return; 
   } 
   // if something goes wrong 
  if (rfile.bad()) {
     if ( rfile.is_open() ) rfile.close(); 
    OKflag = false;err_msg = err_msg + "**** ADMB2R Error: Unable to write to " + outfile + "\n";
                         write_errmsg(); 
     return; 
   } 
  rfile << "### "<< text << endl;
} // end wrt_r_comment 
//===================================================================================== 
// reg_Rnames 
//
// Adds object names to Names list, checks that previous object is complete, 
// and does other housekeeping chores 
//
// Called by open_r_matrix, open_r_list, open_r_info_list, open_r_vector, and open_r_df. 
//
// ARGUMENTS: 
\frac{1}{\sqrt{2}} name - name of object to write
// description - type of R object (used in error reporting if object is incomplete). 
//====================================================================================== 
int reg_Rnames(char* name, string description) { 
   // check for previous object completion 
  if ( OKflag == false ) return 0; \overrightarrow{v} exit if there was an earlier error
  if ( prevObj[level] != "" ) { // make sure there are previous objects to check
 //previous object is incomplete 
 if ( ObjDoneFlag[level] == false ) { 
 if ( rfile.is_open() ) rfile.close(); 
 err_msg = err_msg + "\n**** ADMB2R Error: " + prevObj[level] + " is still open";
```
write\_errmsg();

```
 return 0; 
 }
```
 $OKflag = false;$ 

}

```
 // add object name to list 
   // if item not first in list add comma separator 
   if ( Rnames[level] != "c(" ) { 
     Rnames[level] = Rnames[level] + ", "; 
    rfile << ", ";
 } 
  Rnames[level] = Rnames[level] + quote + name + quote; // intialize object completion variables 
  prevObj[level] = description + name;ObjDoneFlag[level] = false;
  \operatorname{if} ( \operatorname{OKflag} == true ) return 1;
   else return 0; 
} // end reg_Rnames 
//====================================================================================== 
// add_colname 
//
// Utility to add column name to list, with comma as necessary 
//
// ARGUMENTS: 
// name - string to output. 
//====================================================================================== 
void add_colname(char* name) { 
  if ( colnames != "c(" ) {
    colnames = colnames + ", "; // Object is not first item; preceed with a comma
   } 
  collnames = colnames + quote + name + quote; // Add name to list} // end add_colname 
//====================================================================================== 
// add_rowname
//
// Utility to add row name to list, with comma as necessary 
//
// ARGUMENTS: 
// name - string to output. 
//====================================================================================== 
void add_rowname(char* name) { 
  if ( rownames != "c(" ) {
    rownames = rownames + ", "; // Object is not first item; preceed with a comma
   } 
  rownames = rownames + quote + name + quote; \frac{1}{4} Add name to list
} // end add_rowname 
//====================================================================================== 
// check_rownames 
//
// In writing row or column names, determines whether the item to write is a row or a column. 
// Performs bounds-checking. 
//
// Called from do_wrt_r_namevector and do_wrt_r_numvector 
//
\mathcal{W} ARGUMENTS
\frac{1}{\pi} start - first value in the series, or index of the first element in the vector \frac{1}{\pi} stop - last value in the vector or index of the last element in the vector
   stop - last value in the series, or index of the last element in the vector
   inc - how much to increment the values in the series
//====================================================================================== 
template <class T>
string check_rownames (T start, T stop, T inc) { 
  string return_val = "error"; // return string indicating error, row or col
  T nitems = ((stop - start)/inc) + 1; // number of items to write
  T diff = dim2 - dim1 + 1; // number of values in matrix or data frame
  int M_dim; \frac{1}{2} // dimension of row or column
   string cr_names; // variable to specify row or column names 
   // determine if object is matrix or data frame and whether item is row or column names
```

```
if ( mflag == "matrix" && rowflag == 2 && rownames == "" ) { // process rows first cr_names = rownames; // item to write is row names for matrix
                                         \ell item to write is row names for matrix
     return\_val = "row"; } else { 
     if ( mflag == "matrix" && colflag == 2 && colnames == "" ) {<br>cr_names = colnames; // item to write is column name
                                        \overline{\prime} item to write is column names for matrix
       return\_val = "col"; } 
      else { 
        if ( mflag == "data frame" ) { 
                                         \sqrt{a} item is row names for data frame
          cr\_names = rownames;<br>return_val = "row";
         } 
      } 
   } 
   // validate number of items 
  if (mflag = "matrix") { \qquad \qquad // this is a matrix object
     if ( cr_names == rownames ) {\frac{1}{2} // process rows first
        M_ddim = dim1;
                              \frac{1}{2} get matrix row dimension
      else { 
     if ( cr_names == colnames ) M_dim = dim2;<br>\angle / get matrix col dimensi
                             \frac{1}{2} get matrix col dimension
      // check to see if # elements OK 
     if ( nitems != M_ddim ) {
        if ( rfile.is_open() ) rfile.close(); 
       err_msg = err_msg + "\n**** ADMB2R Error: Number of matrix indices in wrt_r_namevector for ";
         err_msg = err_msg + prevObj[level] + " shoud be " + convert<string>(M_dim); 
       O<sub>K</sub>flag = false; write_errmsg(); 
        return "error";
      } 
   } 
   // end of branch for matrix, begin branch for data frame 
   else { 
      // check that this is being called from a matrix or data frame 
     if ( mflag == "" ) {
        if ( rfile.is_open() ) rfile.close(); 
         err_msg = err_msg + "\n**** ADMB2R Error: Invalid use of wrt_r_namevector for " + prevObj[level]; 
       OKflag = false; write_errmsg(); 
        return "error"; 
 } 
      // check that number of items to print is the same as the data frame
     if ( nitems != diff ) {
         if ( rfile.is_open() ) rfile.close(); 
        err_msg = err_msg + "\n**** ADMB2R Error: Number of items to write in wrt_r_namevector for ";
err_{\text{miss}} = err_{\text{miss}} + prevObj[level] + " shoud be " + convert<string>(diff);
OKflag = false; write_errmsg(); 
        return "error"; 
 } 
   } 
   return return_val; 
}; // end check_rownames 
//====================================================================================== 
// open_r_matrix 
//
// Opens the matrix object and does housekeeping tasks 
//
// ARGUMENTS: 
\frac{1}{2} name - name of matrix to write to file.
//====================================================================================== 
void open_r_matrix (char* name) { 
   // add info object name to list and check for object completion 
   int flag = reg_Rnames(name, "Matrix Object "); 
  if ( \mathrm{flag} == 0 ) return;
  // set matrix/data frame flag for wrt_r_namevector
   mflag = "matrix";
```
rfile  $<<$  name  $<<$  " = structure( $c$ (" $<<$  endl;

};

```
//====================================================================================== 
// close_r_matrix 
//
// Closes the matrix object and does housekeeping tasks 
//
// No arguments. 
//====================================================================================== 
void close_r_matrix() { 
  if ( OKflag == false ) return; // exit if there was an earlier error
   // check that row and column names are not empty 
   if (rownames.empty() ) { 
 if ( rfile.is_open() ) rfile.close(); 
 err_msg = err_msg + "\n**** ADMB2R Error: Please add row names to "; 
    err_{\text{msg}} = err_{\text{msg}} + prevObj[level] + "using wrt_r_namevector"; OKflag = false; 
                          write_errmsg(); 
     return; 
 } 
   if (colnames.empty() ) { 
      if ( rfile.is_open() ) rfile.close(); 
      err_msg = err_msg + "\n**** ADMB2R Error: Please add column names to "; 
     err_{\text{rms}} = err_{\text{rms}} + prevObj[level] + "using wrt_r_namevector";OKflag = false;write_errmsg();
     return; 
   } 
   rfile << ".Dimnames = list(" << endl; 
   // Write row info 
   rfile << rownames; 
   // write out row/column names 
   rfile << ", " << endl; 
   rfile << colnames; 
   // write out rest of object 
  rfile \ll ")" << endl;
   rfile << endl; 
   // re-set matrix/data frame flag for wrt_r_namevector 
   mflag.clear(); 
   // set object complete flag 
   ObjDoneFlag[level] = true; 
   // clear row/col names and dimensions and write flags for next use 
   rownames.clear(); 
   colnames.clear(); 
  rowflag = 0;
  \text{coIflag} = 0;
  dim1 = -1;dim2 = -1; // if something goes wrong 
   if ( rfile.bad() ) { 
     if ( rfile.is_open() ) rfile.close(); 
     err_{\text{msg}} = err_{\text{msg}} + "n^{****} ADMB2R Error: Unable to write to " + outfile;
     OKflag = false; 
                          write_errmsg(); 
     return; 
 } 
} // end close_r_matrix 
//===================================================================================== 
// do_wrt_r_matrix 
//
// Write a matrix subobject to the R data object. 
// Matrices differ from data frames in that columns need not have names, 
// and they are of uniform type in all columns, e.g. double. 
//
// After this function is used, the column names must be written separately 
// to complete the matrix. That is done because the column names may or may
```
// not be the same as the column indices. (Row names are assumed to be the

// same as the row indices, generally years.)

//

```
// Arguments are passed to do_wrt_r_matrix by the overloaded wrt_r_matrix function. 
//
// ARGUMENTS:
// xx - the matrix 
// na_matrix - a boolean matrix indicating which positions in the xx matrix \ell should be replaced with the NA missing value indicator. A value of 1 (
    should be replaced with the NA missing value indicator. A value of 1 (true)
// indicates the spot to replace with NA. 
//==================================================================================== 
template <class T>
void do_wrt_r_matrix (const T& xx, imatrix& na_matrix) { 
  int ir, ic; // row/column iterators in for statement
   int ra, rz, ca, cz; // for matrix bounds 
  ra = xx.rownin(); // Get starting row index
  rz = xx.rowmax(); // Get ending row index<br>ca = xx.colmin(); // Get starting column inc
  ca = xx.colmin(); \frac{1}{C} // Get starting column index cz = xx.colmax(); \frac{1}{C} // Get ending column index
                               \sqrt{ } Get ending column index
   // Write the matrix data 
  for ( ic=ca; ic<=cz; ic++ ) {
      for ( ir=ra; ir<=rz; ir++ ) { 
         // if value is the missing value indicator, and we're 
         // using a missing value "value", write "NA" instead 
        if ( test_missing(convert<double>(xx(ir,ic))) && writeNA == true ) {
          rfile \ll "NA"; } 
         // if instead we're using a matrix of booleans to 
        // indicate the position of missing values, check 
 // to see if this position is a missing value 
 else if (naflag && na_matrix[ir][ic]){ 
          rfile \ll "NA"; } 
         // otherwise use the value we're given. 
        else { 
          rfile \ll xx(ir,ic); } 
         // write proper punctuation 
         if ( ic==cz && ir==rz ) { 
          rfile << "),";
         } else { 
          rfile <<", ";
         } 
 } 
      rfile << endl; 
   } 
   // Write dimensions of the matrix and save to dim1 and dim2 
  i = rz-ra+1; // # of row elements
  dim1 = i;
  rfile << ".Dim = c(" << i;
  i = cz-ca+1; // # of column elements
dim2 = i;
rfile << "," << i << ")," << endl;
   //set matrix row and column names 
   string temp; 
  if (rowflag = 0) rownames = "NULL";
  if (rowflag = 1) { // write matrix row indices
     rownames = "c";
      for ( ir=ra; ir<=rz; ir++ ) { 
         temp = convert <string> (ir); //convert index (integer) to string 
        rownames = rownames + quote + temp + quote; //add index to listif (ir == rz)rownames = rownames + ")"; \# add appropriate punctuation
        else 
          rownames = rownames + ", ";
      } 
 } 
  if ( rowflag == 2 ) rownames.clear(); // write row names with wrt_r_namevector
  if ( colflag == 0 ) colnames = "NULL";<br>if ( colflag == 1 ) { \frac{1}{2} // write n
                                  \frac{1}{2} write matrix col indices
      colnames = "c("; 
     for (ic=ca; ic<=cz; ic++) {
         temp = convert <string> (ic); //convert index (integer) to string 
        collnames = collnames + quote + temp + quote; //add index to listif ( ic = cz )
          colnames = colnames + ")"; \frac{1}{2} add appropriate punctuation
```

```
 else 
         colnames = colnames + ", "; } 
 } 
 if ( colflag == 2 ) colnames.clear( ); // write column names with wrt_r_namevector
```

```
}; // end do_wrt_r_matrix
```
//====================================================================================== // wrt\_r\_matrix

//

- // Overloaded function to write a matrix object.
- // Defined here for types dvar\_matrix, dmatrix, and imatrix.

// // ARGUMENTS

- // xx the matrix
- 
- // This argument is passed to do\_wrt\_r\_matrix for further handling.
- // rowoption, coloption flags for whether to write row names and column names. Optional.
- $/$  0 = write NULL for row or column (Default).<br> $/$  1 = write names with same index as matrix
- $/$  1 = write names with same index as matrix.<br> $/$  2 = write names with a vector or sequence of
- $2$  = write names with a vector or sequence of numbers.
- // isna is an NA\_matrix supplied. Optional.
- $false = no$  matrix will be supplied (Default). true  $= a$  NA matrix will follow.
- $//$  na\_matrix (optional) a boolean matrix indicating which positions in the xx matrix should be replaced with the NA missing value indicator. A value of 1 (true) should be replaced with the NA missing value indicator. A value of 1 (true)
- // indicates the spot to replace with NA. This argument is passed to do\_wrt\_r\_matrix
- 
- $\frac{1}{2}$  for further handling. //======================================================================================

void wrt\_r\_matrix(const dvar\_matrix& xx, int rowoption = 0, int coloption = 0, bool isna = false, imatrix & na\_matrix = dum\_matrix) {

 // Set global flags rowflag = rowoption; colflag = coloption; naflag = isna;

do\_wrt\_r\_matrix<dvar\_matrix> (xx, na\_matrix);

} // wrt\_r\_matrix\_wrt (dvar\_matrix)

void wrt\_r\_matrix(const dmatrix& xx, int rowoption = 0, int coloption = 0, bool isna = false, imatrix & na\_matrix = dum\_matrix)  $\overline{\left(}$ 

 // Set global flags rowflag = rowoption;  $\cofflag = \coloption;$  $naflag = isna;$ 

do\_wrt\_r\_matrix<dmatrix> (xx, na\_matrix);

} // wrt\_r\_matrix\_wrt (dmatrix)

//====================================================================================== void wrt\_r\_matrix(const imatrix& xx, int rowoption = 0, int coloption = 0, bool isna = false, imatrix $\&$  na\_matrix = dum\_matrix) {

 // Set global flags rowflag = rowoption; colflag = coloption; naflag = isna;

do\_wrt\_r\_matrix<imatrix> (xx, na\_matrix);

} // end wrt\_r\_matrix (imatrix)

```
//====================================================================================== 
// do_wrt_r_namevector
```
//

// Function template for writing ADMB vector type row or column items // Called from overloaded wrt\_r\_namevector functions.

//

// ARGUMENTS:

 $//$  rowvec = the vector to use

- $//$  start = position in vector at which to start writing
- $//$  stop = position in vector at which to end writing

//======================================================================================

//======================================================================================

template <class T>

void do\_wrt\_r\_namevector (const T& rowvec, int start, int stop) {

string temp;

```
string cr_names; // temp name for row or column names list
   // if using defaults (start=0, stop=0) then get vector bounds 
  if ( start == 0 & 8 &  stop == 0 ) {
      start = (rowvec).indexmin(); 
    stop = (rowvec).indexmax();} else if (stop == 0) {
     stop = (rowvec).indexmax(); 
 } 
   // do error checking and get which item (row or column names) to write 
string test = check_rownames<int> (start, stop, 1);
 if ( test == "error" ) return; 
   if ( test == "row" ) cr_names = rownames; 
  else cr_names = colnames;
   // now assign values to row or column names 
  cr\_names = "c";
  for (i=start; i<=stop; i++) {
     temp = convert <string> (rowvec[i]); //convert vector to string 
     cr_names = cr_names + quote + temp + quote; //add index to list 
    if (i=stop)cr\_names = cr\_names + ")"; } else { 
      cr\_names = cr\_names + ",";
     } 
   } 
  if (test == "col") colnames = cr\_names; //re\text{-}assign \text{ back to row- or \text{}ord } else rownames = cr_names; 
}; // end do_wrt_r_namevector 
//====================================================================================== 
// do_wrt_r_numvector 
//
// Function template for writing row or column items using a series of numbers 
// Called from wrt_r_namevector 
//
// ARGUMENTS: 
// start = value to start the series
// stop = value to end the series
\frac{1}{2} inc = the increment between series values
//====================================================================================== 
template <class T>
void do_wrt_r_numvector (const T& start, const T& stop, T inc) { 
   string temp; 
  string cr_names; // temp name for row or column names list T iter; // iterator
              // iterator
   // do error checking and get which item (row or column names) to write 
 string test = check_rownames<T> (start, stop, inc); 
 if ( test == "error" ) return; 
   if ( test == "row" ) cr_names = rownames; 
   else cr_names = colnames; 
   // now assign values to row or column names 
  cr\_names = "c";
   temp = convert <string> (start); 
  cr\_names = cr\_names + quote + temp + quote;iter = start + inc;while (iter<=stop) {
    temp = convert < string > (iter);cr\_names = cr\_names + ", " + quote + temp + quote;
    iter = iter + inc; } 
  cr\_names = cr\_names + ")";
  if (test == "coI") colnames = cr_names; // re-assign back to rownames or colnames
  else rownames = cr_names;
}; // End do_wrt_r_numvector 
//====================================================================================== 
// wrt_r_namevector
```

```
//
```
// Overloaded function to write matrix or data frame row/column names.

// Defined here for int and ivector.

- // (The functions for ADMB dvector and dvar\_vector types have been commented out to
- // prevent possible rounding errors.)

// // Arguments

- // start value to start row/column names with
- // stop value to end row/column names with

// inc - value to increment row/column names. Optional.

## //==================================================================================== void wrt\_r\_namevector(const int& start, const int& stop, int inc = 1) { if ( OKflag == false ) return; // exit if there was an earlier error

do\_wrt\_r\_numvector<int> (start, stop, inc);

} // end wrt\_r\_namevector (int)

////==================================================================================== void wrt\_r\_namevector(const ivector& rowvec, int start = 0, int stop = 0) { if ( OKflag == false ) return; // exit if there was an earlier error

do\_wrt\_r\_namevector<ivector> (rowvec, start, stop);

} // end wrt\_r\_namevector (ivector)

//void wrt\_r\_namevector(const dvector& rowvec, int start = 0, int stop = 0) { // if (  $OKflag == false$  ) return; // exit if there was an earlier error // // do\_wrt\_r\_namevector<dvector> (rowvec, start, stop); // //} // end wrt\_r\_namevector (dvector) // //====================================================================================

//void wrt\_r\_namevector(const dvar\_vector& rowvec, int start = 0, int stop = 0) { // if ( OKflag == false ) return; // exit if there was an earlier error //

////====================================================================================

// do\_wrt\_r\_namevector<dvar\_vector> (rowvec, start, stop);

// //} // end wrt\_r\_namevector (dvar\_vector)

## //====================================================================================== // open\_r\_list

// // Initalize a LIST object: add object to list of R objects, increment level and // initialize the level checking variables // // ARGUMENTS:

// name - name of object

//======================================================================================= void open\_r\_list(char\* name) {

 // add info object name to list and check for object completion int flag = reg\_Rnames(name, "List Object "); if ( flag  $== 0$  ) return;

 // write beginning of structure to file rfile << name << " = structure(list(" << endl; rfile << endl;

 // increase level and initialize variables  $level = level + 1;$ Rnames.push\_back("c(");

 // initialize object completion checking variables prevObj.push\_back(""); ObjDoneFlag.push\_back(true);

} // end open\_r\_list

//======================================================================================

 $\text{\emph{ //} close\_r\_list}$ //

// Close LIST object, decrement level and do housekeeping //

// No arguments.

//======================================================================================

void close\_r\_list() {

if (  $\mathrm{OKflag}$  == false ) return; // exit if there was an earlier error

```
 // check that at least one item is included in list 
  if ( Rnames[level] == "c(" ) {
      if ( rfile.is_open() ) rfile.close(); 
      err_msg = err_msg + "\n**** ADMB2R Error: No data written to " + prevObj[level]; 
      OKflag = false; 
                            write_errmsg(); 
      return; 
   } 
   // add closing punctuation and list of subobjects 
  rfile << "), .Names = " << Rnames[level] << "))" << endl;
   rfile << endl; 
   // clear/remove global variables for this level 
   Rnames.erase(Rnames.end(),Rnames.end()); 
   Rnames[level] = "c("; 
  \prime\prime decrease level
  level = level - 1; // set object complete flag 
   ObjDoneFlag[level] = true; 
   // if something goes wrong 
  if (rfile.bad()) {
      if ( rfile.is_open() ) rfile.close(); 
     OKflag = false; err_msg = err_msg + "\n**** ADMB2R Error: Unable to write to " + outfile; 
                            write_errmsg(); 
      return; 
 } 
} // end r_list_close 
//===================================================================================== 
// open_r_info_list 
//
// Initialize an information vector object and optionally write its DATE subobject. 
// The info-vector contains descriptive information about the data. 
// All major R objects should begin with an info-vector object. 
//
\textit{ // } ARGUMENTS
\frac{1}{\sqrt{2}} name - name of INFO object (e.g., "metadata")<br>\frac{1}{\sqrt{2}} writestamp - whether or not to write the date sul
     writestamp - whether or not to write the date subobject. Optional.
//====================================================================================== 
void open_r_info_list(char* name, bool writestamp=true) { 
   // add info object name to list and check for object completion 
   int flag = reg_Rnames(name, "Info Object "); 
  if ( flag = 0 ) return;
  rfile << name << " = structure(list(" << endl;
   // inform the world there's an info_list open 
  veefflag = "info";\prime\prime initialize names of info data
   colnames = "c("; 
   if ( writestamp ) { 
      // get date and time 
      time_t ltime; 
      struct tm *today; 
      char tmpbuf[50]; 
     time(&ltime); // get time as a long integer.
     today = location(<math>\&amp;ltime</math>); // convert to local time. strftime( tmpbuf, 50, 
             "%A, %d %b %Y at %H:%M:%S", today ); // apply formatting. 
      // write date and time stamp 
      rfile << "date = " << quote << tmpbuf << quote; 
      // add to names of info data 
    collnames = colnames + quote + "date" + quote; } 
} //end open_r_info_list
```
//=====================================================================================

// close\_r\_info\_list
```
//
// Close info-vector object 
//
\frac{1}{10} No arguments.
//===================================================================================== 
void close_r_info_list() {<br>if ( OKflag == false ) return;
                                   \frac{1}{2} exit if there was an earlier error
  if ( colnames = "c(" ) { // check that there is at least one item
     if ( rfile.is_open() ) rfile.close(); 
    err_msg = err_msg + "\n**** ADMB2R Error: No items written to ";
 err_msg = err_msg + prevObj[level] + " using wrt_r_item."; 
OKflag = false; write_errmsg(); 
     return; 
   } 
 rfile << ")," << endl; 
 rfile << ".Names = " << colnames << "))" << endl; 
 rfile << endl; 
  colnames.clear(); // clear row and column names rownames.clear(); 
   vecflag.clear(); 
   ObjDoneFlag[level] = true; // set object complete flag 
} // end close_r_info_list 
//===================================================================================== 
// open_r_vector 
//
// Initialize a simple vector object. 
// The vector an named, unordered list of numbers, characters, or logical values. 
// ARGUMENTS: 
    name - name of vector object (e.g., "agevector")
//====================================================================================== 
void open_r_vector(char* name) { 
   // add vector name to list and check for object completion 
   int flag = reg_Rnames(name, "Info Object "); 
  if (flag == 0) return;
   // inform the world a vector item is open 
   vecflag = "vector"; 
  rfile << name << " = structure(c("<< endl;
   // initialize names of info data 
  colnames = "c";
} //end open_r_vector 
//===================================================================================== 
//close\_r\_vector//
// Close simple-vector object 
//
// No arguments.//===================================================================================== 
void close_r_vector() { 
  if ( OKflag == false ) return; // exit if there was an earlier errorif ( colnames = "c(" ) { // check that there is at least one item
     if ( rfile.is_open() ) rfile.close(); 
     err_msg = err_msg + "\n**** ADMB2R Error: No items written to "; 
    err_{\text{rms}} = err_{\text{rms}} + prevObj[level] + " using wrt_r_f item";OKflag = false; write_errmsg(); 
     return; 
   } 
  rfile << ")," << endl;
 rfile << ".Names = " << colnames << "))" << endl; 
 rfile << endl; 
   colnames.clear(); // clear row and column names 
   rownames.clear(); 
   vecflag.clear();
```
ObjDoneFlag[level] = true; // set object complete flag

} // end close\_r\_vector //===================================================================================== // wrt\_r\_item // // Overloaded function to write a name - value pair to the INFO object. // Defined here for char \*, int, double, bool, dvarible values // // ARGUMENTS // name - name of data subobject (int or char\*) // value - corresponding datum //===================================================================================== void wrt\_r\_item(char\* name, char\* value) {<br>if ( OKflag == false ) return; // exit if there is an error if (  $OKflag == false$  ) return; if ( colnames != "c(" ) rfile << "," << endl; // comma needed if not first item. add\_colname(name); if (vecflag == "vector") { rfile << value; } else { rfile  $<<$  name  $<<$  " = " $<<$  quote  $<<$  value  $<<$  quote; } } //end wrt\_r\_item(char\*) //====================================================================================== void wrt\_r\_item(char\* name, bool value) { if (  $OKflag = false$  ) return;  $\mathcal{U}$  exit if there is an error if ( colnames != "c(" ) rfile << "," << endl;  $\#$  comma needed if not first item. add\_colname(name); if (vecflag == "vector") { if ( value ) { rfile << "TRUE"; } else { rfile << "FALSE"; } } else { if ( value )  $\{$ rfile <<  $name < " = " < "TRUE";$  } else {  $rfile \ll name \ll " = " << "FALSE";$  } } } // end wrt\_r\_item(boolean) //====================================================================================== void wrt\_r\_item(int name, bool value) { if (  $OKflag = false$  ) return;  $\mathcal{U}$  exit if there is an error if ( colnames != "c(" ) rfile << "," << endl;  $\#$  // comma needed if not first item. add\_colname(convert<char\*>(name));

```
if (vecflag == "vector") {
     if ( value ) { 
        rfile << "TRUE"; 
      } else { 
       rfile << "FALSE"; 
 } 
  } else { 
     if ( value ) { 
      rfile << convert<char*>>>>>>(name) << " = " << "TRUE";
     } else { 
       rfile << convert<char*>(name) << " = " << "FALSE"; 
     } 
  }
```
} // end wrt\_r\_item(boolean)

rfile << value;

void wrt\_r\_item(char\* name, int value) { if (  $\overline{\text{OKflag}}$  == false ) return; // exit if there is an error if ( colnames  $\left| \frac{1}{n} \right|$  ) retains,  $\left| \frac{1}{n} \right|$  is the collection of the solution of first item. add\_colname(name); if (vecflag == "vector") {

//======================================================================================

```
 } else { 
  rfile << name << " = " << value;
   } 
} //end wrt_r_item(integer) 
//====================================================================================== 
void wrt_r_item(int name, int value) { 
  if ( OKflag = false ) return; \# exit if there is an error
  if ( colnames != "c(" ) rfile << "," << endl; // comma needed if not first item.
   add_colname(convert<char*>(name)); 
  if (vecflag == "vector") {
     rfile << value; 
   } else { 
   rfile << convert<char*>(name) << " = " << value; 
   } 
} //end wrt_r_item(integer) 
//====================================================================================== 
void wrt_r_item(char* name, double value) {<br>if (OKflag == false) return; // exit if there is an error
  if ( OKflag == false ) return;
  if ( colnames != "c(" ) rfile << "," << endl; // comma needed if not first item.
   add_colname(name); 
  if (vecflag == "vector") {
     rfile << value; 
   } else { 
  rfile << name << " = " << value;
   } 
} //end wrt_r_item(double) 
//====================================================================================== 
void wrt_r_item(int name, double value) { 
if ( OKflag = false ) return; \mathcal{U} exit if there is an error
if ( colnames != "c(" ) rfile << "," << endl; \# // comma needed if not first item.
   add_colname(convert<char *>(name)); 
   if (vecflag == "vector") { 
     rfile << value; 
   } else { 
   rfile << convert<char*>(name) << " = " << value; 
   } 
} //end wrt_r_item(double) 
//====================================================================================== 
void wrt_r_item(char* name, dvariable value) {<br>if (OKflag == false) return; // exit if there is an error
  if ( \overline{\text{OKflag}} == false ) return;
  if ( colnames != "c(" ) rfile << "," << endl; // comma needed if not first item.
   add_colname(name); 
  if (vecflag == "vector") {
     rfile << value; 
   } else { 
  rfile << name << " = " \lt\lt value; } 
} //end wrt_r_item(dvariable) 
//====================================================================================== 
void wrt_r_item(int name, dvariable value) { 
  if ( OKflag = false ) return; \# exit if there is an error
  if ( colnames != "c(" ) rfile << "," << endl; // comma needed if not first item.
   add_colname(convert<char*>(name)); 
   if (vecflag == "vector") { 
     rfile << value; 
   } else { 
  rfile << convert<char*>>>>>(name) << " = " << value;
   } 
} //end wrt_r_item(dvariable) 
// overloaded functions to write NA's when no value argument is given 
//===================================================================================== 
void wrt_r_item(char* name) { 
  if ( OKflag == false ) return; // exit if there is an errorif ( colnames != "c(" ) rfile << "," << endl; // comma needed if not first item.
   add_colname(name); 
 if (vecflag == "vector") { 
 rfile << "NA";
```

```
 } else { 
  rfile \ll name \ll " = NA"; } 
} //end wrt_r_item 
//=====================================================================================
void wrt_r_item(int name) { 
  if ( OKflag = false ) return; \# exit if there is an error
  if ( colnames != "c(" ) rfile << "," << endl; // comma needed if not first item.
   add_colname(convert<char*>(name)); 
if (vecflag == "vector") {
 rfile << "NA"; 
   } else { 
   rfile << convert<char*>(name) << " = NA"; 
   } 
} //end wrt_r_item 
//==================================================================================== 
// open_r_df 
//
// Initializes a data frame object. 
// Data frames differ from matrices in that they require named columns, 
// which are individually written and may be of different types, e.g., 
// columns of integers interspersed among columns of doubles. 
//
\frac{1}{2} ARGUMENTS
// name - name of object<br>// start, stop - define the v
   start, stop - define the width of the data frame
// and the data frame's coordinate system 
\frac{m}{\sqrt{2}} i.e., bounds for the data frame vectors.
   writerow - flag to write row.names (optional).
/ \t0 = do not write row.names (default).
/ 1 = write row names using the index values supplied<br>/ 2 = write row names with vector or other values
     2 = write row.names with vector or other values
//====================================================================================== 
void open_r_df(char* name, int start = -1, int stop = -1, int writerow = 0) {
   string temp; 
   // add info object name to list and check for object completion 
   int flag = reg_Rnames(name, "Data Frame Object "); 
  if (flag == 0) return;
   // intialize matrix/data frame flag 
   mflag = "data frame"; 
   // set rowflag 
   rowflag = writerow; 
   // check validity of start/stop values 
  if ( start == stop && start != -1 ) {
 if ( rfile.is_open() ) rfile.close(); 
err_msg = err_msg + "\n**** ADMB2R Error: Invalid index min and max values in open_r_df for the data frame " + name;
     OKflag = false; 
                          write_errmsg(); 
     return; 
   } 
   // intialize min and max values for data bounds checking 
  dim1 = start:
  dim2 = stop; //initialize vector names list 
   colnames = "c("; 
  // if user has chosen to write the row.names with the index values (writerow = 1), get row values now
            if (rowflag = 1) wrt_r_namevector(dim1, dim2);
 // write beginning of object 
 rfile << name << " = structure(list(" << endl; 
} // end open_r_df 
//======================================================================================
```
## // close\_r\_df //

// Writes data frame row and column names, adds punctuation, and does housekeeping.

```
//
// No arguments. 
//====================================================================================== 
void close_r_df() { 
   if ( OKflag == false ) return; // exit if there was an earlier error 
   // check that column names not empty 
  if ( colnames == "" \parallel colnames == "c(" ) {
     if ( rfile.is open() ) rfile.close();
    err_msg = err_msg + "\n**** ADMB2R Error: No column names supplied for ";
    err_{\text{msg}} = err_{\text{msg}} + prevObj[level];
     OKflag = false; 
                          write_errmsg();
     return; 
 } 
 // check that if user wanted to write the row.names they called wrt_r_namevector 
if ( rowflag = 2 \& rownames = \cdots ) {
     if ( rfile.is_open() ) rfile.close(); 
 err_msg = err_msg + "\n**** ADMB2R Error: No row names supplied for "; 
 err_msg = err_msg + prevObj[level]; 
     OKflag = false; 
                           write_errmsg(); 
     return; 
    } 
   // write closing punctuation 
  rfile << ")," << endl;
   // Write names of vectors 
  rfile << ".Names = " << colnames << ")," << endl;
   // If row names are being used write out row names 
            if ( row<br>flag == 0 ) {
                          rfile << "row.names = c(NA, " << ( dim2 - dim1 + 1 ) << ")," << endl;
 } 
   else { 
    rfile << "row.names = "<< rownames << ","<< endl;
   } 
   // write out rest of object 
  rfile \ll "class = \text{``data-frame}\text{''})" \ll \text{end}; rfile << endl; 
   // clear row/col names and dimensions and write flags for next use 
   rownames.clear(); 
   colnames.clear(); 
  rowflag = 0;
\text{coIflag} = 0;
dim1 = -1;dim2 = -1;
   // clear matrix/data frame flag 
   mflag.clear(); 
   // set object complete flag 
   ObjDoneFlag[level] = true; 
   // if something goes wrong 
   if ( rfile.bad() ) { 
     if ( rfile.is_open() ) rfile.close(); 
     err_{\text{msg}} = err_{\text{msg}} + "n^{****} ADMB2R Error: Unable to write to " + outfile;
     OKflag = false; 
                           write_errmsg(); 
      return; 
 } 
} // end close_r_df 
//======================================================================================
```

```
// do_df_col_wrt_vec
```
//

// Function template for writing a VECTOR as part of an R data frame.

// // ARGUMENTS

// xx - the ADMB dvector to be written

<sup>//</sup> Called by wrt\_r\_df\_col when ADMB vector types are used.

<sup>//</sup> name - the name of the vector to be written as the R column name

<sup>//</sup> shift - if the vector doesn't have the same index range, shift is the value

<sup>//</sup> in the data frame's index coordinates that corresponds to the first

```
\frac{1}{\sqrt{2}} element in vector xx.
// na_vector - boolean vector indicating which positions in the xx vector 
     should be replaced with the NA missing value indicator. A value of 1 (true)
// indicates the spot to replace with NA.
//====================================================================================== 
template <class T>
void do_df_col_wrt_vec (char* name, const T& xx, int shift, int* na_vector = NULL) { 
  \frac{1}{1} if this is not the first item, print the comma separating the previous item
  if ( colnames != "c(" ) rfile << "," << endl;
   // add item to column names 
   add_colname(name);
   // write column to file 
  rfile << name << " = c(";
   // get vector's index min and max 
   int ja = (xx).indexmin(); 
  int jz = (xx).indexmax();
   // set difference between vector's coordinate system and data frame's coordinate system 
  int yshift = 0;
   // index values not initialized; set to first vector's index specifications 
  if ( dim1 = -1 && dim2 = -1 ) {
     dim1 = ja;dim2 = jz; } 
   // re-set vector index coordinates into data frame coordinates 
  if ( shift != -9999999 ) {
     yshift = ja - shift;jz = jz - ja + shift;ja = shift; } 
   // Write the data: 
  for ( int y=dim1; y <= dim2; y + + ) {<br>if ( y <ja || y >jz ) { // ( If out of range
     if ( y < ja \parallel y > jz ) {
        rfile << "NA"; 
         // ( write NA
      else { // if value is the missing value indicator, write "NA" instead 
       if (test\_missing(convert < double > (xx[y + yshift])) && writeNA == true ) {
           rfile << "NA"; 
        } // if the value in the boolean vector is true, write "NA" 
       else if (naflag && na_vector[y] == true) {
           rfile << "NA"; 
 } 
        else { 
         rfile \ll xx[y + yshift]; } // If in range and not a missing datum, write data 
\qquad \qquad \}if ( y = -dim2 )rfile <<")":
      } // ( Write appropriate punctuation 
      else { // ( to separate or terminate the 
       rfile << ", ";
      } // ( values in the vector. 
   }
```

```
}; // end do_df_col_wrt_vec
```

```
// wrt_r_df_col
```
//

//======================================================================================

//  $xx -$  the ADMB dvector to be written  $//$  shift - if the vector doesn't have the sa

- $//$  in the data frame's index coordinates that corresponds to the first
- // element in vector xx. (optional)

- // na\_vector (optional) a boolean vector indicating which positions in the xx vector
- // should be replaced with the NA missing value indicator. A value of 1 (true)

<sup>//</sup> Overloaded function to write an ADMB vector types as part of an R data frame.

<sup>//</sup> Defined here for dvector, ivector, and dvar\_vector.

<sup>//</sup>

<sup>//</sup> ARGUMENTS

<sup>//</sup> name - the name of the vector to be written as the R column name  $\frac{1}{x}$  x - the ADMB dyector to be written

shift - if the vector doesn't have the same index range, shift is the value

<sup>//</sup> isna - is an NA vector supplied. Optional.

 $//$  false = no vector will be supplied (Default). true = a NA vector will follow.

```
// indicates the spot to replace with NA. This argument is passed to do_df_col_wrt_vec for further handling
```
// for further handling.

```
//====================================================================================== 
void wrt_r_df_col(char* name, const dvector& xx, int shift = -999999, 
          bool isna = false, int* na_vector = NULL) { 
  if ( OKflag == false ) return; // exit if there was an earlier error
```
naflag = isna;

do\_df\_col\_wrt\_vec<dvector> (name, xx, shift, na\_vector);

```
} // end wrt_r_df_col (dvector)
```
//====================================================================================== void wrt\_r\_df\_col(char\* name, const ivector& xx, int shift = -999999,  $\rm bool$  isna = false,  $\rm int^*$  na\_vector = NULL) { if ( OKflag == false ) return; // exit if there was an earlier error

naflag = isna;

do\_df\_col\_wrt\_vec<ivector> (name, xx, shift, na\_vector);

```
} // end wrt_r_df_col (ivector)
```
//====================================================================================== void wrt\_r\_df\_col(char\* name, const dvar\_vector& xx, int shift = -999999, bool isna = false, int\* na\_vector = NULL) { if (  $OKflag == false$  ) return; // exit if there was an earlier error

naflag = isna;

do\_df\_col\_wrt\_vec<dvar\_vector> (name, xx, shift, na\_vector);

} // end wrt\_r\_df\_col (dvar\_vector)

```
//====================================================================================== 
// do_df_col_wrt_num
```

```
//
\prime\prime Function template for writing a SERIES of NUMBERS as part of an R data frame.
// Called by wrt_r_df_col when a series of numbers are used. 
//
// ARGUMENTS: 
// name - the name of the vector to be written as the R column name \frac{1}{x} start - value to start the numeric series
// start - value to start the numeric series // stop - value to end the numeric series
   stop - value to end the numeric series
// inc - the increment between values in the series
// na_vector - a boolean vector indicating which positions in the series 
\frac{1}{4} should be replaced with the NA missing value indicator. A value of 1 (true) indicates the spot to replace with NA
    indicates the spot to replace with NA.
//====================================================================================== 
template <class T>
void do_df_col_wrt_num (char* name, const T& start, const T& stop, T inc, 
                int^* na_vector = NULL) {
   // index values not initialized 
  if ( dim1 = -1 && dim2 = -1 ) {
      if ( rfile.is_open() ) rfile.close();
err_msg = err\_msg + "n*** * ADMB2R Error: Index min and max values unspecified";
err_{\text{msg}} = err_{\text{msg}} + "in open_r_d for " + prevObj[level];
      OKflag = false; 
                            write_errmsg(); 
      return; 
   } 
   if ( colnames != "c(" ) rfile << "," << endl; // Comma needed if vector is not first 
   add_colname(name); 
  rfile << name << " = c("; // Column start
   // Write the data: 
   T iter; 
   iter = start; 
  for ( int y=dim1; y <= dim2; y + + ) {
if ( iter > stop ) { // If out of range
 rfile << "NA"; 
               } // write NA 
      else if (naflag && na_vector[y]) { 
        rfile << "NA"; 
      }
```

```
 else if (writeNA && test_missing(iter)) { 
       rfile << "NA"; 
 } 
     else { 
       rfile << iter; 
     } // write out value to file 
    iter = iter + inc;if (y = \dim 2) {
      rfile <<")";
     } // Write appropriate punctuation 
     else { // to separate or terminate the 
      rfile <<", ";
     } // values in the vector. 
 }
```
}; // end do\_df\_col\_wrt\_num

```
//====================================================================================== 
// wrt_r_df_col
```
//

// Overloaded function to write a series of integers as part of an R data frame.

// Defined here for int.

// (Functions for double and dvariable types are commented out to prevent possible errors.)

```
//
// ARGUMENTS:
```
// name - the name of the vector to be written as the R column name

- // xx the ADMB dvector to be written
- $\frac{1}{10}$  start value to start the numeric series
- stop value to end the numeric series
- $//$  inc the increment between values in the series
- $\!/\!/$  isna is an NA vector supplied. Optional.
- $//$  false = no vector will be supplied (Default). true = a NA vector will follow.
- // na\_vector (optional) a boolean vector indicating which positions in the xx vector
- // should be replaced with the NA missing value indicator. A value of 1 (true)
- // indicates the spot to replace with NA. This argument is passed to do\_df\_col\_wrt\_vec
- // for further handling.

//====================================================================================== void wrt\_r\_df\_col(char\* name, const int& start, const int& stop, int inc = 1,

bool isna = false,  $int^*$  na\_vector = NULL) {

if ( OKflag == false ) return; // exit if there was an earlier error

naflag = isna;

do\_df\_col\_wrt\_num<int> (name, start, stop, inc, na\_vector);

} // end wrt\_r\_df\_col (int)

```
//====================================================================================== 
//void wrt_r_df_col(char* name, const double& start, const double& stop, double inc = 1.00,
\frac{1}{\sqrt{1-\text{b}}\text{.}} bool isna = false, int* na_vector = NULL) {
//
```
// if ( OKflag == false ) return; // exit if there was an earlier error

 $//$  naflag = isna;

//

//

//

//

// do\_df\_col\_wrt\_num<double> (name, start, stop, inc, na\_vector);

```
\frac{1}{2} // end wrt_r_df_col (double)
```

```
//======================================================================================= 
//void wrt_r_df_col(char* name, const dvariable& start, const dvariable& stop, double inc = 1.00,<br>
// bool isna = false, int* na vector = NULL) {
              bool isna = false, int* na_vector = NULL) {
//
// if ( OKflag == false ) return; // exit if there was an earlier error
//
// const double newstart = value(start);<br>// const double newstop = value(stop):
   const double newstop = value(stop);
//
// naflag = isna;
//
// do_df_col_wrt_num<double> (name, newstart, newstop, inc, na_vector); 
//
```
//} // end wrt\_r\_df\_col (dvariable)

//======================================================================================

// open\_r\_complete\_vector //

<sup>//</sup> Opens the vector object and does housekeeping tasks

// ARGUMENTS: // name - name of vector to write to file. //====================================================================================== void open\_r\_complete\_vector (char\* name) { if (  $\overline{\text{OKflag}} = \text{false}$  ) return; // exit if there was an earlier error // add vector object name to list and check for object completion int flag = reg\_Rnames(name, "Vector Object "); if ( flag  $= 0$  ) return; rfile << name << " = structure( $c$ (" << endl; }; //====================================================================================== // close\_r\_complete\_vector // // Closes the vector object and does housekeeping tasks // // No arguments. //====================================================================================== void close\_r\_complete\_vector() { if (  $OKflag = false$  ) return; // exit if there was an earlier error colnames.clear();  $\frac{1}{2}$  // clear row and column names rownames.clear(); ObjDoneFlag[level] = true;  $\frac{1}{2}$  // set object complete flag // if something goes wrong if ( rfile.bad() ) { if ( rfile.is\_open() ) rfile.close(); err\_msg = err\_msg + "\n\*\*\*\* ADMB2R Error: Unable to write to " + outfile; OKflag = false; write\_errmsg(); return; } } // end close\_r\_complete\_vector //===================================================================================== // do\_wrt\_r\_complete\_vector // // Write a vector subobject to the R data object all in one shot. // // Arguments are passed to do\_wrt\_r\_complete\_vector by the overloaded wrt\_r\_complete\_vector function. // // ARGUMENTS: // xvec - the vector  $\ell$  name flag - integer that indicates whether there is a vector of names. A value of 0 // indicates no vector of names. A value of 1 indicates there is a vector of names. // name\_vector - an integer vector of names to describe each element in the xvec vector. // na\_vector - a boolean vector indicating which positions in the xvec vector // should be replaced with the NA missing value indicator. A value of 1 (true) // indicates the spot to replace with NA. //==================================================================================== template <class T> void do\_wrt\_r\_complete\_vector (const T& xvec, int name\_flag, const ivector& name\_vector, ivector& na\_vector) { int ir;  $\frac{1}{\pi}$  // row iterator in for statement int ra, rz, na, nz;  $\frac{1}{\pi}$  // for vector bounds // for vector bounds int i;  $\frac{1}{2}$  // counter in for loop int nelem1, nelem2; // number of elements in each vector, for bounds checking if (  $OKflag == false$  ) return; // exit if there was an earlier error ra = (xvec).indexmin();  $\frac{1}{10}$  Get starting index value rz = (xvec).indexmax();  $\frac{1}{10}$  Get ending index value c).indexmax();  $\frac{1}{2}$  // Get ending index value<br>nelem1 = rz - ra + 1; // number of elem  $\frac{1}{2}$  number of elements in xvec // get bounds of NA vector, if used if (naflag){  $na = (na\_vector).indexmin()$ ; // Get starting index value  $nz = (na\_vector).indexmax()$ ; // Get ending index value<br>nelem2 =  $nz - na + 1$ : // number of eleme // number of elements // write error message if number of elements is not the same if ( $nelem2 != *nelem1*$ ) { if ( rfile.is\_open() ) rfile.close(); err\_msg = err\_msg + "\n\*\*\*\* ADMB2R Error: Number of vector elements in ";

```
 err_msg = err_msg + prevObj[level] + " is different than the NA vector used."; 
        OKflag = false; 
                                        write_errmsg(); 
        return; 
     } 
 } 
   // Write the vector data 
            i==0;
  for (ir=ra; ir<=rz; ir++) {
    i = i + 1; // if value is the missing value indicator, and we're 
 // using a missing value "value", write "NA" instead 
 if ( test_missing(convert<double>(xvec(ir))) && writeNA == true ) { 
       rfile \ll "NA"; } 
     // if instead we're using a vector of booleans to 
     // indicate the position of missing values, check 
     // to see if this position is a missing value 
     else if (naflag && na_vector(na + i - 1) ){ 
        rfile << "NA"; 
 } 
     // otherwise use the value we're given. 
     else { 
      rfile \ll xvec(ir); } 
     // write proper punctuation 
    if (ir==rz)rfile <<"),";
     } else { 
      rfile \ll", ";
     } 
 } 
  rfile \ll \text{endl}; //write default names if no name vector is present 
            if ( name_flag == 0 ) {
                         rfile \ll". Names = NULL)" << endl;
             } else { 
                         na = (name\_vector).indexmin();<br>
n = (name\_vector).indexmax();<br>
\frac{1}{100} Get ending index value
                         nz = (name\_vector).indexmax();<br>
nelem2 = nz - na + 1;\frac{1}{2} number of elements
                          // first check to make sure that both vectors have the same dimensions 
                         if (nelem2 != <i>nelem1</i>) {
        if ( rfile.is_open() ) rfile.close(); 
err_{rmsg} = err_{rmsg} + "n*** ADMB2R Error: Number of vector elements in ";
 err_msg = err_msg + prevObj[level] + " is different than the names vector used."; 
       OKflag = false;write_errmsg();
        return; 
     } 
                         rfile << ".Names = c(";
                          // write out the vector 
                          for ( ir=na; ir<=nz; ir++ ) { 
                                       rfile << name_vector(ir); 
                                        // write proper punctuation 
                                      if ( ir == nz ) {
                                                    rfile \ll ")" << endl;
                                        } else { 
                                                   rfile << ", ";
 } 
 } 
 } 
            rfile \ll \text{endl};} // end do_wrt_r_complete_vector
```
// wrt\_r\_complete\_vector

//======================================================================================

// Overloaded function to write a vector object all in one function call.

```
// Defined here for types dvar_vector, dvector, and ivector.
```

```
//
// ARGUMENTS
```

```
// name - name of vector object to write (e.g., "agevector")
```
// xvec - the vector

<sup>//</sup>

// This argument is passed to do\_wrt\_r\_complete\_vector for further handling.

// namevec - Vector to use to write names of vector items. Optional.

// isna - is an NA\_vector supplied. Optional.

 $false = no vector will be supplied (Default)$ . true = a NA vector will follow.

// na\_vector - (optional) a boolean vector indicating which positions in the xvec vector

should be replaced with the NA missing value indicator. A value of 1 (true)

indicates the spot to replace with NA. This argument is passed to do\_wrt\_r\_complete\_vector

for further handling.

//====================================================================================== void wrt\_r\_complete\_vector(char\* name, const dvar\_vector& xvec,

//======================================================================================

bool isna = false, ivector & na\_vector = dum\_vector) {

if ( OKflag == false ) return; // exit if there was an earlier error

open\_r\_complete\_vector(name);

// Set global flags

naflag = isna;

do\_wrt\_r\_complete\_vector<dvar\_vector> (xvec, 0, dum\_vector, na\_vector);

close\_r\_complete\_vector();

} // wrt\_r\_complete\_vector (dvar\_vector)

void wrt\_r\_complete\_vector(char\* name, const dvector& xvec, bool isna = false, ivector& na\_vector = dum\_vector) {

if ( OKflag == false ) return;  $\#$  exit if there was an earlier error

open\_r\_complete\_vector(name);

// Set global flags

naflag = isna;

do\_wrt\_r\_complete\_vector<dvector> (xvec, 0, dum\_vector, na\_vector);

close\_r\_complete\_vector();

```
} // wrt_r_complete_vector (dvector) 
//======================================================================================
```
void wrt\_r\_complete\_vector(char\* name, const ivector& xvec, bool isna = false, ivector& na\_vector = dum\_vector) {

if (  $OKflag == false$  ) return; // exit if there was an earlier error

open\_r\_complete\_vector(name);

 $\sqrt{\prime}$  Set global flags

 $naflag = isna;$ 

do\_wrt\_r\_complete\_vector<ivector> (xvec, 0, dum\_vector, na\_vector);

close r complete vector();

} // end wrt\_r\_complete\_vector (ivector)

void wrt\_r\_complete\_vector(char\* name, const dvar\_vector& xvec, const ivector& namevec, bool isna = false, ivector& na\_vector = dum\_vector) {

//======================================================================================

//======================================================================================

if (  $OKflag = false$  ) return; // exit if there was an earlier error

open\_r\_complete\_vector(name);

// Set global flags

 $\operatorname{naflag} = \operatorname{isna};$ 

do\_wrt\_r\_complete\_vector<dvar\_vector> (xvec, 1, namevec, na\_vector);

close\_r\_complete\_vector();

} // wrt\_r\_complete\_vector (dvar\_vector, ivector)

void wrt\_r\_complete\_vector(char\* name, const dvector& xvec, const ivector& namevec, bool isna = false, ivector& na\_vector = dum\_vector) {

if ( OKflag == false ) return;  $\#$  exit if there was an earlier error

open\_r\_complete\_vector(name);

// Set global flags

naflag = isna;

do\_wrt\_r\_complete\_vector<dvector> (xvec, 1, namevec, na\_vector);

close\_r\_complete\_vector();

} // wrt\_r\_complete\_vector (dvector, ivector)

void wrt\_r\_complete\_vector(char\* name, const ivector& xvec, const ivector& namevec, bool isna = false, ivector& na\_vector = dum\_vector) {

if ( OKflag == false ) return;  $\#$  exit if there was an earlier error

open\_r\_complete\_vector(name);

 $\ensuremath{\mathnormal{\mathcal{U}}}$  Set global flags

 $\operatorname{naflag} = \operatorname{isna};$ 

do\_wrt\_r\_complete\_vector<ivector> (xvec, 1, namevec, na\_vector);

close\_r\_complete\_vector();

} // end wrt\_r\_complete\_vector (ivector, ivector)

//======================================================================================

//======================================================================================

 $\frac{1}{2}$  End File admb2r.cpp //=======================================================================================